# **reader Documentation**

*Release 3.13.dev0*

**lemon24**

**May 01, 2024**

## **CONTENTS**

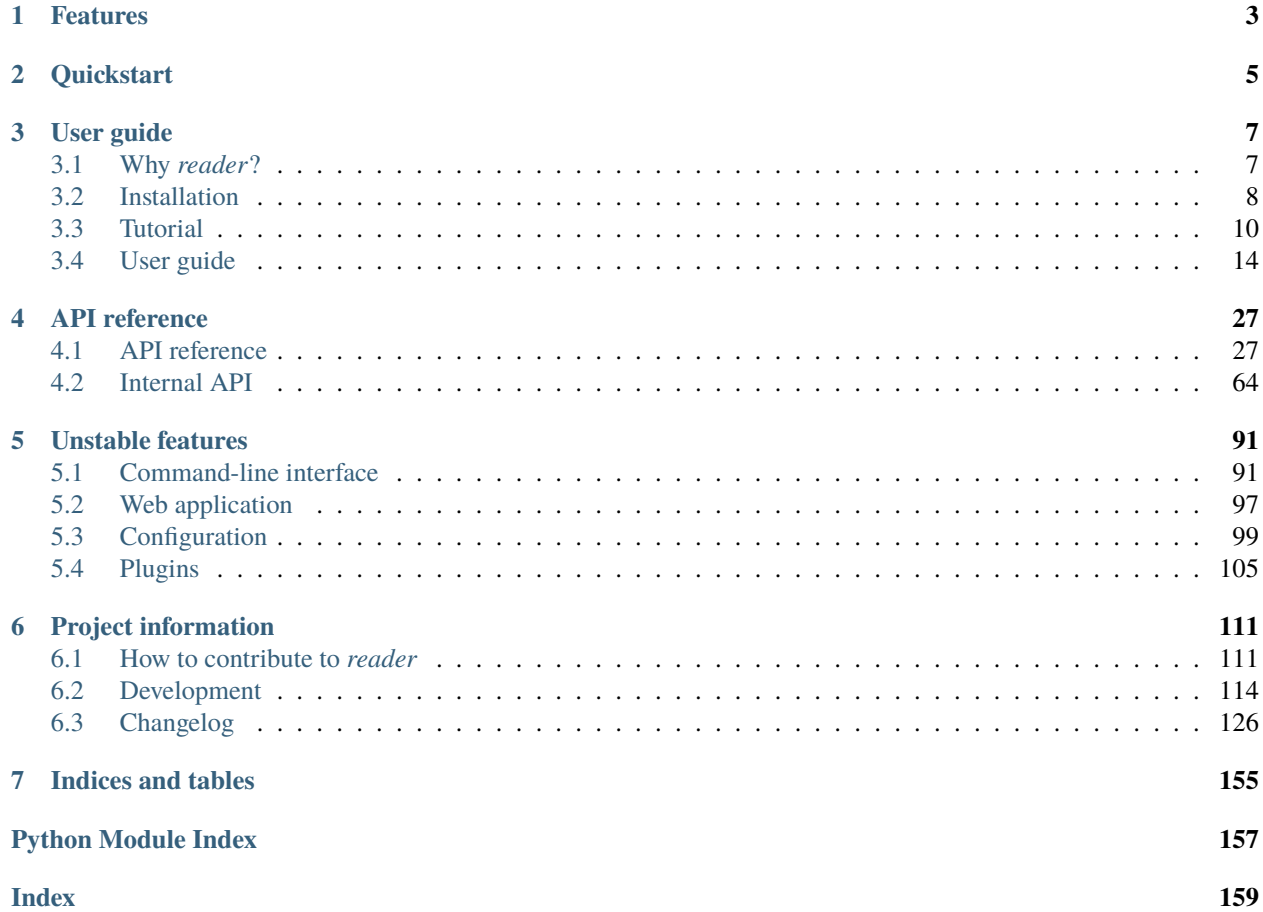

## **reader** is a Python feed reader library.

It is designed to allow writing feed reader applications without any business code, and without depending on a particular framework.

## **ONE**

## **FEATURES**

<span id="page-6-0"></span>*reader* allows you to:

- retrieve, store, and manage **Atom**, **RSS**, and **JSON** feeds
- mark articles as read or important
- add arbitrary tags/metadata to feeds and articles
- filter feeds and articles
- full-text search articles
- get statistics on feed and user activity
- write plugins to extend its functionality
- skip all the low level stuff and focus on what makes your feed reader different
- . . . all these with:
	- a stable, clearly documented API
	- excellent test coverage
	- fully typed Python

What *reader* doesn't do:

- provide an UI
- provide a REST API (yet)
- depend on a web framework
- have an opinion of how/where you use it

The following exist, but are optional (and frankly, a bit unpolished):

- a minimal web interface
	- **–** that works even with text-only browsers
	- **–** with automatic tag fixing for podcasts (MP3 enclosures)
- a command-line interface

**TWO**

## **QUICKSTART**

<span id="page-8-0"></span>What does it look like? Here is an example of *reader* in use:

\$ pip install reader

```
>>> from reader import make_reader
>>>
>>> reader = make_reader('db.sqlite')
>>> reader.add_feed('http://www.hellointernet.fm/podcast?format=rss')
>>> reader.update_feeds()
>>>
>>> entries = list(reader.get_entries())
>>> [e.title for e in entries]
['H.I. #108: Project Cyclops', 'H.I. #107: One Year of Weird', ...]
>>>
>>> reader.mark_entry_as_read(entries[0])
>>>
>>> [e.title for e in reader.get_entries(read=False)]
['H.I. #107: One Year of Weird', 'H.I. #106: Water on Mars', ...]
>>> [e.title for e in reader.get_entries(read=True)]
['H.I. #108: Project Cyclops']
>>>
>>> reader.update_search()
>>>
>>> for e in reader.search_entries('year', limit=3):
... title = e.metadata.get('.title')
... print(title.value, title.highlights)
...
H.I. #107: One Year of Weird (slice(15, 19, None),)
H.I. #52: 20,000 Years of Torment (slice(17, 22, None),)
H.I. #83: The Best Kind of Prison ()
```
## **THREE**

## **USER GUIDE**

<span id="page-10-0"></span>This part of the documentation guides you through all of the library's usage patterns.

## <span id="page-10-1"></span>**3.1 Why** *reader***?**

## **3.1.1 Why use a feed reader library?**

Have you been unhappy with existing feed readers and wanted to make your own, but:

- never knew where to start?
- it seemed like too much work?
- you don't like writing backend code?

Are you already working with [feedparser,](https://feedparser.readthedocs.io/en/latest/) but:

- want an easier way to store, filter, sort and search feeds and entries?
- want to get back type-annotated objects instead of dicts?
- want to restrict or deny file-system access?
- want to change the way feeds are retrieved by using the more familiar [requests](https://requests.readthedocs.io) library?
- want to also support [JSON Feed?](https://jsonfeed.org/)
- want to support custom information sources?
- ... while still supporting all the feed types feedparser does?

If you answered yes to any of the above, *reader* can help.

## **3.1.2 The** *reader* **philosophy**

- *reader* is a library
- *reader* is for the long term
- *reader* is extensible
- *reader* is stable (within reason)
- *reader* is simple to use; API matters
- *reader* features work well together
- *reader* is tested
- *reader* is documented
- *reader* has minimal dependencies

## **3.1.3 Why make your own feed reader?**

So you can:

- have full control over your data
- control what features it has or doesn't have
- decide how much you pay for it
- make sure it doesn't get closed while you're still using it
- really, it's [easier than you think](https://rachelbythebay.com/w/2011/10/26/fred/)

Obviously, this may not be your cup of tea, but if it is, *reader* can help.

## **3.1.4 Why make a feed reader library?**

I wanted a feed reader that is:

- accessible from multiple devices
- fast
- with a simple UI
- self-hosted (for privacy reasons)
- modular / easy to extend (so I can change stuff I don't like)
- written in Python (see above)

The fact that I couldn't find one extensible enough bugged me so much that I decided to make my own; a few years later, I ended up with what I would've liked to use when I first started.

## <span id="page-11-0"></span>**3.2 Installation**

## **3.2.1 Python versions**

*reader* supports Python 3.10 and newer, and PyPy.

## **3.2.2 Dependencies**

These packages will be installed automatically when installing *reader*:

- [feedparser](https://feedparser.readthedocs.io/en/latest/) parses feeds; *reader* is essentially feedparser + state.
- [requests](https://requests.readthedocs.io/) retrieves feeds from the internet; it replaces feedparser's default use of [urllib](https://docs.python.org/3/library/urllib.html#module-urllib) to make it easier to write plugins.
- [werkzeug](https://werkzeug.palletsprojects.com/) provides HTTP utilities.
- [iso8601](http://pyiso8601.readthedocs.org/) parses dates in ISO 8601 / RFC 3339; used for JSON Feed parsing.
- [beautifulsoup4](https://www.crummy.com/software/BeautifulSoup/) is used to strip HTML tags before adding entries to the search index.

• [typing-extensions](https://pypi.org/project/typing-extensions/) is used for [typing](https://docs.python.org/3/library/typing.html#module-typing) backports.

*reader* also depends on the [sqlite3](https://docs.python.org/3/library/sqlite3.html#module-sqlite3) standard library module (at least SQLite 3.18 with the [JSON1](https://www.sqlite.org/json1.html) and [FTS5](https://www.sqlite.org/fts5.html) extensions).

#### <span id="page-12-0"></span>**Optional dependencies**

Despite coming with a CLI and web application, *reader* is primarily a library. As such, most dependencies are optional, and can be installed as [extras.](https://www.python.org/dev/peps/pep-0508/#extras)

As of version 3.13, *reader* has the following extras:

- cli installs the dependencies needed for the *[command-line interface](#page-94-1)*.
- app installs the dependencies needed for the *[web application](#page-100-0)*.
- Specific plugins may require additional dependencies; refer to their documentation for details.

### **3.2.3 Virtual environments**

You should probably install *reader* inside a virtual environment; see [this](https://flask.palletsprojects.com/en/1.1.x/installation/#virtual-environments) for how and why to do it.

#### **3.2.4 Install reader**

Use the following command to install *reader*, along with its required dependencies:

pip install reader

Use the following command to install *reader* with *[optional dependencies](#page-12-0)*:

```
pip install 'reader[some-extra,...]'
```
#### **Update reader**

Use the following command to update *reader* (add any extras as needed):

pip install --upgrade reader

#### **Living on the edge**

If you want to use the latest *reader* code before it's released, install or update from the master branch:

pip install --upgrade https://github.com/lemon24/reader/archive/master.tar.gz

## <span id="page-13-0"></span>**3.3 Tutorial**

In this tutorial we'll use *reader* to download all the episodes of a podcast, and then each new episode as they come up.

[Podcasts](https://en.wikipedia.org/wiki/Podcast) are episodic series that share information as digital audio files that a user can download to a personal device for easy listening. Usually, the user is notified of new episodes by periodically downloading an [RSS feed](https://en.wikipedia.org/wiki/RSS) which contains links to the actual audio files; in the context of a feed, these files are called *enclosures*.

The final script is available as [an example](https://github.com/lemon24/reader/tree/master/examples/podcast.py) in the *reader* repository, if you want to compare your script with the final product as you follow the tutorial.

**Note:** Before starting, install *reader* by following the instructions *[here](#page-11-0)*.

## **3.3.1 Adding and updating feeds**

Create a podcast.py file:

```
from reader import make_reader
feed_url = "http://www.hellointernet.fm/podcast?format=rss"
reader = make_reader("db.sqlite")
def add_and_update_feed():
   reader.add_feed(feed_url, exist_ok=True)
   reader.update_feeds()
add_and_update_feed()
feed = reader.get_feed(feed_url)
print(f"updated {feed.title} (last changed at {feed.updated})\n")
```
[make\\_reader\(\)](#page-30-2) creates a [Reader](#page-32-0) object; this gives access to most *reader* functionality and persists the state related to feeds to a file.

 $add\_feed()$  adds a new feed to the list of feeds. Since we will run the script repeatedly to download new episodes, if the feed already exists, we can just move along.

[update\\_feeds\(\)](#page-36-0) retrieves and stores all the added feeds.

[get\\_feed\(\)](#page-35-0) returns a [Feed](#page-53-0) object that contains information about the feed. We could have called [get\\_feed\(\)](#page-35-0) before [update\\_feeds\(\)](#page-36-0), but the returned feed would have most of its attributes set to None, which is not very useful.

Run the script with the following command:

python3 podcast.py

The output should be similar to this:

updated Hello Internet (last changed at 2020-02-28 09:34:02+00:00)

Comment out the add\_and\_update\_feed() call for now. If you re-run the script, the output should be the same, since [get\\_feed\(\)](#page-35-0) returns data already persisted in the database.

### **3.3.2 Looking at entries**

Let's look at the individual elements in the feed (called *entries*); add this to the script:

```
def download_everything():
   entries = reader.get_entries()
    entries = list(entries)[:3]
   for entry in entries:
        print(entry.feed.title, '-', entry.title)
download_everything()
```
By default, [get\\_entries\(\)](#page-39-0) returns an iterable of all the entries of all the feeds, most recent first.

In order to keep the output short, we only look at the first 3 entries for now. Running the script should output something like this (skipping that first "updated ..." line):

```
Hello Internet - H.I. #136: Dog Bingo
Hello Internet - H.I. #135: Place Your Bets
Hello Internet - # H.I. 134: Boxing Day
```
At the moment we only have a single feed; we can make sure we only get the entries for this feed by using the *feed* argument; while we're at it, let's also only get the entries that have enclosures:

entries = reader.get\_entries(feed=feed\_url, has\_enclosures=True)

Note that we could have also used feed=feed; wherever Reader needs a feed, you can pass either the feed URL or a [Feed](#page-53-0) object. This is similar for entries; they are identified by a (feed URL, entry id) tuple, but you can also use an [Entry](#page-54-0) object instead.

## **3.3.3 Reading entries**

As mentioned in the beginning, the script will keep track of what episodes it already downloaded and only download the new ones.

We can achieve this by getting the unread entries, and marking them as read after we process them:

```
entries = reader.get_entries(feed=feed_url, has_enclosures=True, read=False)
...
for entry in entries:
    ...
    reader.mark_entry_as_read(entry)
```
If you run the script once, it should have the same output as before. If you run it again, it will show the next 3 unread entries:

```
Hello Internet - Star Wars: The Rise of Skywalker, Hello Internet Christmas Special
Hello Internet - H.I. #132: Artisan Water
Hello Internet - H.I. #131: Panda Park
```
## **3.3.4 Downloading enclosures**

Once we have the machinery to go through entries in place, we can move on to downloading enclosures.

First we add some imports we'll use later, and a variable for the path of the download directory:

```
import os
import os.path
...
podcasts_dir = "podcasts"
```
In order to make testing easier, we initially write a dummy download\_file() function that only writes the enclosure URL to the file instead of downloading it:

```
def download_file(src_url, dst_path):
    with open(dst_path, 'w') as file:
         file.write(src_url + '\n\mathbf{n}')
```
And then we use it in download\_everything():

```
for entry in entries:
   print(entry.feed.title, '-', entry.title)
   for enclosure in entry.enclosures:
       filename = enclosure.href.rpartition('/)[2]
       print(" *", filename)
       download_file(enclosure.href, os.path.join(podcasts_dir, filename))
   reader.mark_entry_as_read(entry)
```
For each [Enclosure](#page-56-0), we extract the filename from the enclosure URL so we can use it as the name of the local file.

[mark\\_entry\\_as\\_read\(\)](#page-41-0) gets called *after* we download the file, so if the download fails, the script won't skip it at the next re-run.

We also need to make sure the directory exists before calling download\_everything(), otherwise trying to open a file in it will fail:

```
os.makedirs(podcasts_dir, exist_ok=True)
download_everything()
```
Running the script now should create three .mp3 files in *podcasts/*:

```
Hello Internet - H.I. #130: Remember Harder
  * 130 \cdot \text{mp3}Hello Internet - H.I. #129: Sunday Spreadsheets
  * 129.mp3
Hello Internet - H.I. #128: Complaint Tablet Podcast
  * 128.mp3
```

```
$ for file in podcasts/*; do echo '#' $file; cat $file; done
# podcasts/128.mp3
http://traffic.libsyn.com/hellointernet/128.mp3
# podcasts/129.mp3
http://traffic.libsyn.com/hellointernet/129.mp3
```
(continues on next page)

(continued from previous page)

```
# podcasts/130.mp3
http://traffic.libsyn.com/hellointernet/130.mp3
```
With everything wired up correctly, we finally implement the download function using [requests](https://requests.readthedocs.io/en/stable/api/#module-requests):

```
import shutil
import requests
...
def download_file(src_url, dst_path):
    part_path = dst_path + '.part'
    with requests.get(src_url, stream=True) as response:
        response.raise_for_status()
        try:
            with open(part_path, 'wb') as file:
                shutil.copyfileobj(response.raw, file)
            os.rename(part_path, dst_path)
        except BaseException:
            try:
                os.remove(part_path)
            except Exception:
                pass
            raise
```
stream=True tells requests *not* to load the whole response body in memory (some podcasts can be a few hundred MB in size); instead, we copy the content from the underlying file-like object to disk using [shutil.copyfileobj\(\)](https://docs.python.org/3/library/shutil.html#shutil.copyfileobj).

In order to avoid leaving around incomplete files in case of failure, we first write the content to a temporary file which we try to delete if anything goes wrong. After we finish writing the content successfully, we move the temporary file to its final destination.

## **3.3.5 Wrapping up**

We're mostly done.

Uncomment the add\_and\_update\_feed() call, remove the entries = list(entries)[:3] line in download\_everything(), and clean up the files we created so we can start over for real:

rm -r db.sqlite podcasts/

The script output should now look like:

```
updated Hello Internet (last changed at 2020-02-28 09:34:02+00:00)
Hello Internet - H.I. #136: Dog Bingo
  * 136FinalFinal.mp3
Hello Internet - H.I. #135: Place Your Bets
 * 135.mp3
Hello Internet - # H.I. 134: Boxing Day
  * HI134.mp3
...
```
with actual MP3 files being downloaded to *podcasts/* (which takes a while).

If you interrupt the script at any point (CTRL+C), it should start from the first episode it did not download. If you let it finish and run it again, it will only update the feed (unless a new episode just came up; then it will download it).

## **3.3.6 More examples**

You can find more [examples](https://github.com/lemon24/reader/tree/master/examples/) of how to use *reader* in the repository:

- [download all new episodes of a podcast](https://github.com/lemon24/reader/tree/master/examples/podcast.py) (the script from this tutorial)
- [a simple terminal feed reader](https://github.com/lemon24/reader/tree/master/examples/terminal.py)

## <span id="page-17-0"></span>**3.4 User guide**

This page gives a tour of *reader*'s features, and a few examples of how to use them.

**Note:** Before starting, make sure that *reader* is *[installed](#page-11-0)* and up-to-date.

## **3.4.1 The Reader object**

Most *reader* functionality is available through a [Reader](#page-32-0) instance, which persists feed and entry state and provides operations on them; in MVC (model–view–controller) parlance, you would probably call it a fat model.

To create a new Reader, call [make\\_reader\(\)](#page-30-2) with the path to a database file:

```
>>> from reader import make_reader
>>> reader = make_reader("db.sqlite")
```
The default (and currently only) storage uses SQLite, so the path behaves like the database argument of [sqlite3.](https://docs.python.org/3/library/sqlite3.html#sqlite3.connect) [connect\(\)](https://docs.python.org/3/library/sqlite3.html#sqlite3.connect):

- If the database does not exist, it will be created automatically.
- You can pass ":memory:" to use a temporary in-memory database; the data will disappear when the reader is closed.

#### **Lifecycle**

In order to perform maintenance tasks and release underlying resources in a predictable manner, you should use the reader as a context manager:

```
with make_reader('db.sqlite') as reader:
    ... # do stuff with reader
```
For convenience, you can also use the reader directly. In this case, maintenance tasks may sometimes (rarely) be performed before arbitrary method calls return. You can still release the underlying resources by calling [close\(\)](#page-32-2). with reader is roughly equivalent to with contextlib.closing(reader), but the former suspends regular maintenance tasks for the duration of the with block.

In either case, you can reuse the reader object after closing it; database connections will be re-created automatically.

### **Threading**

You can use the same reader instance from multiple threads:

```
>>> Thread(target=reader.update_feeds).start()
```
You should use the reader as a context manager or call its  $close()$  method *from each thread* where it is used.

It is not always possible to close the reader from your code, especially when you do not control how threads are shut down – for example, if you want to use a reader across requests in a Flask web application, or with a [ThreadPoolExecutor](https://docs.python.org/3/library/concurrent.futures.html#concurrent.futures.ThreadPoolExecutor). If you do not close the reader, it will attempt to call [close\(\)](#page-32-2) before the thread ends. Currently, this does not work on PyPy, or if the thread was not created through the [threading](https://docs.python.org/3/library/threading.html#module-threading) module (but note that database connections will eventually be closed anyway when garbage-collected).

#### **Temporary databases**

To maximize the usefulness of temporary databases, the database connection is closed (and the data discarded) only when calling  $close()$ , not when using the reader as a context manager. The reader cannot be reused after calling [close\(\)](#page-32-2).

```
>>> reader = make_reader(':memory:')
>>> with reader:
... reader.set_tag((), 'tag')
...
>>> list(reader.get_tag_keys(()))
['tag']
>>> reader.close()
>>> list(reader.get_tag_keys(()))
Traceback (most recent call last):
  ...
reader.exceptions.StorageError: usage error: cannot reuse a private database after␣
˓→close()
```
It is not possible to use a private, temporary SQLite database from other threads, since each connection would be to a *different* database:

```
>>> Thread(target=reader.update_feeds).start()
Exception in thread Thread-1 (update_feeds):
Traceback (most recent call last):
  ...
reader.exceptions.StorageError: usage error: cannot use a private database from threads␣
\rightarrowother than the creating thread
```
#### <span id="page-18-0"></span>**Back-ups**

Making back-ups depends on the storage used.

For the SQLite storage, you should use the [sqlite3 .backup command](https://sqlite.org/cli.html) or [VACUUM INTO](https://www.sqlite.org/lang_vacuum.html) (see [backup.sh](https://github.com/lemon24/reader/tree/master/scripts/backup.sh) for an example).

## **3.4.2 Adding feeds**

To add a feed, call the [add\\_feed\(\)](#page-32-1) method with the feed URL:

```
>>> reader.add_feed("https://www.relay.fm/cortex/feed")
>>> reader.add_feed("http://www.hellointernet.fm/podcast?format=rss")
```
Most of the attributes of a new feed are empty (to populate them, the feed must be *[updated](#page-20-0)*):

```
>>> feed = reader.get_feed("http://www.hellointernet.fm/podcast?format=rss")
>>> print(feed)
Feed(url='http://www.hellointernet.fm/podcast?format=rss', updated=None, title=None, ...)
```
### **3.4.3 File-system access**

*reader* supports *http(s)://* and local (*file:*) feeds.

For security reasons, local feeds are disabled by default. You can allow full file-system access or restrict it to a single directory by using the feed\_root [make\\_reader\(\)](#page-30-2) argument:

```
>>> # all local feed paths allowed
>>> reader = make_reader("db.sqlite", feed_root='')
>>> # local feed paths are relative to /feeds
>>> reader = make_reader("db.sqlite", feed_root='/feeds')
>>> # ok, resolves to /feeds/feed.xml
>>> reader.add_feed("feed.xml")
>>> # ok, resolves to /feeds/also/feed.xml
>>> reader.add_feed("file:also/feed.xml")
>>> # error, resolves to /feed.xml, which is above /feeds
>>> reader.add_feed("file:../feed.xml")
Traceback (most recent call last):
  ...
ValueError: path cannot be outside root: '/feed.xml'
```
Note that it is possible to add invalid feeds; *[updating](#page-20-0)* them will still fail, though:

```
>>> reader.add_feed("file:../feed.xml", allow_invalid_url=True)
>>> reader.update_feed("file:../feed.xml")
Traceback (most recent call last):
  ...
reader.exceptions.ParseError: path cannot be outside root: '/feed.xml': 'file:../feed.xml
˓→'
```
## **3.4.4 Deleting feeds**

To delete a feed and all the data associated with it, use [delete\\_feed\(\)](#page-33-0):

```
>>> reader.delete_feed("https://www.example.com/feed.xml")
```
## <span id="page-20-0"></span>**3.4.5 Updating feeds**

To retrieve the latest version of a feed, along with any new entries, it must be updated. You can update all the feeds by using the [update\\_feeds\(\)](#page-36-0) method:

```
>>> reader.update_feeds()
>>> reader.get_feed(feed)
Feed(url='http://www.hellointernet.fm/podcast?format=rss', updated=datetime.
˓→datetime(2020, 2, 28, 9, 34, 2, tzinfo=datetime.timezone.utc), title='Hello Internet',␣
\leftrightarrow \dots)
```
To retrive feeds in parallel, use the workers flag:

>>> reader.update\_feeds(workers=10)

You can also update a specific feed using [update\\_feed\(\)](#page-38-0):

>>> reader.update\_feed("http://www.hellointernet.fm/podcast?format=rss")

If supported by the server, *reader* uses the ETag and Last-Modified headers to only retrieve feeds if they changed [\(details\)](https://feedparser.readthedocs.io/en/latest/http-etag.html). Even so, you should not update feeds*too* often, to avoid wasting the feed publisher's resources, and potentially getting banned; every 30 minutes seems reasonable.

To support updating newly-added feeds off the regular update schedule, you can use the new\_only flag; you can call this more often (e.g. every minute):

```
>>> reader.update_feeds(new_only=True)
```
If you need the status of each feed as it gets updated (for instance, to update a progress bar), you can use [update\\_feeds\\_iter\(\)](#page-37-0) instead, and get a (url, updated feed or none or exception) pair for each feed:

```
>>> for url, value in reader.update_feeds_iter():
... if value is None:
... print(url, "not modified")
... elif isinstance(value, Exception):
... print(url, "error:", value)
... else:
... print(url, value.new, "new,", value.updated, "updated")
...
http://www.hellointernet.fm/podcast?format=rss 100 new, 0 updated
https://www.relay.fm/cortex/feed not modified
```
## **3.4.6 Disabling feed updates**

Sometimes, it is useful to skip a feed when using [update\\_feeds\(\)](#page-36-0); for example, the feed does not exist anymore, and you want to stop requesting it unnecessarily during regular updates, but still want to keep its entries (so you cannot remove it).

[disable\\_feed\\_updates\(\)](#page-36-1) allows you to do exactly that:

>>> reader.disable\_feed\_updates(feed)

You can check if updates are enabled for a feed by looking at its [updates\\_enabled](#page-54-1) attribute:

```
>>> reader.get_feed(feed).updates_enabled
False
```
## **3.4.7 Getting feeds**

As seen in the previous sections,  $get\_feed()$  returns a [Feed](#page-53-0) object:

```
>>> feed = reader.get_feed(feed)
>>> pprint(feed)
Feed(url='http://www.hellointernet.fm/podcast?format=rss',
   updated=datetime.datetime(2020, 2, 28, 9, 34, 2, tzinfo=datetime.timezone.utc),
   title='Hello Internet',
   link='http://www.hellointernet.fm/',
   author='CGP Grey',
   subtitle='CGP Grey and Brady Haran talk about YouTube, life, work, whatever.',
   version='rss20',
   user_title=None,
   added=datetime.datetime(2020, 10, 12, tzinfo=datetime.timezone.utc),
   last_updated=datetime.datetime(2020, 10, 12, tzinfo=datetime.timezone.utc),
   last_exception=None,
   updates_enabled=True)
```
To get all the feeds, use the [get\\_feeds\(\)](#page-34-0) method:

```
>>> for feed in reader.get_feeds():
... print(
... feed.title or feed.url,
... f"by {feed.author or 'unknown author'},".
... f"updated on {feed.updated or 'never'}",
... )
...
Cortex by Relay FM, updated on 2020-09-14 12:15:00+00:00
Hello Internet by CGP Grey, updated on 2020-02-28 09:34:02+00:00
```
[get\\_feeds\(\)](#page-34-0) also allows filtering feeds by their *[tags](#page-23-0)*, if the last update succeeded, or if updates are enabled, and changing the feed sort order.

## **3.4.8 Changing feed URLs**

Sometimes, feeds move from one URL to another.

This can be handled naively by removing the old feed and adding the new URL; however, all the data associated with the old feed would get lost, including any old entries (some feeds only have the last X entries).

To change the URL of a feed in-place, use [change\\_feed\\_url\(\)](#page-33-1):

```
>>> reader.change_feed_url(
... "https://www.example.com/old.xml",
... "https://www.example.com/new.xml"
... )
```
Sometimes, the id of the entries changes as well; you can handle duplicates by using the [entry\\_dedupe](#page-108-1) plugin.

### **3.4.9 Getting entries**

You can get all the entries, most-recent first, by using  $get\_entries()$ , which generates *[Entry](#page-54-0)* objects:

```
\gg for entry in reader.get_entries(limit=10):
... print(entry.feed.title, '-', entry.title)
...
Cortex - 106: Clear and Boring
...
Hello Internet - H.I. #136: Dog Bingo
```
[get\\_entries\(\)](#page-39-0) allows filtering entries by their feed, *[flags](#page-22-0)*, *[feed tags](#page-23-0)*, or enclosures, and changing the entry sort order. Here is an example of getting entries for a single feed:

```
>>> feed.title
'Hello Internet'
>>> for entry in reader.get_entries(feed=feed, limit=2):
... print(entry.title)
...
H.I. #136: Dog Bingo
H.I. #135: Place Your Bets
```
### <span id="page-22-0"></span>**3.4.10 Entry flags**

Entries can be marked as [read](#page-55-0) or [important](#page-55-1). These flags can be used for filtering:

```
>>> entry = next(reader.get_entries(feed=feed))
>>> entry.title
'H.I. #136: Dog Bingo'
>>> reader.mark_entry_as_read(entry)
>>> for entry in reader.get_entries(feed=feed, read=False, limit=2):
... print(entry.title)
...
H.I. #135: Place Your Bets
# H.I. 134: Boxing Day
```
The time when a flag was changed is available via [read\\_modified](#page-55-2) and [important\\_modified](#page-55-3):

```
>>> for entry in reader.get_entries(feed=feed, limit=2):
... print(entry.title, '-', entry.read, entry.read_modified)
...
H.I. #136: Dog Bingo - True 2021-10-08 08:00:00+00:00
H.I. #135: Place Your Bets - False None
```
## **3.4.11 Full-text search**

*reader* supports full-text searches over the entries' content through the [search\\_entries\(\)](#page-45-0) method.

```
>>> reader.update_search()
>>> for result in reader.search_entries('mars'):
... print(result.metadata['.title'].apply('*', '*'))
...
H.I. #106: Water on *Mars*
```
[search\\_entries\(\)](#page-45-0) generates [EntrySearchResult](#page-57-0) objects containing snippets of relevant entry/feed fields, with the parts that matched highlighted.

By default, results are filtered by relevance; you can sort them most-recent first by passing sort='recent'. Also, you can filter them just as with [get\\_entries\(\)](#page-39-0).

The search index is not updated automatically; to keep it in sync, you need to call [update\\_search\(\)](#page-45-1) when entries change (e.g. after updating/deleting feeds). [update\\_search\(\)](#page-45-1) only updates the entries that changed since the last call, so it is OK to call it relatively often.

Search can be turned on/off through the [enable\\_search\(\)](#page-44-0) / [disable\\_search\(\)](#page-44-1) methods (persistent across instances using the same database), or the search\_enabled argument of  $make\_reader()$ ; by default, search is enabled automatically on the first [update\\_search\(\)](#page-45-1) call. If search is enabled, you should call [update\\_search\(\)](#page-45-1) regularly to prevent unprocesses changes from accumulating over time.

Because the search index can be almost as large as the main database, the default implementation splits it into a separate, attached database, which allows *[backing up](#page-18-0)* the main database separately; for a reader created with make\_reader('db. sqlite'), the search index will be in db.sqlite.search.

Changed in version 3.12: Split the full-text search index into a separate database.

### <span id="page-23-0"></span>**3.4.12 Resource tags**

Resources (feeds and entries) can have tags, key-value pairs where the values are any JSON-serializable data:

```
>>> reader.get_tag(feed, 'one', 'default')
'default'
>>> reader.set_tag(feed, 'one', 'value')
>>> reader.get_tag(feed, 'one')
'value'
>>> reader.set_tag(feed, 'two', {2: ['ii']})
>>> dict(reader.get_tags(feed))
{'one': 'value', 'two': {'2': ['ii']}}
```
Common uses for tag values are plugin and UI settings.

In addition to feeds and entries, it is possible to store global (per-database) data. To work with global tags, use () (the empty tuple) as the first argument of the tag methods.

When using  $set\_tag()$ , the value can be omitted, in which case the behavior is to ensure the tag exists (if it doesn't, None is used as value):

```
>>> reader.set_tag(feed, 'two')
>>> reader.set_tag(feed, 'three')
>>> set(reader.get_tag_keys(feed))
{'three', 'one', 'two'}
```
(continues on next page)

(continued from previous page)

```
>>> dict(reader.get_tags(feed))
{'one': 'value', 'three': None, 'two': {'2': ['ii']}}
```
Besides storing resource metadata, tags can be used for filtering feeds and entries (see [TagFilterInput](#page-66-0) for more complex examples):

```
>>> # feeds that have the tag "one"
>>> [f.title for f in reader.get_feeds(tags=['one'])]
['Hello Internet']
>>> # entries of feeds that have no tags
>>> [
... (e.feed.title, e.title)
... for e in reader.get_entries(feed_tags=[False])
... ][:2]
[('Cortex', '106: Clear and Boring'), ('Cortex', '105: Atomic Notes')]
```
Note that tag keys and the top-level keys of dict tag values starting with specific (configurable) prefixes are *[reserved](#page-27-0)*. Other than that, they can be any unicode string, although UIs might want to restrict this to a smaller set of characters.

Changed in version 2.10: Support entry and global tags.

Changed in version 2.8: Prior to version 2.7, there were two separate APIs, with independent namespaces:

- feed metadata (key/value pairs, could *not* be used for filtering)
- feed tags (plain strings, could be used for filtering)

In version 2.7, the two namespaces were merged (such that adding a tag to a feed would result in the metadata with the same key being set with a value of None).

In version 2.8, these separate APIs were merged into a new, unified API for generic resource tags (key/value pairs which can be used for filtering). The old, feed-only tags/metadata methods were deprecated, and **will be removed in version 3.0**.

### **3.4.13 Counting things**

You can get aggregated feed and entry counts by using one of the  $get\_feedback()$ ,  $get\_entry\_counts()$ , or [search\\_entry\\_counts\(\)](#page-46-0) methods:

```
>>> reader.get_feed_counts()
```

```
FeedCounts(total=156, broken=5, updates_enabled=154)
>>> reader.get_entry_counts()
EntryCounts(total=12494, read=10127, important=115, has_enclosures=2823, averages=...)
>>> reader.search_entry_counts('feed: death and gravity')
EntrySearchCounts(total=16, read=16, important=0, has_enclosures=0, averages=...)
```
The \_counts methods support the same filtering arguments as their non-\_counts counterparts. The following example shows how to get counts only for feeds/entries with a specific tag:

```
>>> for tag in itertools.chain(reader.get_tag_keys((None,)), [False]):
... feeds = reader.get_feed_counts(tags=[tag])
... entries = reader.get_entry_counts(feed_tags=[tag])
... print(f"{tag or '<no tag>'}: {feeds.total} feeds, {entries.total} entries ")
...
podcast: 27 feeds, 2838 entries
```
(continues on next page)

(continued from previous page)

```
python: 39 feeds, 1929 entries
self: 5 feeds, 240 entries
tech: 90 feeds, 7075 entries
webcomic: 6 feeds, 1865 entries
<no tag>: 23 feeds, 1281 entries
```
For entry counts, the *[averages](#page-59-0)* attribute is the average number of entries per day during the last 1, 3, 12 months, as a 3-tuple (e.g. to get an idea of how often a feed gets updated):

```
>>> reader.get_entry_counts().averages
(8.066666666666666, 8.054945054945055, 8.446575342465753)
>>> reader.search_entry_counts('feed: death and gravity').averages
(0.03333333333333333, 0.06593406593406594, 0.043835616438356165)
```
This example shows how to convert them to monthly statistics:

```
\gg periods = [(30, 1, 'month'), (91, 3, '3 months'), (365, 12, 'year')]>>> for avg, (days, months, label) in zip(counts.averages, periods):
... entries = round(avg * days / months, 1)
... print(f"{entries} entries/month (past {label})")
...
1.0 entries/month (past month)
2.0 entries/month (past 3 months)
1.3 entries/month (past year)
```
### **3.4.14 Deleting entries**

As of version 3.13, entries are **not** deleted automatically, and there is no high-level way of deleting entries; see [#96](https://github.com/lemon24/reader/issues/96) for details and updates.

Deleting entries properly is non-trivial for two reasons:

- Deleted entries should stay deleted; right now, if you delete an entry that still appears in the feed, it will be added again on the next update.
- The [entry\\_dedupe](#page-108-1) plugin needs the old entry in order to work.

If you do not care about these issues, you can delete entries using the low-level delete\_entries() storage method.

### <span id="page-25-0"></span>**3.4.15 Pagination**

[get\\_feeds\(\)](#page-34-0), [get\\_entries\(\)](#page-39-0), and [search\\_entries\(\)](#page-45-0) can be used in a paginated fashion.

The limit argument allows limiting the number of results returned; the starting\_after argument allows skipping results until after a specific one.

To get the first page, use only limit:

```
>>> for entry in reader.get_entries(limit=2):
... print(entry.title)
...
H.I. #136: Dog Bingo
H.I. #135: Place Your Bets
```
To get the next page, use the last result from a call as starting\_after in the next call:

```
>>> for entry in reader.get_entries(limit=2, starting_after=entry):
... print(entry.title)
...
# H.I. 134: Boxing Day
Star Wars: The Rise of Skywalker, Hello Internet Christmas Special
```
### <span id="page-26-0"></span>**3.4.16 Plugins**

*reader* supports plugins as a way to extend its default behavior.

To use a built-in plugin, pass the plugin name to [make\\_reader\(\)](#page-30-2):

```
>>> reader = make_reader("db.sqlite", plugins=[
... "reader.enclosure_dedupe",
... "reader.entry_dedupe",
... ])
```
You can find the full list of built-in plugins *[here](#page-108-2)*, and the list of plugins used by default in reader. *plugins*. [DEFAULT\\_PLUGINS](#page-67-1).

#### **Custom plugins**

In addition to built-in plugins, reader also supports *custom plugins*.

A custom plugin is any callable that takes a [Reader](#page-32-0) instance and potentially modifies it in some (useful) way. To use custom plugins, pass them to [make\\_reader\(\)](#page-30-2):

```
>>> def function_plugin(reader):
... print(f"got {reader}")
...
>>> class ClassPlugin:
... def __init__(self, **options):
... self.options = options
... def __call__(self, reader):
... print(f"got options {self.options} and {reader}")
...
>>> reader = make_reader("db.sqlite", plugins=[
... function_plugin,
... ClassPlugin(option=1),
... ])
got <reader.core.Reader object at 0x7f8897824a00>
got options {'option': 1} and <reader.core.Reader object at 0x7f8897824a00>
```
For a real-world example, see the implementation of the enclosure dedupe built-in plugin. Using it as a custom plugin looks like this:

```
>>> from reader.plugins import enclosure_dedupe
>>> reader = make_reader("db.sqlite", plugins=[enclosure_dedupe.init_reader])
```
## **3.4.17 Feed and entry arguments**

As you may have noticed in the examples above, feed URLs and [Feed](#page-53-0) objects can be used interchangeably as method arguments. This is by design. Likewise, wherever an entry argument is expected, you can either pass a *(feed URL, entry id)* tuple or an [Entry](#page-54-0) (or [EntrySearchResult](#page-57-0)) object.

You can get this unique identifier in a uniform way by using the [resource\\_id](#page-56-1) property. This is useful when you need to refer to a *reader* object in a generic way from outside Python (e.g. to make a link to the next *[page](#page-25-0)* of feeds/entries in a web application).

## **3.4.18 Streaming methods**

All methods that return iterators ([get\\_feeds\(\)](#page-34-0), [get\\_entries\(\)](#page-39-0) etc.) generate the results lazily.

Some examples of how this is useful:

- Consuming the first 100 entries should take *roughly* the same amount of time, whether you have 1000 or 100000 entries.
- Likewise, if you don't keep the entries around (e.g. append them to a list), memory usage should remain relatively constant regardless of the total number of entries returned.

## <span id="page-27-0"></span>**3.4.19 Reserved names**

In order to expose *reader* and plugin functionality directly to the end user, *names*starting with .reader. and .plugin. are *reserved*. This applies to the following names:

- tag keys
- the top-level keys of dict tag values

Currently, there are no *reader*-reserved names; new ones will be documented here.

The prefixes can be changed using [reserved\\_name\\_scheme](#page-51-0).

Note that changing [reserved\\_name\\_scheme](#page-51-0) *does not rename* the actual entities, it just controls how new reserved names are built. Because of this, I recommend choosing a scheme before setting up a new *reader* database, and sticking with that scheme for its lifetime. To change the scheme of an existing database, you must rename the entities listed above yourself.

When choosing a [reserved\\_name\\_scheme](#page-51-0), the reader\_prefix and plugin\_prefix should not overlap, otherwise the *reader* core and various plugins may interfere each other. (For example, if both prefixes are set to ., *reader*-reserved key user\_title and a plugin named user\_title that uses just the plugin name (with no key) will both end up using the .user\_title tag.)

That said, *reader* will ensure names reserved by the core and *[built-in plugin](#page-108-2)* names *will never collide*, so this is a concern only if you plan to use third-party plugins.

Reserved names can be built programmatically using [make\\_reader\\_reserved\\_name\(\)](#page-50-0) and [make\\_plugin\\_reserved\\_name\(\)](#page-50-1). Code that wishes to work with any scheme should always use these methods to construct reserved names (especially third-party plugins).

## **3.4.20 Advanced feedparser features**

*reader* uses [feedparser](https://feedparser.readthedocs.io/en/latest/) ("Universal Feed Parser") to parse feeds. It comes with a number of advanced features, most of which *reader* uses transparently.

Two of these features are worth mentioning separately, since they change the content of the feed, and, although *always enabled* at the moment, they may become optional in the future; note that disabling them is not currently possible.

### **Sanitization**

Quoting:

Most feeds embed HTML markup within feed elements. Some feeds even embed other types of markup, such as SVG or MathML. Since many feed aggregators use a web browser (or browser component) to display content, Universal Feed Parser sanitizes embedded markup to remove things that could pose security risks.

You can find more details about which markup and elements are sanitized in [the feedparser documentation.](https://feedparser.readthedocs.io/en/latest/html-sanitization.html)

The following corresponding *reader* attributes are sanitized:

- [Entry.content](#page-55-4) ([Content.value](#page-56-2))
- [Entry.summary](#page-55-5)
- [Entry.title](#page-55-6)
- [Feed.title](#page-53-1)

#### **Relative link resolution**

Quoting:

Many feed elements and attributes are URIs. Universal Feed Parser resolves relative URIs according to the XML:Base specification. [. . . ]

In addition [to elements treated as URIs], several feed elements may contain HTML or XHTML markup. Certain elements and attributes in HTML can be relative URIs, and Universal Feed Parser will resolve these URIs according to the same rules as the feed elements listed above.

You can find more details about which elements are treated as URIs and HTML markup in [the feedparser documenta](https://feedparser.readthedocs.io/en/latest/resolving-relative-links.html)[tion.](https://feedparser.readthedocs.io/en/latest/resolving-relative-links.html)

The following corresponding *reader* attributes are treated as URIs:

- [Entry.enclosures](#page-55-7) ([Enclosure.href](#page-57-1))
- [Entry.id](#page-54-2)
- [Entry.link](#page-55-8)
- [Feed.link](#page-53-2)

The following corresponding *reader* attributes may be treated as HTML markup, depending on their type attribute or feedparser defaults:

- [Entry.content](#page-55-4) ([Content.value](#page-56-2))
- [Entry.summary](#page-55-5)
- [Entry.title](#page-55-6)
- [Feed.title](#page-53-1)

## **3.4.21 Errors and exceptions**

All exceptions that [Reader](#page-32-0) explicitly raises inherit from [ReaderError](#page-61-0).

If there's an issue retrieving or parsing the feed, [update\\_feed\(\)](#page-38-0) will raise a [ParseError](#page-62-0) with the original exception (if any) as cause. [update\\_feeds\(\)](#page-36-0) will just log the exception and move on. In both cases, information about the cause will be stored on the feed in [last\\_exception](#page-54-3).

Any unexpected exception raised by the underlying storage implementation will be reraised as a [StorageError](#page-63-0), with the original exception as cause.

Search methods will raise a [SearchError](#page-63-1). Any unexpected exception raised by the underlying search implementation will be also be reraised as a *[SearchError](#page-63-1)*, with the original exception as cause.

When trying to create a feed, entry, or tag that already exists, or to operate on one that does not exist, a corresponding \*ExistsError or \*NotFoundError will be raised.

All functions and methods may raise [ValueError](https://docs.python.org/3/library/exceptions.html#ValueError) or [TypeError](https://docs.python.org/3/library/exceptions.html#TypeError) implicitly or explicitly if passed invalid arguments.

## **API REFERENCE**

<span id="page-30-0"></span>If you are looking for information on a specific function, class, or method, this part of the documentation is for you.

## <span id="page-30-1"></span>**4.1 API reference**

This part of the documentation covers all the public interfaces of *reader*.

## **4.1.1 Reader object**

Most of *reader*'s functionality can be accessed through a [Reader](#page-32-0) instance.

<span id="page-30-2"></span>reader.make\_reader(*url*, *\**, *feed\_root=None*, *plugins=...*, *session\_timeout=(3.05, 60)*, *reserved\_name\_scheme=...*, *search\_enabled='auto'*)

Create a new [Reader](#page-32-0).

*reader* can optionally parse local files, with the feed URL either a bare path or a file URI.

The interpretation of local feed URLs depends on the value of the feed feed\_root argument. It can be one of the following:

None

No local file parsing. Updating local feeds will fail.

'' (the empty string)

Full filesystem access. This should be used only if the source of feed URLs is trusted.

Both absolute and relative feed paths are supported. The current working directory is used normally (as if the path was passed to [open\(\)](https://docs.python.org/3/library/functions.html#open)).

Example: Assuming the current working directory is /feeds, all of the following feed URLs correspond to /feeds/feed.xml: feed.xml, /feeds/feed.xml, file:feed.xml, and file:/ feeds/feed.xml.

'/path/to/feed/root' (any non-empty string)

An absolute path; all feed URLs are interpreted as relative to it. This can be used if the source of feed URLs is untrusted.

Feed paths must be relative. The current working directory is ignored.

Example: Assuming the feed root is /feeds, feed URLs feed.xml and file:feed.xml correspond to /feeds/feed.xml. /feed.xml and file:/feed.xml are both errors.

Relative paths pointing outside the feed root are errors, to prevent directory traversal attacks. Note that symbolic links inside the feed root *can* point outside it.

The root and feed paths are joined and normalized with no regard for symbolic links; see [os.path.](https://docs.python.org/3/library/os.path.html#os.path.normpath) [normpath\(\)](https://docs.python.org/3/library/os.path.html#os.path.normpath) for details.

Accessing device files on Windows is an error.

#### **Parameters**

- $url$  ([str](https://docs.python.org/3/library/stdtypes.html#str)) Path to the reader database.
- feed\_root ([str](https://docs.python.org/3/library/stdtypes.html#str) or None) Directory where to look for local feeds. One of None (don't open local feeds; default), '' (full filesystem access), or '/path/to/feed/root' (an absolute path that feed paths are relative to).
- plugins (iterable[\(str](https://docs.python.org/3/library/stdtypes.html#str) or callable([Reader](#page-32-0))) or None) An iterable of built-in plugin names or *plugin(reader) –> None* callables. The callables are called with the reader object before it is returned. Exceptions from plugin code will propagate to the caller. Defaults to [DEFAULT\\_PLUGINS](#page-67-1).
- session\_timeout ([float](https://docs.python.org/3/library/functions.html#float) or [tuple\(](https://docs.python.org/3/library/stdtypes.html#tuple)[float,](https://docs.python.org/3/library/functions.html#float) [float\)](https://docs.python.org/3/library/functions.html#float) or None) When retrieving HTTP(S) feeds, how many seconds to wait for the server to send data, as a float, or a (connect timeout, read timeout) tuple. Passed to the underlying [Requests session.](https://requests.readthedocs.io/en/master/user/advanced/#timeouts)
- [reserved\\_name\\_scheme](#page-51-0)  $(dict(str, str))$  $(dict(str, str))$  $(dict(str, str))$  $(dict(str, str))$  $(dict(str, str))$  $(dict(str, str))$  Value for  $reserved_name\_scheme$ . The prefixes default to .reader./.plugin., and the separator to .
- search\_enabled (bool or None or 'auto') Whether to enable search. One of 'auto' (enable on the first [update\\_search\(\)](#page-45-1) call; default), True (enable), False (disable), None (do nothing).

#### **Returns**

The reader.

#### **Return type**

*[Reader](#page-32-0)*

#### **Raises**

- [StorageError](#page-63-0) An error occurred while connecting to storage.
- [SearchError](#page-63-1) An error occurred while enabling/disabling search.
- [InvalidPluginError](#page-65-0) An invalid plugin name was passed to plugins.
- [PluginInitError](#page-65-1) A plugin failed to initialize.
- [PluginError](#page-64-0) An ambiguous plugin-related error occurred.
- [ReaderError](#page-61-0) An ambiguous exception occurred while creating the reader.

Changed in version 3.0: Wrap exceptions raised during plugin initialization in *[PluginInitError](#page-65-1)* instead of letting them bubble up.

Added in version 2.4: The search\_enabled keyword argument.

Changed in version 2.4: Enable search on the first [update\\_search\(\)](#page-45-1) call. To get the previous behavior (leave search as-is), use search\_enabled=None.

Changed in version 2.0: feed\_root now defaults to None (don't open local feeds) instead of '' (full filesystem access).

Added in version 1.17: The reserved\_name\_scheme keyword argument.

Added in version 1.16: The plugins keyword argument. Using an invalid plugin name raises [InvalidPluginError](#page-65-0), a [ValueError](https://docs.python.org/3/library/exceptions.html#ValueError) subclass.

Added in version 1.14: The session\_timeout keyword argument, with a default of (3.05, 60) seconds; the previous behavior was to *never time out*.

Added in version 1.6: The feed\_root keyword argument.

#### <span id="page-32-0"></span>class reader.Reader(*...*)

A feed reader.

Persists feed and entry state, provides operations on them, and stores configuration.

Currently, the following feed types are supported:

- Atom (provided by [feedparser\)](https://feedparser.readthedocs.io/en/latest/)
- RSS (provided by [feedparser\)](https://feedparser.readthedocs.io/en/latest/)
- JSON Feed

Additional sources can be added through *[plugins](#page-26-0)*.

In order to perform maintenance tasks and release underlying resources in a predictable manner, the Reader object should be used as a context manager *from each thread* where it is used. For convenience, it is possible to use a Reader object directly; in this case, maintenance tasks may sometimes be performed before arbitrary method calls return.

**Important:** Reader objects should be created using [make\\_reader\(\)](#page-30-2); the Reader constructor is not stable yet and may change without any notice.

Changed in version 2.16: Allow using a Reader object from multiple threads directly (do not require it to be used as a context manager anymore).

Changed in version 2.16: Allow Reader objects to be reused after closing.

Changed in version 2.16: Allow using a Reader object from multiple asyncio tasks.

Changed in version 2.15: Allow using Reader objects as context managers.

Changed in version 2.15: Allow using Reader objects from threads other than the creating thread.

Changed in version 2.10: Allow passing a *(feed URL,)* 1-tuple anywhere a feed URL can be passed.

Added in version 1.13: JSON Feed support.

#### <span id="page-32-2"></span>close()

Close this [Reader](#page-32-0).

Releases any underlying resources associated with the reader.

The reader can be reused after being closed (but you have to call close() again after that).

close() should be called *from each thread* where the reader is used. Prefer using the reader as a context manager instead.

#### **Raises**

[ReaderError](#page-61-0) –

<span id="page-32-1"></span>Changed in version 2.16: Allow calling close() from any thread.

#### add\_feed(*feed*, */*, *exist\_ok=False*, *\**, *allow\_invalid\_url=False*)

Add a new feed.

Feed updates are enabled by default.

#### **Parameters**

- feed ([str](https://docs.python.org/3/library/stdtypes.html#str) or [tuple\(](https://docs.python.org/3/library/stdtypes.html#tuple)[str\)](https://docs.python.org/3/library/stdtypes.html#str) or [Feed](#page-53-0)) The feed URL.
- allow\_invalid\_url ([bool](https://docs.python.org/3/library/functions.html#bool)) Add feed even if the current Reader configuration does not know how to handle the feed URL (and updates for it would fail).
- exist\_ok ([bool](https://docs.python.org/3/library/functions.html#bool)) If true, don't raise [FeedExistsError](#page-61-1) if the feed already exists.

#### **Raises**

- [FeedExistsError](#page-61-1) If the feed already exists, and *exist\_ok* is false.
- [StorageError](#page-63-0) –
- [InvalidFeedURLError](#page-62-1) If feed is invalid and allow\_invalid\_url is false.

Changed in version 3.0: The feed argument is now positional-only.

Added in version 2.8: The exist\_ok argument.

Added in version 2.5: The allow\_invalid\_url keyword argument.

Changed in version 2.5: Validate the new feed URL. To get the previous behavior (no validation), use allow\_invalid\_url=True.

#### <span id="page-33-0"></span>delete\_feed(*feed*, */*, *missing\_ok=False*)

Delete a feed and all of its entries and tags.

#### **Parameters**

- feed ([str](https://docs.python.org/3/library/stdtypes.html#str) or [tuple\(](https://docs.python.org/3/library/stdtypes.html#tuple)[str\)](https://docs.python.org/3/library/stdtypes.html#str) or [Feed](#page-53-0)) The feed URL.
- missing\_ok ([bool](https://docs.python.org/3/library/functions.html#bool)) If true, don't raise [FeedNotFoundError](#page-61-2) if the feed does not exist.

#### **Raises**

- [FeedNotFoundError](#page-61-2) If the feed does not exist, and *missing\_ok* is false.
- [StorageError](#page-63-0) –

Changed in version 3.0: The feed argument is now positional-only.

Added in version 2.8: The missing\_ok argument.

Added in version 1.18: Renamed from remove\_feed().

<span id="page-33-1"></span>change\_feed\_url(*old*, *new*, */*, *\**, *allow\_invalid\_url=False*)

Change the URL of a feed.

User-defined feed attributes are preserved: [added](#page-53-3), [user\\_title](#page-53-4). Feed-defined feed attributes are also preserved, at least until the next update: [title](#page-53-1), [link](#page-53-2), [author](#page-53-5), [subtitle](#page-53-6) (except [updated](#page-53-7) and [version](#page-53-8), which get set to None). All other feed attributes are set to their default values.

The entries and tags are preserved.

#### **Parameters**

- old  $(str$  $(str$  or  $tuple(str)$  $tuple(str)$  or  $Feed$  The old feed; must exist.
- new ([str](https://docs.python.org/3/library/stdtypes.html#str) or [tuple\(](https://docs.python.org/3/library/stdtypes.html#tuple)[str\)](https://docs.python.org/3/library/stdtypes.html#str) or [Feed](#page-53-0)) The new feed; must not exist.

• allow\_invalid\_url  $(bool)$  $(bool)$  $(bool)$  – Change feed URL even if the current Reader configuration does not know how to handle the new feed URL (and updates for it would fail).

#### **Raises**

- [FeedNotFoundError](#page-61-2) If old does not exist.
- [FeedExistsError](#page-61-1) If new already exists.
- [StorageError](#page-63-0) –
- [InvalidFeedURLError](#page-62-1) If new is invalid and allow\_invalid\_url is false.

Changed in version 3.0: The old and new arguments are now positional-only.

Added in version 2.5: The allow\_invalid\_url keyword argument.

Changed in version 2.5: Validate the new feed URL. To get the previous behavior (no validation), use allow invalid url=True.

Added in version 1.8.

<span id="page-34-0"></span>get\_feeds(*\**, *feed=None*, *tags=None*, *broken=None*, *updates\_enabled=None*, *new=None*, *sort='title'*, *limit=None*, *starting\_after=None*)

Get all or some of the feeds.

#### **Parameters**

- feed ([str](https://docs.python.org/3/library/stdtypes.html#str) or [tuple\(](https://docs.python.org/3/library/stdtypes.html#tuple)[str\)](https://docs.python.org/3/library/stdtypes.html#str) or [Feed](#page-53-0) or None) Only return the feed with this URL.
- tags (None or [bool](https://docs.python.org/3/library/functions.html#bool) or [list](https://docs.python.org/3/library/stdtypes.html#list)[\(str](https://docs.python.org/3/library/stdtypes.html#str) or [bool](https://docs.python.org/3/library/functions.html#bool) or [list](https://docs.python.org/3/library/stdtypes.html#list)[\(str](https://docs.python.org/3/library/stdtypes.html#str) or [bool\)](https://docs.python.org/3/library/functions.html#bool))) Only return feeds matching these tags; see [TagFilterInput](#page-66-0) for details.
- broken  $(bool$  $(bool$  or None) Only return broken / healthy feeds.
- updates\_enabled ([bool](https://docs.python.org/3/library/functions.html#bool) or None) Only return feeds that have updates enabled / disabled.
- new ([bool](https://docs.python.org/3/library/functions.html#bool) or None) Only return feeds that have never been updated / have been updated before.
- sort  $(str)$  $(str)$  $(str)$  How to order feeds; one of 'title' (by [user\\_title](#page-53-4) or [title](#page-53-1), case insensitive; default), or 'added' (last added first).
- **limit** ([int](https://docs.python.org/3/library/functions.html#int) or None) A limit on the number of feeds to be returned; by default, all feeds are returned.
- starting after ([str](https://docs.python.org/3/library/stdtypes.html#str) or [tuple\(](https://docs.python.org/3/library/stdtypes.html#tuple)[str\)](https://docs.python.org/3/library/stdtypes.html#str) or [Feed](#page-53-0) or None) Return feeds after this feed; a cursor for use in pagination.

#### **Yields**

[Feed](#page-53-0) – Sorted according to sort.

#### **Raises**

- [StorageError](#page-63-0) –
- [FeedNotFoundError](#page-61-2) If starting\_after does not exist.

Added in version 2.6: The new keyword argument.

Added in version 1.12: The limit and starting\_after keyword arguments.

Added in version 1.11: The updates\_enabled keyword argument.

Added in version 1.7: The tags keyword argument.

Added in version 1.7: The broken keyword argument.

<span id="page-35-0"></span> $get\_feed(*feed*: str | *FeedLike*, /) \rightarrow *Feed*$  $get\_feed(*feed*: str | *FeedLike*, /) \rightarrow *Feed*$  $get\_feed(*feed*: str | *FeedLike*, /) \rightarrow *Feed*$  $get\_feed(*feed*: str | *FeedLike*, /) \rightarrow *Feed*$  $get\_feed(*feed*: str | *FeedLike*, /) \rightarrow *Feed*$ 

**get\_feed**(*feed: [str](https://docs.python.org/3/library/stdtypes.html#str)* | *[Feed](#page-53-0)Like*, *default:*  $\_\_T$ , /)  $\rightarrow$  *Feed* |  $\_\_T$ 

Get a feed.

Like next(iter(reader.get\_feeds(feed=feed))), but raises a custom exception instead of [StopIteration](https://docs.python.org/3/library/exceptions.html#StopIteration).

#### **Parameters**

- feed ([str](https://docs.python.org/3/library/stdtypes.html#str) or [tuple\(](https://docs.python.org/3/library/stdtypes.html#tuple)[str\)](https://docs.python.org/3/library/stdtypes.html#str) or [Feed](#page-53-0)) The feed URL.
- default Returned if given and the feed does not exist.

#### **Returns**

The feed.

#### **Return type**

*[Feed](#page-53-0)*

#### **Raises**

- [FeedNotFoundError](#page-61-2) –
- [StorageError](#page-63-0) –

Changed in version 3.0: The feed and default arguments are now positional-only.

<span id="page-35-1"></span>get\_feed\_counts(*\**, *feed=None*, *tags=None*, *broken=None*, *updates\_enabled=None*, *new=None*)

Count all or some of the feeds.

#### **Parameters**

- feed ([str](https://docs.python.org/3/library/stdtypes.html#str) or [tuple\(](https://docs.python.org/3/library/stdtypes.html#tuple)[str\)](https://docs.python.org/3/library/stdtypes.html#str) or [Feed](#page-53-0) or None) Only count the feed with this URL.
- tags (None or [bool](https://docs.python.org/3/library/functions.html#bool) or [list](https://docs.python.org/3/library/stdtypes.html#list)[\(str](https://docs.python.org/3/library/stdtypes.html#str) or bool or list(str or [bool\)](https://docs.python.org/3/library/functions.html#bool))) Only count feeds matching these tags; see [TagFilterInput](#page-66-0) for details.
- broken ([bool](https://docs.python.org/3/library/functions.html#bool) or None) Only count broken / healthy feeds.
- updates\_enabled ([bool](https://docs.python.org/3/library/functions.html#bool) or None) Only count feeds that have updates enabled / disabled.
- new ([bool](https://docs.python.org/3/library/functions.html#bool) or None) Only count feeds that have never been updated / have been updated before.

#### **Return type**

*[FeedCounts](#page-58-0)*

#### **Raises**

[StorageError](#page-63-0) –

Added in version 2.6: The new keyword argument.

Added in version 1.11.

#### set\_feed\_user\_title(*feed*, *title*, */* )

Set a user-defined title for a feed.

#### **Parameters**

- feed ([str](https://docs.python.org/3/library/stdtypes.html#str) or [tuple\(](https://docs.python.org/3/library/stdtypes.html#tuple)[str\)](https://docs.python.org/3/library/stdtypes.html#str) or [Feed](#page-53-0)) The feed URL.
- title ( $str$  or None) The title, or None to remove the current title.

**Raises**
- [FeedNotFoundError](#page-61-0) –
- [StorageError](#page-63-0) –

Changed in version 3.0: The feed and title arguments are now positional-only.

# enable\_feed\_updates(*feed*, */* )

Enable updates for a feed.

See [update\\_feeds\(\)](#page-36-0) for details.

#### **Parameters**

feed ([str](https://docs.python.org/3/library/stdtypes.html#str) or [tuple\(](https://docs.python.org/3/library/stdtypes.html#tuple)[str\)](https://docs.python.org/3/library/stdtypes.html#str) or [Feed](#page-53-0)) - The feed URL.

**Raises**

- [FeedNotFoundError](#page-61-0) –
- [StorageError](#page-63-0) –

Changed in version 3.0: The feed argument is now positional-only.

Added in version 1.11.

#### disable\_feed\_updates(*feed*, */* )

Disable updates for a feed.

See [update\\_feeds\(\)](#page-36-0) for details.

### **Parameters**

feed ([str](https://docs.python.org/3/library/stdtypes.html#str) or [tuple\(](https://docs.python.org/3/library/stdtypes.html#tuple)[str\)](https://docs.python.org/3/library/stdtypes.html#str) or [Feed](#page-53-0)) - The feed URL.

**Raises**

- [FeedNotFoundError](#page-61-0) –
- [StorageError](#page-63-0) –

Changed in version 3.0: The feed argument is now positional-only.

Added in version 1.11.

```
update_feeds(*, feed=None, tags=None, broken=None, updates_enabled=True, new=None, workers=1)
```
Update all or some of the feeds.

Silently skip feeds that raise [ParseError](#page-62-0).

Re-raise [before\\_feeds\\_update\\_hooks](#page-51-0) failures immediately. Collect all other update hook failures and re-raise them as an [UpdateHookErrorGroup](#page-63-1); currently, only the exceptions for the first 5 feeds with hook failures are collected.

By default, update all the feeds that have updates enabled.

Roughly equivalent to for \_ in reader.update\_feeds\_iter(...): pass.

## **Parameters**

- feed ([str](https://docs.python.org/3/library/stdtypes.html#str) or [tuple\(](https://docs.python.org/3/library/stdtypes.html#tuple)[str\)](https://docs.python.org/3/library/stdtypes.html#str) or [Feed](#page-53-0) or None) Only update the feed with this URL.
- tags (None or [bool](https://docs.python.org/3/library/functions.html#bool) or [list](https://docs.python.org/3/library/stdtypes.html#list)[\(str](https://docs.python.org/3/library/stdtypes.html#str) or [bool](https://docs.python.org/3/library/functions.html#bool) or [list](https://docs.python.org/3/library/stdtypes.html#list)[\(str](https://docs.python.org/3/library/stdtypes.html#str) or [bool\)](https://docs.python.org/3/library/functions.html#bool))) Only update feeds matching these tags; see [TagFilterInput](#page-66-0) for details.
- broken ([bool](https://docs.python.org/3/library/functions.html#bool) or None) Only update broken / healthy feeds.
- updates\_enabled ([bool](https://docs.python.org/3/library/functions.html#bool) or None) Only update feeds that have updates enabled / disabled. Defaults to true.
- new ([bool](https://docs.python.org/3/library/functions.html#bool) or None) Only update feeds that have never been updated / have been updated before. Defaults to None.
- workers  $(int)$  $(int)$  $(int)$  Number of threads to use when getting the feeds.

### **Raises**

- [UpdateHookError](#page-63-2) For unexpected hook exceptions.
- [UpdateError](#page-62-1) –
- [StorageError](#page-63-0) –

Changed in version 3.8: Wrap unexpected update hook exceptions in [UpdateHookError](#page-63-2). Try to update all the feeds, don't stop after a feed/entry hook fails.

Changed in version 3.8: Document this method can raise non-feed-related [UpdateError](#page-62-1)s (other than [UpdateHookError](#page-63-2)).

Added in version 2.6: The feed, tags, broken, and updates\_enabled keyword arguments.

Changed in version 2.0: Removed the new\_only parameter.

Changed in version 2.0: All parameters are keyword-only.

Changed in version 1.15: Update entries whenever their content changes, regardless of their [updated](#page-54-0) date.

Content-only updates (not due to an [updated](#page-54-0) change) are limited to 24 consecutive updates, to prevent spurious updates for entries whose content changes excessively (for example, because it includes the current time).

Previously, entries would be updated only if the entry [updated](#page-54-0) was *newer* than the stored one.

Changed in version 1.11: Only update the feeds that have updates enabled.

<span id="page-37-0"></span>update\_feeds\_iter(*\**, *feed=None*, *tags=None*, *broken=None*, *updates\_enabled=True*, *new=None*, *workers=1*, *\_call\_feeds\_update\_hooks=True*)

Update all or some of the feeds.

Yield information about each updated feed.

Re-raise [before\\_feeds\\_update\\_hooks](#page-51-0) failures immediately. Yield feed/entry update hook failures. Collect [after\\_feeds\\_update\\_hooks](#page-52-0) failures and re-raise them as an [UpdateHookErrorGroup](#page-63-1) after updating all the feeds.

By default, update all the feeds that have updates enabled.

#### **Parameters**

- feed ([str](https://docs.python.org/3/library/stdtypes.html#str) or [tuple\(](https://docs.python.org/3/library/stdtypes.html#tuple)[str\)](https://docs.python.org/3/library/stdtypes.html#str) or [Feed](#page-53-0) or None) Only update the feed with this URL.
- tags (None or [bool](https://docs.python.org/3/library/functions.html#bool) or [list](https://docs.python.org/3/library/stdtypes.html#list)[\(str](https://docs.python.org/3/library/stdtypes.html#str) or [bool](https://docs.python.org/3/library/functions.html#bool) or [list](https://docs.python.org/3/library/stdtypes.html#list)[\(str](https://docs.python.org/3/library/stdtypes.html#str) or [bool\)](https://docs.python.org/3/library/functions.html#bool))) Only update feeds matching these tags; see [TagFilterInput](#page-66-0) for details.
- broken  $(bool$  $(bool$  or None) Only update broken / healthy feeds.
- updates\_enabled ([bool](https://docs.python.org/3/library/functions.html#bool) or None) Only update feeds that have updates enabled / disabled. Defaults to true.
- new ([bool](https://docs.python.org/3/library/functions.html#bool) or None) Only update feeds that have never been updated / have been updated before. Defaults to None.
- workers  $(int)$  $(int)$  $(int)$  Number of threads to use when getting the feeds.

#### **Yields**

[UpdateResult](#page-60-0) – An (url, value) pair; the value is one of:

- a summary of the updated feed, if the update was successful
- None, if the server indicated the feed has not changed since the last update
- an exception instance

Currently, the exception can be:

- [ParseError](#page-62-0), if retrieving/parsing the feed failed
- [UpdateHookError](#page-63-2), for unexpected hook exceptions raised in [before\\_feed\\_update\\_hooks](#page-51-1), [after\\_entry\\_update\\_hooks](#page-51-2), or [after\\_feed\\_update\\_hooks](#page-52-1)

... but other [UpdateError](#page-62-1) subclasses may be yielded in the future.

### **Raises**

- [UpdateHookError](#page-63-2) For unexpected hook exceptions raised in [before\\_feeds\\_update\\_hooks](#page-51-0) or [after\\_feeds\\_update\\_hooks](#page-52-0).
- [UpdateError](#page-62-1) For non-feed-related update exceptions.
- [StorageError](#page-63-0) –

Changed in version 3.8: Wrap unexpected update hook exceptions in [UpdateHookError](#page-63-2). Try to update all the feeds, don't stop after a feed/entry hook fails.

Changed in version 3.8: Document this method can raise non-feed-related [UpdateError](#page-62-1)s (other than [UpdateHookError](#page-63-2)).

Added in version 2.6: The feed, tags, broken, and updates\_enabled keyword arguments.

Changed in version 2.0: Removed the new\_only parameter.

Changed in version 2.0: All parameters are keyword-only.

Changed in version 1.15: Update entries whenever their content changes. See [update\\_feeds\(\)](#page-36-0) for details.

Added in version 1.14.

# <span id="page-38-0"></span>update\_feed(*feed*, */* )

Update a single feed.

The feed will be updated even if updates are disabled for it.

Like next(iter(reader.update\_feeds\_iter(feed=feed, updates\_enabled=None)))[1], but raises the [UpdateError](#page-62-1), if any.

## **Parameters**

feed ([str](https://docs.python.org/3/library/stdtypes.html#str) or [tuple\(](https://docs.python.org/3/library/stdtypes.html#tuple)[str\)](https://docs.python.org/3/library/stdtypes.html#str) or [Feed](#page-53-0)) - The feed URL.

#### **Returns**

A summary of the updated feed or None, if the server indicated the feed has not changed since the last update.

#### **Return type**

*[UpdatedFeed](#page-60-1)* or None

#### **Raises**

- [FeedNotFoundError](#page-61-0) –
- [ParseError](#page-62-0) –
- [UpdateHookError](#page-63-2) For unexpected hook exceptions.
- [UpdateError](#page-62-1) –

### • [StorageError](#page-63-0) –

Changed in version 3.8: Wrap unexpected update hook exceptions in [UpdateHookError](#page-63-2).

Changed in version 3.8: Document this method can raise [UpdateError](#page-62-1)s (other than [ParseError](#page-62-0) and [UpdateHookError](#page-63-2)).

Changed in version 3.0: The feed argument is now positional-only.

Changed in version 1.15: Update entries whenever their content changes. See [update\\_feeds\(\)](#page-36-0) for details.

Changed in version 1.14: The method now returns UpdatedFeed or None instead of None.

<span id="page-39-0"></span>get\_entries(*\**, *feed=None*, *entry=None*, *read=None*, *important=None*, *has\_enclosures=None*, *tags=None*, *feed\_tags=None*, *sort='recent'*, *limit=None*, *starting\_after=None*)

Get all or some of the entries.

Entries are sorted according to sort. Possible values:

#### 'recent'

Most recent first. That is:

- by published date for entries imported on the first update (if an entry does not have [published](#page-55-0), [updated](#page-54-0) is used)
- by added date for entries imported after that

This is to make sure newly imported entries appear at the top regardless of when the feed says they were published, while not having all the old entries at the top for new feeds.

**Note:** The algorithm for "recent" is a heuristic and may change over time.

Changed in version 3.1: Sort entries by added date most of the time, with the exception of those imported on the first update. Previously, entries would be sorted by added only if they were published less than 7 days ago.

#### 'random'

Random order (shuffled). At at most 256 entries will be returned.

Added in version 1.2.

#### **Parameters**

- feed ([str](https://docs.python.org/3/library/stdtypes.html#str) or [tuple\(](https://docs.python.org/3/library/stdtypes.html#tuple)[str\)](https://docs.python.org/3/library/stdtypes.html#str) or [Feed](#page-53-0) or None) Only return the entries for this feed.
- entry ([tuple](https://docs.python.org/3/library/stdtypes.html#tuple)[\(str,](https://docs.python.org/3/library/stdtypes.html#str) [str\)](https://docs.python.org/3/library/stdtypes.html#str) or [Entry](#page-54-1) or None) Only return the entry with this (feed URL, entry id) tuple.
- read ([bool](https://docs.python.org/3/library/functions.html#bool) or None) Only return (un)read entries.
- important ([bool](https://docs.python.org/3/library/functions.html#bool) or None or  $str$ ) Only return (un)important entries. For more precise filtering, use one of the [TristateFilterInput](#page-66-1) string filters.
- has\_enclosures ([bool](https://docs.python.org/3/library/functions.html#bool) or None) Only return entries that (don't) have enclosures.
- tags (None or [bool](https://docs.python.org/3/library/functions.html#bool) or [list](https://docs.python.org/3/library/stdtypes.html#list)[\(str](https://docs.python.org/3/library/stdtypes.html#str) or [bool](https://docs.python.org/3/library/functions.html#bool) or [list](https://docs.python.org/3/library/stdtypes.html#list)[\(str](https://docs.python.org/3/library/stdtypes.html#str) or [bool\)](https://docs.python.org/3/library/functions.html#bool))) Only return entries matching these tags; see [TagFilterInput](#page-66-0) for details.
- feed\_tags (None or [bool](https://docs.python.org/3/library/functions.html#bool) or [list\(](https://docs.python.org/3/library/stdtypes.html#list)[str](https://docs.python.org/3/library/stdtypes.html#str) or [bool](https://docs.python.org/3/library/functions.html#bool) or [list\(](https://docs.python.org/3/library/stdtypes.html#list)[str](https://docs.python.org/3/library/stdtypes.html#str) or [bool\)](https://docs.python.org/3/library/functions.html#bool))) Only return entries from feeds matching these tags; see [TagFilterInput](#page-66-0) for details.
- **sort**  $(str)$  $(str)$  $(str)$  How to order entries; one of 'recent' (default) or 'random'.
- **limit** ([int](https://docs.python.org/3/library/functions.html#int) or None) A limit on the number of entries to be returned; by default, all entries are returned.
- starting\_after ([tuple\(](https://docs.python.org/3/library/stdtypes.html#tuple)[str,](https://docs.python.org/3/library/stdtypes.html#str) [str\)](https://docs.python.org/3/library/stdtypes.html#str) or [Entry](#page-54-1) or None) Return entries after this entry; a cursor for use in pagination. Using starting\_after with sort='random' is not supported.

## **Yields**

[Entry](#page-54-1) – Sorted according to sort.

# **Raises**

- [StorageError](#page-63-0) –
- [EntryNotFoundError](#page-62-2) If starting\_after does not exist.

Added in version 3.11: The tags keyword argument.

Changed in version 3.5: The important argument also accepts string values.

Added in version 1.12: The limit and starting\_after keyword arguments.

Added in version 1.7: The feed\_tags keyword argument.

Added in version 1.2: The sort keyword argument.

 $get\_entry(entry: tuple[str, str] | EntryLike, /) \rightarrow Entry$  $get\_entry(entry: tuple[str, str] | EntryLike, /) \rightarrow Entry$  $get\_entry(entry: tuple[str, str] | EntryLike, /) \rightarrow Entry$  $get\_entry(entry: tuple[str, str] | EntryLike, /) \rightarrow Entry$  $get\_entry(entry: tuple[str, str] | EntryLike, /) \rightarrow Entry$  $get\_entry(entry: tuple[str, str] | EntryLike, /) \rightarrow Entry$  $get\_entry(entry: tuple[str, str] | EntryLike, /) \rightarrow Entry$  $get\_entry(entry: tuple[str, str] | EntryLike, /) \rightarrow Entry$ 

**get\_entry**(*entry: tuple*[*[str,](https://docs.python.org/3/library/stdtypes.html#str) [str\]](https://docs.python.org/3/library/stdtypes.html#str)* | *[Entry](#page-54-1)Like, default:*  $T$ , /)  $\rightarrow$  *Entry* |  $T$ 

Get an entry.

Like next(iter(reader.get\_entries(entry=entry))), but raises a custom exception instead of [StopIteration](https://docs.python.org/3/library/exceptions.html#StopIteration).

## **Parameters**

- entry ([tuple\(](https://docs.python.org/3/library/stdtypes.html#tuple)[str,](https://docs.python.org/3/library/stdtypes.html#str) [str\)](https://docs.python.org/3/library/stdtypes.html#str) or [Entry](#page-54-1)) (feed URL, entry id) tuple.
- default Returned if given and the entry does not exist.

## **Returns**

The entry.

## **Return type**

*[Entry](#page-54-1)*

#### **Raises**

- [EntryNotFoundError](#page-62-2) –
- [StorageError](#page-63-0) –

Changed in version 3.0: The entry and default arguments are now positional-only.

get\_entry\_counts(*\**, *feed=None*, *entry=None*, *read=None*, *important=None*, *has\_enclosures=None*, *tags=None*, *feed\_tags=None*)

Count all or some of the entries.

#### **Parameters**

- feed ([str](https://docs.python.org/3/library/stdtypes.html#str) or [tuple\(](https://docs.python.org/3/library/stdtypes.html#tuple)[str\)](https://docs.python.org/3/library/stdtypes.html#str) or [Feed](#page-53-0) or None) Only count the entries for this feed.
- entry ([tuple\(](https://docs.python.org/3/library/stdtypes.html#tuple)[str,](https://docs.python.org/3/library/stdtypes.html#str) [str\)](https://docs.python.org/3/library/stdtypes.html#str) or [Entry](#page-54-1) or None) Only count the entry with this (feed URL, entry id) tuple.
- read ([bool](https://docs.python.org/3/library/functions.html#bool) or None) Only count (un)read entries.
- important ([bool](https://docs.python.org/3/library/functions.html#bool) or None or  $str$ ) Only count (un)important entries. For more precise filtering, use one of the [TristateFilterInput](#page-66-1) string filters.
- has\_enclosures ([bool](https://docs.python.org/3/library/functions.html#bool) or None) Only count entries that (don't) have enclosures.
- tags (None or [bool](https://docs.python.org/3/library/functions.html#bool) or [list](https://docs.python.org/3/library/stdtypes.html#list)[\(str](https://docs.python.org/3/library/stdtypes.html#str) or bool or list(str or [bool\)](https://docs.python.org/3/library/functions.html#bool))) Only count entries matching these tags; see [TagFilterInput](#page-66-0) for details.
- feed\_tags (None or [bool](https://docs.python.org/3/library/functions.html#bool) or [list\(](https://docs.python.org/3/library/stdtypes.html#list)[str](https://docs.python.org/3/library/stdtypes.html#str) or [bool](https://docs.python.org/3/library/functions.html#bool) or [list\(](https://docs.python.org/3/library/stdtypes.html#list)[str](https://docs.python.org/3/library/stdtypes.html#str) or [bool\)](https://docs.python.org/3/library/functions.html#bool))) Only count entries from feeds matching these tags; see [TagFilterInput](#page-66-0) for details.

## **Return type**

*[EntryCounts](#page-59-0)*

### **Raises**

[StorageError](#page-63-0) –

Added in version 3.11: The tags keyword argument.

Changed in version 3.5: The important argument also accepts string values.

Added in version 1.11.

#### set\_entry\_read(*entry*, *read*, */*, *modified=no value*)

Mark an entry as read or unread, possibly with a custom timestamp.

## **Parameters**

- entry ([tuple\(](https://docs.python.org/3/library/stdtypes.html#tuple)[str,](https://docs.python.org/3/library/stdtypes.html#str) [str\)](https://docs.python.org/3/library/stdtypes.html#str) or [Entry](#page-54-1)) (feed URL, entry id) tuple.
- read ([bool](https://docs.python.org/3/library/functions.html#bool)) Mark the entry as read if true, and as unread otherwise.
- modified (datetime or None) Set [read\\_modified](#page-55-1) to this. Naive datetimes are normalized by passing them to [astimezone\(\)](https://docs.python.org/3/library/datetime.html#datetime.datetime.astimezone). Defaults to the current time.

#### **Raises**

- [EntryNotFoundError](#page-62-2) –
- [StorageError](#page-63-0) –

Changed in version 3.5: Do not coerce read to [bool](https://docs.python.org/3/library/functions.html#bool) anymore, require it to be True or False.

Changed in version 3.0: The entry and read arguments are now positional-only.

Added in version 2.2.

## mark\_entry\_as\_read(*entry*, */* )

Mark an entry as read.

Alias for set\_entry\_read(entry, True).

#### **Parameters**

entry ([tuple\(](https://docs.python.org/3/library/stdtypes.html#tuple)[str,](https://docs.python.org/3/library/stdtypes.html#str) [str\)](https://docs.python.org/3/library/stdtypes.html#str) or [Entry](#page-54-1)) – (feed URL, entry id) tuple.

**Raises**

- [EntryNotFoundError](#page-62-2) –
- [StorageError](#page-63-0) –

Changed in version 3.0: The entry argument is now positional-only.

Added in version 1.18: Renamed from mark\_as\_read().

### mark\_entry\_as\_unread(*entry*, */* )

Mark an entry as unread.

Alias for set\_entry\_read(entry, False).

```
Parameters
   tuple(str,str)Entry) – (feed URL, entry id) tuple.
```
**Raises**

- [EntryNotFoundError](#page-62-2) –
- [StorageError](#page-63-0) –

Changed in version 3.0: The entry argument is now positional-only.

Added in version 1.18: Renamed from mark\_as\_unread().

### set\_entry\_important(*entry*, *important*, */*, *modified=no value*)

Mark an entry as important or unimportant, possibly with a custom timestamp.

#### **Parameters**

- entry ([tuple\(](https://docs.python.org/3/library/stdtypes.html#tuple)[str,](https://docs.python.org/3/library/stdtypes.html#str) [str\)](https://docs.python.org/3/library/stdtypes.html#str) or [Entry](#page-54-1)) (feed URL, entry id) tuple.
- important  $(bool$  $(bool$  or None) Mark the entry as important if true, as unimportant if false, or as not set if none.
- modified (datetime or None) Set [important\\_modified](#page-55-2) to this. Naive datetimes are normalized by passing them to [astimezone\(\)](https://docs.python.org/3/library/datetime.html#datetime.datetime.astimezone). Defaults to the current time.

#### **Raises**

- [EntryNotFoundError](#page-62-2) –
- [StorageError](#page-63-0) –

Changed in version 3.5: important can now be None.

Changed in version 3.5: Do not coerce important to [bool](https://docs.python.org/3/library/functions.html#bool) anymore, require it to be True or False or None.

Changed in version 3.0: The entry and important arguments are now positional-only.

Added in version 2.2.

#### mark\_entry\_as\_important(*entry*, */* )

Mark an entry as important.

Alias for set\_entry\_important(entry, True).

#### **Parameters**

entry ([tuple\(](https://docs.python.org/3/library/stdtypes.html#tuple)[str,](https://docs.python.org/3/library/stdtypes.html#str) [str\)](https://docs.python.org/3/library/stdtypes.html#str) or [Entry](#page-54-1)) – (feed URL, entry id) tuple.

**Raises**

- [EntryNotFoundError](#page-62-2) –
- [StorageError](#page-63-0) –

Changed in version 3.0: The entry argument is now positional-only.

Added in version 1.18: Renamed from mark\_as\_important().

```
mark_entry_as_unimportant(entry, / )
```
Mark an entry as unimportant.

Alias for set\_entry\_important(entry, False).

```
Parameters
```
entry ([tuple\(](https://docs.python.org/3/library/stdtypes.html#tuple)[str,](https://docs.python.org/3/library/stdtypes.html#str) [str\)](https://docs.python.org/3/library/stdtypes.html#str) or [Entry](#page-54-1)) – (feed URL, entry id) tuple.

**Raises**

- [EntryNotFoundError](#page-62-2) –
- [StorageError](#page-63-0) –

Changed in version 3.0: The entry argument is now positional-only.

Added in version 1.18: Renamed from mark\_as\_unimportant().

### <span id="page-43-0"></span>add\_entry(*entry*, */* )

Add a new entry to an existing feed.

entry can be any [Entry](#page-54-1)-like object, or a mapping of the same shape:

```
>>> from types import SimpleNamespace
>>> reader.add_entry(SimpleNamespace(
... feed_url='http://example.com',
... id='one',
... title='title',
... enclosures=[SimpleNamespace(href='enclosure')],
... ))
>>> reader.add_entry({
... 'feed_url': 'http://example.com',
... 'id': 'two',
... 'updated': datetime.now(timezone.utc),
... 'content': [{'value': 'content'}],
... })
```
The following attributes are used (they must have the same types as on [Entry](#page-54-1)):

- [feed\\_url](#page-54-2) (required)
- *[id](#page-54-3)* (required)
- [updated](#page-54-0)
- [title](#page-55-3)
- [link](#page-55-4)
- [author](#page-55-5)
- [published](#page-55-0)
- [summary](#page-55-6)
- [content](#page-55-7)
- [enclosures](#page-55-8)

Naive datetimes are normalized by passing them to [astimezone\(\)](https://docs.python.org/3/library/datetime.html#datetime.datetime.astimezone).

The added entry will be [added\\_by](#page-55-9) 'user'.

#### **Parameters**

entry ([Entry](#page-54-1)  $or$  [dict](https://docs.python.org/3/library/stdtypes.html#dict)) – An entry-like object or equivalent mapping.

# **Raises**

- [EntryExistsError](#page-62-3) If an entry with the same id already exists.
- [FeedNotFoundError](#page-61-0) –
- [StorageError](#page-63-0) –

Changed in version 3.0: The entry argument is now positional-only.

Added in version 2.5.

#### delete\_entry(*entry*, */*, *missing\_ok=False*)

Delete an entry.

Currently, only entries added by [add\\_entry\(\)](#page-43-0) ([added\\_by](#page-55-9) 'user') can be deleted.

#### **Parameters**

- entry ([tuple\(](https://docs.python.org/3/library/stdtypes.html#tuple)[str,](https://docs.python.org/3/library/stdtypes.html#str) [str\)](https://docs.python.org/3/library/stdtypes.html#str) or [Entry](#page-54-1)) (feed URL, entry id) tuple.
- missing\_ok ([bool](https://docs.python.org/3/library/functions.html#bool)) If true, don't raise [EntryNotFoundError](#page-62-2) if the entry does not exist.

## **Raises**

- [EntryNotFoundError](#page-62-2) If the entry does not exist, and *missing\_ok* is false.
- **[EntryError](#page-62-4)** If the entry was not added by the user.
- [StorageError](#page-63-0) –

Changed in version 3.0: The entry argument is now positional-only.

Added in version 2.8: The missing\_ok argument.

Added in version 2.5.

## enable\_search()

Enable full-text search.

Calling this method if search is already enabled is a no-op.

# **Raises**

- [SearchError](#page-63-3) –
- [StorageError](#page-63-0) –

## disable\_search()

Disable full-text search.

Calling this method if search is already disabled is a no-op.

# **Raises**

[SearchError](#page-63-3) –

# is\_search\_enabled()

Check if full-text search is enabled.

# **Returns**

Whether search is enabled or not.

**Return type** [bool](https://docs.python.org/3/library/functions.html#bool)

## **Raises**

[SearchError](#page-63-3) –

#### update\_search()

Update the full-text search index.

Search must be enabled to call this method.

If [make\\_reader\(\)](#page-30-0) was called with search\_enabled='auto' and search is disabled, it will be enabled automatically.

**Raises**

- [SearchNotEnabledError](#page-64-0) –
- [SearchError](#page-63-3) –
- [StorageError](#page-63-0) –

<span id="page-45-0"></span>search\_entries(*query*, */*, *\**, *feed=None*, *entry=None*, *read=None*, *important=None*, *has\_enclosures=None*, *tags=None*, *feed\_tags=None*, *sort='relevant'*, *limit=None*, *starting\_after=None*)

Get entries matching a full-text search query.

Entries are sorted according to sort. Possible values:

'relevant'

Most relevant first.

'recent'

Most recent first. See [get\\_entries\(\)](#page-39-0) for details on what *recent* means.

Changed in version 3.1: Sort entries by added date most of the time, with the exception of those imported on the first update. Previously, entries would be sorted by added only if they were published less than 7 days ago.

Added in version 1.4.

'random'

Random order (shuffled). At at most 256 entries will be returned.

Added in version 1.10.

**Note:** The query syntax is dependent on the search provider.

The default (and for now, only) search provider is SQLite FTS5. You can find more details on its query syntax here: [https://www.sqlite.org/fts5.html#full\\_text\\_query\\_syntax](https://www.sqlite.org/fts5.html#full_text_query_syntax)

The columns available in queries are:

- title: the entry title
- feed: the feed title
- content: the entry main text content; this includes the summary and the value of contents that have  $text/(x)$ html, text/plain or missing content types

Query examples:

- hello internet: entries that match "hello" and "internet"
- hello NOT internet: entries that match "hello" but do not match "internet"
- hello feed: cortex: entries that match "hello" anywhere, and their feed title matches "cortex"
- hello NOT feed: internet: entries that match "hello" anywhere, and their feed title does not match "internet"

Search must be enabled to call this method.

## **Parameters**

- query  $(str)$  $(str)$  $(str)$  The search query.
- feed ([str](https://docs.python.org/3/library/stdtypes.html#str) or [tuple\(](https://docs.python.org/3/library/stdtypes.html#tuple)[str\)](https://docs.python.org/3/library/stdtypes.html#str) or [Feed](#page-53-0) or None) Only search the entries for this feed.
- entry ([tuple\(](https://docs.python.org/3/library/stdtypes.html#tuple)[str,](https://docs.python.org/3/library/stdtypes.html#str) [str\)](https://docs.python.org/3/library/stdtypes.html#str) or [Entry](#page-54-1) or None) Only search for the entry with this (feed URL, entry id) tuple.
- read ([bool](https://docs.python.org/3/library/functions.html#bool) or None) Only search (un)read entries.
- important ([bool](https://docs.python.org/3/library/functions.html#bool) or None or  $str$ ) Only search (un)important entries. For more precise filtering, use one of the [TristateFilterInput](#page-66-1) string filters.
- has\_enclosures ([bool](https://docs.python.org/3/library/functions.html#bool) or None) Only search entries that (don't) have enclosures.
- tags (None or [bool](https://docs.python.org/3/library/functions.html#bool) or [list](https://docs.python.org/3/library/stdtypes.html#list)[\(str](https://docs.python.org/3/library/stdtypes.html#str) or [bool](https://docs.python.org/3/library/functions.html#bool) or [list](https://docs.python.org/3/library/stdtypes.html#list)[\(str](https://docs.python.org/3/library/stdtypes.html#str) or [bool\)](https://docs.python.org/3/library/functions.html#bool))) Only search entries matching these tags; see [TagFilterInput](#page-66-0) for details.
- feed\_tags (None or [bool](https://docs.python.org/3/library/functions.html#bool) or [list\(](https://docs.python.org/3/library/stdtypes.html#list)[str](https://docs.python.org/3/library/stdtypes.html#str) or [bool](https://docs.python.org/3/library/functions.html#bool) or [list\(](https://docs.python.org/3/library/stdtypes.html#list)[str](https://docs.python.org/3/library/stdtypes.html#str) or [bool\)](https://docs.python.org/3/library/functions.html#bool))) Only search entries from feeds matching these tags; see [TagFilterInput](#page-66-0) for details.
- sort  $(str)$  $(str)$  $(str)$  How to order results; one of 'relevant' (default), 'recent', or 'random'.
- limit ([int](https://docs.python.org/3/library/functions.html#int) or None) A limit on the number of results to be returned; by default, all results are returned.
- starting\_after ([tuple](https://docs.python.org/3/library/stdtypes.html#tuple)[\(str,](https://docs.python.org/3/library/stdtypes.html#str) [str\)](https://docs.python.org/3/library/stdtypes.html#str) or [EntrySearchResult](#page-57-0) or None) Return results after this result; a cursor for use in pagination. Using starting\_after with sort='random' is not supported.

### **Yields**

 $EntrySearchResult - Sorted according to sort.$  $EntrySearchResult - Sorted according to sort.$ 

## **Raises**

- [SearchNotEnabledError](#page-64-0) –
- [InvalidSearchQueryError](#page-64-1) –
- [SearchError](#page-63-3) –
- [StorageError](#page-63-0) –
- [EntryNotFoundError](#page-62-2) If starting\_after does not exist.

Added in version 3.11: The tags keyword argument.

Changed in version 3.5: The important argument also accepts string values.

Changed in version 3.0: The query argument is now positional-only.

Added in version 1.12: The limit and starting\_after keyword arguments.

Added in version 1.7: The feed\_tags keyword argument.

Added in version 1.4: The sort keyword argument.

search\_entry\_counts(*query*, */*, *\**, *feed=None*, *entry=None*, *read=None*, *important=None*, *has\_enclosures=None*, *tags=None*, *feed\_tags=None*)

Count entries matching a full-text search query.

See [search\\_entries\(\)](#page-45-0) for details on the query syntax.

Search must be enabled to call this method.

#### **Parameters**

- query  $(str)$  $(str)$  $(str)$  The search query.
- feed ([str](https://docs.python.org/3/library/stdtypes.html#str) or [tuple\(](https://docs.python.org/3/library/stdtypes.html#tuple)[str\)](https://docs.python.org/3/library/stdtypes.html#str) or [Feed](#page-53-0) or None) Only count the entries for this feed.
- entry ([tuple\(](https://docs.python.org/3/library/stdtypes.html#tuple)[str,](https://docs.python.org/3/library/stdtypes.html#str) [str\)](https://docs.python.org/3/library/stdtypes.html#str) or [Entry](#page-54-1) or None) Only count the entry with this (feed URL, entry id) tuple.
- read ([bool](https://docs.python.org/3/library/functions.html#bool) or None or  $str$ ) Only count (un)read entries. For more precise filtering, use one of the [TristateFilterInput](#page-66-1) string filters.
- $\cdot$  important ([bool](https://docs.python.org/3/library/functions.html#bool) or None) Only count (un)important entries.
- has\_enclosures ([bool](https://docs.python.org/3/library/functions.html#bool) or None) Only count entries that (don't) have enclosures.
- tags (None or [bool](https://docs.python.org/3/library/functions.html#bool) or [list](https://docs.python.org/3/library/stdtypes.html#list)[\(str](https://docs.python.org/3/library/stdtypes.html#str) or [bool](https://docs.python.org/3/library/functions.html#bool) or [list](https://docs.python.org/3/library/stdtypes.html#list)[\(str](https://docs.python.org/3/library/stdtypes.html#str) or [bool\)](https://docs.python.org/3/library/functions.html#bool))) Only count entries matching these tags; see [TagFilterInput](#page-66-0) for details.
- feed\_tags (None or [bool](https://docs.python.org/3/library/functions.html#bool) or [list\(](https://docs.python.org/3/library/stdtypes.html#list)[str](https://docs.python.org/3/library/stdtypes.html#str) or bool or list(str or [bool\)](https://docs.python.org/3/library/functions.html#bool))) -Only count entries from feeds matching these tags; see [TagFilterInput](#page-66-0) for details.

#### **Return type**

*[EntrySearchCounts](#page-59-1)*

# **Raises**

- [SearchNotEnabledError](#page-64-0) –
- [InvalidSearchQueryError](#page-64-1) –
- [SearchError](#page-63-3) –
- [StorageError](#page-63-0) –

Added in version 3.11: The tags keyword argument.

Changed in version 3.5: The important argument also accepts string values.

Changed in version 3.0: The query argument is now positional-only.

Added in version 1.11.

#### <span id="page-47-0"></span>get\_tags(*resource*, */*, *\**, *key=None*)

Get all or some tags of a resource as (key, value) pairs.

*resource* can have one of the following types:

#### [Feed](#page-53-0) or str or (str,)

A feed or feed URL (possibly enclosed in a tuple).

## [Entry](#page-54-1) or (str, str)

An entry or a (feed URL, entry id) pair representing an entry.

() (empty tuple)

Special value representing the global tag namespace.

#### **Parameters**

- resource (reader.types.ResourceInput) The resource to get tags for.
- key ([str](https://docs.python.org/3/library/stdtypes.html#str) or None) Only return the value for this key.

#### **Yields**

*tuple(str, JSONType)* – (key, value) pairs, in undefined order. JSONType is whatever [json.dumps\(\)](https://docs.python.org/3/library/json.html#json.dumps) accepts.

## **Raises**

[StorageError](#page-63-0) –

Changed in version 3.0: The resource argument is now positional-only.

Changed in version 2.10: Support entry and global tags.

Changed in version 2.10: Removed support for the (None,) (any feed) and None (any resource) wildcard resource values.

Added in version 2.8.

#### get\_tag\_keys(*resource=None*, */* )

Get the keys of all or some resource tags.

Equivalent to sorted(k for  $k$ ,  $-$  in reader.get\_tags(resource)).

See [get\\_tags\(\)](#page-47-0) for possible *resource* values. In addition, *resource* can have one of the following wildcard values:

(None,)

Any feed.

(None, None)

Any entry.

#### None

Any resource (feed, entry, or the global namespace).

#### **Parameters**

resource (reader.types.AnyResourceInput) – Only return tag keys for this resource.

#### **Yields**

*str* – The tag keys, in alphabetical order.

**Raises**

[StorageError](#page-63-0) –

Changed in version 3.0: The resource argument is now positional-only.

Changed in version 2.10: Support entry and global tags.

Added in version 2.8.

get\_tag(*resource: ResourceInput*, *key: [str](https://docs.python.org/3/library/stdtypes.html#str)*, */* ) → JSONType

get\_tag(*resource: ResourceInput*, *key: [str](https://docs.python.org/3/library/stdtypes.html#str)*, *default: \_T*, */* ) → reader.types.JSONType | \_T

Get the value of this resource tag.

Like next(iter(reader.get\_tags(resource, key=key)))[1], but raises a custom exception instead of [StopIteration](https://docs.python.org/3/library/exceptions.html#StopIteration).

See [get\\_tags\(\)](#page-47-0) for possible *resource* values.

**Parameters**

- resource The resource.
- key  $(str)$  $(str)$  $(str)$  The key of the tag to retrieve.

• default – Returned if given and no tag exists for *key*.

#### **Returns**

The tag value. JSONType is whatever [json.dumps\(\)](https://docs.python.org/3/library/json.html#json.dumps) accepts.

# **Return type**

**JSONType** 

## **Raises**

- [TagNotFoundError](#page-64-2) –
- [StorageError](#page-63-0) –

Changed in version 3.0: The resource, key, and default arguments are now positional-only.

Changed in version 2.10: Support entry and global tags.

Added in version 2.8.

set\_tag(*resource: ResourceInput*, *key: [str](https://docs.python.org/3/library/stdtypes.html#str)*, */* ) → [None](https://docs.python.org/3/library/constants.html#None)

**set\_tag(***resource: ResourceInput, key: [str](https://docs.python.org/3/library/stdtypes.html#str), value: JSONType,*  $\prime$ )  $\rightarrow$  [None](https://docs.python.org/3/library/constants.html#None)

Set the value of this resource tag.

See [get\\_tags\(\)](#page-47-0) for possible *resource* values.

## **Parameters**

- resource The resource.
- key  $(str)$  $(str)$  $(str)$  The key of the tag to set.
- value (*JSONType*) The value of the tag to set. If not provided, and the tag already exists, the value remains unchanged; if the tag does not exist, it is set to None. JSONType is whatever [json.dumps\(\)](https://docs.python.org/3/library/json.html#json.dumps) accepts.

## **Raises**

- [ResourceNotFoundError](#page-64-3) –
- [StorageError](#page-63-0) –

Changed in version 3.0: The resource, key, and value arguments are now positional-only.

Changed in version 2.10: Support entry and global tags.

Added in version 2.8.

#### delete\_tag(*resource*, *key*, */*, *missing\_ok=False*)

Delete this resource tag.

See [get\\_tags\(\)](#page-47-0) for possible *resource* values.

## **Parameters**

- resource (reader.types.ResourceInput) The resource.
- key  $(str)$  $(str)$  $(str)$  The key of the tag to delete.
- missing\_ok ([bool](https://docs.python.org/3/library/functions.html#bool)) If true, don't raise [TagNotFoundError](#page-64-2) if the tag does not exist.

# **Raises**

- [TagNotFoundError](#page-64-2) If the tag does not exist, and *missing\_ok* is false.
- [StorageError](#page-63-0) –

Changed in version 3.0: The resource and key arguments are now positional-only.

Changed in version 2.10: Support entry and global tags.

Added in version 2.8.

## <span id="page-50-0"></span>make\_reader\_reserved\_name(*key*, */* )

Create a *reader*-reserved tag name. See *[Reserved names](#page-27-0)* for details.

Uses [reserved\\_name\\_scheme](#page-51-3) to build names of the format:

{reader\_prefix}{key}

Using the default scheme:

```
>>> reader.make_reader_reserved_name('key')
'.reader.key'
```
**Parameters key**  $(str) - A$  $(str) - A$  $(str) - A$  key.

**Returns** The name.

**Return type** [str](https://docs.python.org/3/library/stdtypes.html#str)

Changed in version 3.0: The key argument is now positional-only.

Added in version 1.17.

```
make_plugin_reserved_name(plugin_name, key=None, / )
```
Create a plugin-reserved tag name. See *[Reserved names](#page-27-0)* for details.

Plugins should use this to generate names for plugin-specific tags.

Uses [reserved\\_name\\_scheme](#page-51-3) to build names of the format:

```
{plugin_prefix}{plugin_name}
{plugin_prefix}{plugin_name}{separator}{key}
```
Using the default scheme:

```
>>> reader.make_plugin_reserved_name('myplugin')
'.plugin.myplugin'
>>> reader.make_plugin_reserved_name('myplugin', 'key')
'.plugin.myplugin.key'
```
#### **Parameters**

- plugin\_name  $(str)$  $(str)$  $(str)$  The plugin package/module name.
- key  $(str$  $(str$  or None) A key; if more than one reserved name is needed.

**Returns**

The name.

#### **Return type**

[str](https://docs.python.org/3/library/stdtypes.html#str)

Changed in version 3.0: The plugin\_name and key arguments are now positional-only.

Added in version 1.17.

## <span id="page-51-3"></span>property reserved\_name\_scheme: [Mapping](https://docs.python.org/3/library/collections.abc.html#collections.abc.Mapping)[\[str,](https://docs.python.org/3/library/stdtypes.html#str) [str\]](https://docs.python.org/3/library/stdtypes.html#str)

Mapping used to build reserved names. See [make\\_reader\\_reserved\\_name\(\)](#page-50-0) and [make\\_plugin\\_reserved\\_name\(\)](#page-50-1) for details on how this is used.

The default scheme (these keys are required):

{'reader\_prefix': '.reader.', 'plugin\_prefix': '.plugin.', 'separator': '.'}

The returned mapping is immutable; assign a new mapping to change the scheme.

Added in version 1.17.

**Type**

[dict\(](https://docs.python.org/3/library/stdtypes.html#dict)[str,](https://docs.python.org/3/library/stdtypes.html#str) [str\)](https://docs.python.org/3/library/stdtypes.html#str)

# <span id="page-51-0"></span>property before\_feeds\_update\_hooks: [MutableSequence](https://docs.python.org/3/library/collections.abc.html#collections.abc.MutableSequence)[\[Callable\[](https://docs.python.org/3/library/collections.abc.html#collections.abc.Callable)[[Reader](#page-32-0)], [None\]](https://docs.python.org/3/library/constants.html#None)]

List of functions called *once* before updating any feeds, at the beginning of [update\\_feeds\(\)](#page-36-0) / [update\\_feeds\\_iter\(\)](#page-37-0), but not [update\\_feed\(\)](#page-38-0).

Each function is called with:

• *reader* – the [Reader](#page-32-0) instance

Each function should return None.

The hooks are run in order. Exceptions raised by hooks are wrapped in a [SingleUpdateHookError](#page-63-4) and re-raised (hooks after the one that failed are not run).

Changed in version 3.8: Wrap unexpected exceptions in [UpdateHookError](#page-63-2).

Added in version 2.12.

## <span id="page-51-1"></span>property before\_feed\_update\_hooks: [MutableSequence\[](https://docs.python.org/3/library/collections.abc.html#collections.abc.MutableSequence)[Callable\[](https://docs.python.org/3/library/collections.abc.html#collections.abc.Callable)[[Reader](#page-32-0), [str\]](https://docs.python.org/3/library/stdtypes.html#str), [None\]](https://docs.python.org/3/library/constants.html#None)]

List of functions called for each updated feed before the feed is updated.

Each function is called with:

- *reader* the [Reader](#page-32-0) instance
- *feed* the [str](https://docs.python.org/3/library/stdtypes.html#str) feed URL

Each function should return None.

The hooks are run in order. Exceptions raised by hooks are wrapped in a [SingleUpdateHookError](#page-63-4) and re-raised (hooks after the one that failed are not run).

Changed in version 3.8: Wrap unexpected exceptions in [UpdateHookError](#page-63-2).

Added in version 2.7.

# <span id="page-51-2"></span>property after\_entry\_update\_hooks: [MutableSequence\[](https://docs.python.org/3/library/collections.abc.html#collections.abc.MutableSequence)[Callable\[](https://docs.python.org/3/library/collections.abc.html#collections.abc.Callable)[[Reader](#page-32-0), [EntryData](#page-77-0), [EntryUpdateStatus](#page-61-1)], [None\]](https://docs.python.org/3/library/constants.html#None)]

List of functions called for each updated entry after the feed is updated.

Each function is called with:

- *reader* the [Reader](#page-32-0) instance
- *entry* an [Entry](#page-54-1)-like object
- *status* an [EntryUpdateStatus](#page-61-1) value

Each function should return None.

**Warning:** The only *entry* attributes guaranteed to be present are [feed\\_url](#page-54-2), [id](#page-54-3), and [resource\\_id](#page-56-0); all other attributes may be missing (accessing them may raise [AttributeError](https://docs.python.org/3/library/exceptions.html#AttributeError)).

The hooks are run in order. Exceptions raised by hooks are wrapped in a [SingleUpdateHookError](#page-63-4), collected, and re-raised as an [UpdateHookErrorGroup](#page-63-1) after all the hooks are run; currently, only the exceptions for the first 5 entries with hook failures are collected.

Changed in version 3.8: Wrap unexpected exceptions in [UpdateHookError](#page-63-2). Try to run all hooks, don't stop after one fails.

Added in version 1.20.

## <span id="page-52-1"></span>property after\_feed\_update\_hooks: [MutableSequence](https://docs.python.org/3/library/collections.abc.html#collections.abc.MutableSequence)[\[Callable\[](https://docs.python.org/3/library/collections.abc.html#collections.abc.Callable)[[Reader](#page-32-0), [str\]](https://docs.python.org/3/library/stdtypes.html#str), [None\]](https://docs.python.org/3/library/constants.html#None)]

List of functions called for each updated feed after the feed is updated.

Each function is called with:

- *reader* the [Reader](#page-32-0) instance
- *feed* the [str](https://docs.python.org/3/library/stdtypes.html#str) feed URL

Each function should return None.

The hooks are run in order. Exceptions raised by hooks are wrapped in a [SingleUpdateHookError](#page-63-4), collected, and re-raised as an [UpdateHookErrorGroup](#page-63-1) after all the hooks are run.

Changed in version 3.8: Wrap unexpected exceptions in [UpdateHookError](#page-63-2). Try to run all hooks, don't stop after one fails.

Added in version 2.2.

# <span id="page-52-0"></span>property after\_feeds\_update\_hooks: [MutableSequence\[](https://docs.python.org/3/library/collections.abc.html#collections.abc.MutableSequence)[Callable\[](https://docs.python.org/3/library/collections.abc.html#collections.abc.Callable)[[Reader](#page-32-0)], [None\]](https://docs.python.org/3/library/constants.html#None)]

List of functions called *once* after updating all feeds, at the end of [update\\_feeds\(\)](#page-36-0) / [update\\_feeds\\_iter\(\)](#page-37-0), but not [update\\_feed\(\)](#page-38-0).

Each function is called with:

• *reader* – the [Reader](#page-32-0) instance

Each function should return None.

The hooks are run in order. Exceptions raised by hooks are wrapped in a [SingleUpdateHookError](#page-63-4), collected, and re-raised as an [UpdateHookErrorGroup](#page-63-1) after all the hooks are run.

Changed in version 3.8: Wrap unexpected exceptions in [UpdateHookError](#page-63-2). Try to run all hooks, don't stop after one fails.

Added in version 2.12.

# **4.1.2 Data objects**

<span id="page-53-0"></span>class reader.Feed(*url*, *updated=None*, *title=None*, *link=None*, *author=None*, *subtitle=None*, *version=None*, *user\_title=None*, *added=None*, *last\_updated=None*, *last\_exception=None*, *updates\_enabled=True*)

Data type representing a feed.

All [datetime](https://docs.python.org/3/library/datetime.html#datetime.datetime) attributes are timezone-aware, with the timezone set to [utc](https://docs.python.org/3/library/datetime.html#datetime.timezone.utc).

Changed in version 2.0: [datetime](https://docs.python.org/3/library/datetime.html#datetime.datetime) attributes are now timezone-aware; prior to 2.0, they were naive datetimes representing UTC times.

```
url: str
```
The URL of the feed.

### updated: [datetime](https://docs.python.org/3/library/datetime.html#datetime.datetime) | [None](https://docs.python.org/3/library/constants.html#None) = None

The date the feed was last updated, according to the feed.

title: [str](https://docs.python.org/3/library/stdtypes.html#str) | [None](https://docs.python.org/3/library/constants.html#None) = None

The title of the feed.

# link: [str](https://docs.python.org/3/library/stdtypes.html#str) | [None](https://docs.python.org/3/library/constants.html#None) = None

The URL of a page associated with the feed.

```
author: str | None = None
```
The author of the feed.

## subtitle: [str](https://docs.python.org/3/library/stdtypes.html#str) | [None](https://docs.python.org/3/library/constants.html#None) = None

A description or subtitle for the feed.

Added in version 2.4.

## version: [str](https://docs.python.org/3/library/stdtypes.html#str) | [None](https://docs.python.org/3/library/constants.html#None) = None

The feed type and version.

For Atom and RSS, provided by [feedparser](https://feedparser.readthedocs.io/en/latest/) (e.g. atom10, rss20); [full list.](https://feedparser.readthedocs.io/en/latest/version-detection.html)

For JSON Feed:

## json10

[JSON Feed 1.0](https://www.jsonfeed.org/version/1/)

#### json11

[JSON Feed 1.1](https://www.jsonfeed.org/version/1.1/)

#### json

JSON Feed (unknown or unrecognized version)

Plugins may add other versions.

Added in version 2.4.

# user\_title: [str](https://docs.python.org/3/library/stdtypes.html#str) | [None](https://docs.python.org/3/library/constants.html#None) = None

User-defined feed title.

# added: [datetime](https://docs.python.org/3/library/datetime.html#datetime.datetime) = None

The date when the feed was added.

Added in version 1.3.

## last\_updated: [datetime](https://docs.python.org/3/library/datetime.html#datetime.datetime) | [None](https://docs.python.org/3/library/constants.html#None) = None

The date when the feed was last retrieved by reader.

Added in version 1.3.

## last\_exception: [ExceptionInfo](#page-54-4) | [None](https://docs.python.org/3/library/constants.html#None) = None

If a [UpdateError](#page-62-1) happened during the last update, its details.

Changed in version 3.9: Store the details of any [UpdateError](#page-62-1) (except hook errors), not just the \_\_cause\_\_ of [ParseError](#page-62-0)s.

Added in version 1.3.

## updates\_enabled: [bool](https://docs.python.org/3/library/functions.html#bool) = True

Whether updates are enabled for this feed.

Added in version 1.11.

#### property resource\_id: [tuple\[](https://docs.python.org/3/library/stdtypes.html#tuple)[str\]](https://docs.python.org/3/library/stdtypes.html#str)

Alias for  $(url.)$  $(url.)$  $(url.)$ .

Added in version 2.17.

## <span id="page-54-4"></span>class reader.ExceptionInfo(*type\_name*, *value\_str*, *traceback\_str*)

Data type representing information about an exception.

Added in version 1.3.

## type\_name: [str](https://docs.python.org/3/library/stdtypes.html#str)

The fully qualified name of the exception type.

value\_str: [str](https://docs.python.org/3/library/stdtypes.html#str)

String representation of the exception value.

## traceback\_str: [str](https://docs.python.org/3/library/stdtypes.html#str)

String representation of the exception traceback.

<span id="page-54-1"></span>class reader.Entry(*id*, *updated=None*, *title=None*, *link=None*, *author=None*, *published=None*, *summary=None*, *content=()*, *enclosures=()*, *read=False*, *read\_modified=None*, *important=None*, *important\_modified=None*, *added=None*, *added\_by=None*, *last\_updated=None*, *original\_feed\_url=None*, *\_sequence=None*, *feed=None*)

Data type representing an entry.

All [datetime](https://docs.python.org/3/library/datetime.html#datetime.datetime) attributes are timezone-aware, with the timezone set to [utc](https://docs.python.org/3/library/datetime.html#datetime.timezone.utc).

Changed in version 2.0: [datetime](https://docs.python.org/3/library/datetime.html#datetime.datetime) attributes are now timezone-aware; prior to 2.0, they were naive datetimes representing UTC times.

#### <span id="page-54-2"></span>property feed\_url: [str](https://docs.python.org/3/library/stdtypes.html#str)

The feed URL.

<span id="page-54-3"></span><span id="page-54-0"></span>id: [str](https://docs.python.org/3/library/stdtypes.html#str)

The entry id.

#### updated: [datetime](https://docs.python.org/3/library/datetime.html#datetime.datetime) | [None](https://docs.python.org/3/library/constants.html#None) = None

The date the entry was last updated, according to the feed.

Changed in version 2.5: Is now None if missing in the feed; use [updated\\_not\\_none](#page-56-1) for the pre-2.5 behavior.

Changed in version 2.0: May be None in some cases. In a future version, will be None if missing in the feed; use [updated\\_not\\_none](#page-56-1) for the pre-2.0 behavior.

### <span id="page-55-3"></span>title: [str](https://docs.python.org/3/library/stdtypes.html#str) | [None](https://docs.python.org/3/library/constants.html#None) = None

The title of the entry.

## <span id="page-55-4"></span>link: [str](https://docs.python.org/3/library/stdtypes.html#str) | [None](https://docs.python.org/3/library/constants.html#None) = None

The URL of a page associated with the entry.

#### <span id="page-55-5"></span>author: [str](https://docs.python.org/3/library/stdtypes.html#str) | [None](https://docs.python.org/3/library/constants.html#None) = None

The author of the feed.

# <span id="page-55-0"></span>published: [datetime](https://docs.python.org/3/library/datetime.html#datetime.datetime) | [None](https://docs.python.org/3/library/constants.html#None) = None

The date the entry was published, according to the feed.

## <span id="page-55-6"></span>summary: [str](https://docs.python.org/3/library/stdtypes.html#str) | [None](https://docs.python.org/3/library/constants.html#None) = None

A summary of the entry.

### <span id="page-55-7"></span>content: [Sequence\[](https://docs.python.org/3/library/collections.abc.html#collections.abc.Sequence)[Content](#page-56-2)] = ()

Full content of the entry. A sequence of [Content](#page-56-2) objects.

## <span id="page-55-8"></span>enclosures: [Sequence\[](https://docs.python.org/3/library/collections.abc.html#collections.abc.Sequence)[Enclosure](#page-56-3)] = ()

External files associated with the entry. A sequence of [Enclosure](#page-56-3) objects.

#### <span id="page-55-10"></span>read: [bool](https://docs.python.org/3/library/functions.html#bool) = False

Whether the entry was read or not.

#### <span id="page-55-1"></span>read\_modified: [datetime](https://docs.python.org/3/library/datetime.html#datetime.datetime) | [None](https://docs.python.org/3/library/constants.html#None) = None

The date when [read](#page-55-10) was last set by the user; None if that never happened, or the entry predates the date being recorded.

Added in version 2.2.

## <span id="page-55-11"></span>important: [bool](https://docs.python.org/3/library/functions.html#bool) | [None](https://docs.python.org/3/library/constants.html#None) = None

Whether the entry is important or not. None means not set. False means "explicitly unimportant".

Changed in version 3.5: [important](#page-55-11) is now an optional [bool](https://docs.python.org/3/library/functions.html#bool), and defaults to None.

#### <span id="page-55-2"></span>important\_modified: [datetime](https://docs.python.org/3/library/datetime.html#datetime.datetime) | [None](https://docs.python.org/3/library/constants.html#None) = None

The date when *[important](#page-55-11)* was last set by the user; None if that never happened, or the entry predates the date being recorded.

Added in version 2.2.

## added: [datetime](https://docs.python.org/3/library/datetime.html#datetime.datetime) = None

The date when the entry was added (first updated) to reader.

Added in version 2.5.

# <span id="page-55-9"></span>added\_by: [Literal\[](https://docs.python.org/3/library/typing.html#typing.Literal)'feed', 'user'] = None

The source of the entry. One of 'feed', 'user'.

Other values may be added in the future.

Added in version 2.5.

## last\_updated: [datetime](https://docs.python.org/3/library/datetime.html#datetime.datetime) = None

The date when the entry was last updated by reader.

Added in version 1.3.

## original\_feed\_url: [str](https://docs.python.org/3/library/stdtypes.html#str) = None

The URL of the original feed of the entry.

If the feed URL never changed, the same as [feed\\_url](#page-54-2).

Added in version 1.8.

# feed: [Feed](#page-53-0) = None

The entry's feed.

#### <span id="page-56-0"></span>property resource\_id: [tuple\[](https://docs.python.org/3/library/stdtypes.html#tuple)[str,](https://docs.python.org/3/library/stdtypes.html#str) [str\]](https://docs.python.org/3/library/stdtypes.html#str)

Alias for ([feed\\_url](#page-54-2), [id](#page-54-3)).

Added in version 2.17.

## <span id="page-56-1"></span>property updated\_not\_none: [datetime](https://docs.python.org/3/library/datetime.html#datetime.datetime)

Like [updated](#page-54-0), but guaranteed to be set (not None).

If the entry *updated* is missing in the feed, defaults to when the entry was first *added*.

Added in version 2.0: Identical to the behavior of [updated](#page-54-0) before 2.0.

#### get\_content(*\**, *prefer\_summary=False*)

Return a text content OR the summary.

Prefer HTML content, when available.

# **Parameters**

prefer\_summary ([bool](https://docs.python.org/3/library/functions.html#bool)) – Return summary, if available.

#### **Returns**

The content, if found.

#### **Return type**

*[Content](#page-56-2)* or none

Added in version 2.12.

#### <span id="page-56-2"></span>class reader.Content(*value*, *type=None*, *language=None*)

Data type representing a piece of content.

## value: [str](https://docs.python.org/3/library/stdtypes.html#str)

The content value.

type: [str](https://docs.python.org/3/library/stdtypes.html#str) | [None](https://docs.python.org/3/library/constants.html#None) = None

The content type.

# language: [str](https://docs.python.org/3/library/stdtypes.html#str) | [None](https://docs.python.org/3/library/constants.html#None) = None The content language.

#### property is\_html: [bool](https://docs.python.org/3/library/functions.html#bool)

Whether the content is (X)HTML.

True if the content does not have a type.

<span id="page-56-3"></span>Added in version 2.12.

```
class reader.Enclosure(href , type=None, length=None)
```
Data type representing an external file.

```
href: str
```
The file URL.

type: [str](https://docs.python.org/3/library/stdtypes.html#str) | [None](https://docs.python.org/3/library/constants.html#None) = None

The file content type.

length: [int](https://docs.python.org/3/library/functions.html#int) | [None](https://docs.python.org/3/library/constants.html#None) = None

The file length.

```
class reader.EntrySearchResult(feed_url, id, metadata=<factory>, content=<factory>)
```
Data type representing the result of an entry search.

[metadata](#page-57-1) and [content](#page-57-2) are dicts where the key is the path of an entry attribute, and the value is a [HighlightedString](#page-57-3) snippet corresponding to that attribute, with HTML stripped.

```
>>> result = next(reader.search_entries('hello internet'))
>>> result.metadata['.title'].value
'A Recent Hello Internet'
>>> reader.get_entry(result).title
'A Recent Hello Internet'
```

```
str
```
The feed URL.

```
id: str
```
The entry id.

```
metadata: Mapping[str, HighlightedString]
```
Matching entry metadata, in arbitrary order. Currently entry.title and entry.feed.user\_title/.title.

```
content: Mapping[str, HighlightedString]
```
Matching entry content, sorted by relevance. Any of entry.summary and entry.content[].value.

```
property resource_id: tuple[str, str]
```
Alias for ([feed\\_url](#page-57-4), [id](#page-57-5)).

Added in version 2.17.

# <span id="page-57-3"></span>class reader.HighlightedString(*value=''*, *highlights=()*)

A string that has some of its parts highlighted.

```
value: str = ''
```
The underlying string.

## <span id="page-57-6"></span>highlights: [Sequence\[](https://docs.python.org/3/library/collections.abc.html#collections.abc.Sequence)[slice\]](https://docs.python.org/3/library/functions.html#slice) = ()

The highlights; non-overlapping slices with positive start/stop and None step.

#### classmethod extract(*text*, *before*, *after*)

Extract highlights with before/after markers from text.

```
>>> HighlightedString.extract( '>one< two', '>', '<')
HighlightedString(value='one two', highlights=(slice(0, 3, None),))
```
## **Parameters**

- text  $(str)$  $(str)$  $(str)$  The original text, with highlights marked by before and after.
- before  $(str)$  $(str)$  $(str)$  Highlight start marker.
- after  $(str)$  $(str)$  $(str)$  Highlight stop marker.

#### **Returns**

A highlighted string.

# **Return type**

*[HighlightedString](#page-57-3)*

# split()

Split the highlighted string into parts.

```
>>> list(HighlightedString('abcd', [slice(1, 3)]))
['a', 'bc', 'd']
```
#### **Yields**

*str* – The parts (always an odd number); parts with odd indexes are highlighted, parts with even indexes are not.

#### apply(*before*, *after*, *func=None*)

Apply before/end markers on the highlighted string.

```
The opposite of extract().
```

```
>>> HighlightedString('abcd', [slice(1, 3)]).apply('>', '<')
'a>bc<d'
>>> HighlightedString('abcd', [slice(1, 3)]).apply('>', '<', str.upper)
'A>BC<D'
```
## **Parameters**

- before  $(str)$  $(str)$  $(str)$  Highlight start marker.
- after  $(str)$  $(str)$  $(str)$  Highlight stop marker.
- func (callable([\(str\)](https://docs.python.org/3/library/stdtypes.html#str), [str\)](https://docs.python.org/3/library/stdtypes.html#str) or none) If given, a function to apply to the string parts before adding the markers.

## **Returns**

The string, with highlights marked by before and after.

#### **Return type**

[str](https://docs.python.org/3/library/stdtypes.html#str)

```
class reader.FeedCounts(total=None, broken=None, updates_enabled=None)
     Count information about feeds.
     Added in version 1.11.
     total: int | None = None
          Total number of feeds.
     broken: int | None = None
          Number of broken feeds.
     updates_enabled: int | None = None
          Number of feeds that have updates enabled.
class reader.EntryCounts(total=None, read=None, important=None, has_enclosures=None, averages=None)
     Count information about entries.
     Added in version 1.11.
     total: int | None = None
          Total number of entries.
     read: int | None = None
          Number of read entries.
     important: int | None = None
          Number of important entries.
     has_enclosures: int | None = None
          Number of entries that have enclosures.
     averages: tuple[float, float, float] | None = None
          Average entries per day during the last 1, 3, 12 months, as a 3-tuple.
          Added in version 2.1.
class reader.EntrySearchCounts(total=None, read=None, important=None, has_enclosures=None,
                                   averages=None)
     Count information about entry search results.
     Added in version 1.11.
     total: int | None = None
          Total number of entries.
     read: int | None = None
          Number of read entries.
     important: int | None = None
          Number of important entries.
     has_enclosures: int | None = None
```
<span id="page-59-1"></span>Number of entries that have enclosures.

# averages: [tuple\[](https://docs.python.org/3/library/stdtypes.html#tuple)[float,](https://docs.python.org/3/library/functions.html#float) [float,](https://docs.python.org/3/library/functions.html#float) [float\]](https://docs.python.org/3/library/functions.html#float) | [None](https://docs.python.org/3/library/constants.html#None) = None

Average entries per day during the last 1, 3, 12 months, as a 3-tuple.

Added in version 2.1.

## <span id="page-60-0"></span>class reader.UpdateResult(*url*, *value*)

Named tuple representing the result of a feed update.

Added in version 1.14.

url: [str](https://docs.python.org/3/library/stdtypes.html#str)

The URL of the feed.

## value: [UpdatedFeed](#page-60-1) | [None](https://docs.python.org/3/library/constants.html#None) | [UpdateError](#page-62-1)

One of:

[UpdatedFeed](#page-60-1)

If the update was successful; a summary of the updated feed.

[None](https://docs.python.org/3/library/constants.html#None)

If the server indicated the feed has not changed since the last update without returning any data.

## [UpdateError](#page-62-1)

If there was an error while updating the feed.

Changed in version 3.8: Narrow down the error type from [ReaderError](#page-61-2) to [UpdateError](#page-62-1).

## property updated\_feed: [UpdatedFeed](#page-60-1) | [None](https://docs.python.org/3/library/constants.html#None)

The updated feed, if the update was successful, None otherwise.

Added in version 2.1.

#### property error: [UpdateError](#page-62-1) | [None](https://docs.python.org/3/library/constants.html#None)

The exception, if there was an error, None otherwise.

Added in version 2.1.

#### property not\_modified: [bool](https://docs.python.org/3/library/functions.html#bool)

True if the feed has not changed (either because the server returned no data, or because the data didn't change), false otherwise.

Added in version 2.1.

#### <span id="page-60-1"></span>class reader.UpdatedFeed(*url*, *new=0*, *modified=0*, *unmodified=0*)

The result of a successful feed update.

Changed in version 1.19: The updated argument/attribute was renamed to modified.

Added in version 1.14.

# url: [str](https://docs.python.org/3/library/stdtypes.html#str)

The URL of the feed.

#### $new: int = 0$  $new: int = 0$  $new: int = 0$

The number of new entries (entries that did not previously exist in storage).

Changed in version 3.2: This field is now optional, and defaults to 0.

## $modified: int = 0$  $modified: int = 0$  $modified: int = 0$

The number of modified entries (entries that existed in storage, but had different data than the corresponding feed file entry.)

Changed in version 3.2: This field is now optional, and defaults to 0.

### unmodified:  $int = 0$  $int = 0$

The number of unmodified entries (entries that existed in storage, but had the same data in the corresponding feed file entry.)

Added in version 3.2.

# property total: [int](https://docs.python.org/3/library/functions.html#int)

The total number of entries in the retrieved feed.

Added in version 3.2.

<span id="page-61-1"></span>class reader.EntryUpdateStatus(*value*, *names=None*, *\*values*, *module=None*, *qualname=None*, *type=None*, *start=1*, *boundary=None*)

Enum representing how an entry was updated.

Added in version 1.20.

## $NEW = 'new'$

The entry did not previously exist in storage.

## MODIFIED = 'modified'

The entry existed in storage, but had different data from the one in the feed file.

# **4.1.3 Exceptions**

#### <span id="page-61-2"></span>exception reader.ReaderError(*message=''*)

Base for all public exceptions.

# <span id="page-61-3"></span>exception reader.FeedError(*url*, */*, *message=''*)

Bases: [ReaderError](#page-61-2)

A feed error occurred.

Changed in version 3.0: The url argument is now positional-only.

# property resource\_id: [tuple\[](https://docs.python.org/3/library/stdtypes.html#tuple)[str\]](https://docs.python.org/3/library/stdtypes.html#str)

Alias for (url.).

Added in version 2.17.

## exception reader.FeedExistsError(*url*, */*, *message=''*)

Bases: [FeedError](#page-61-3)

<span id="page-61-0"></span>Feed already exists.

exception reader.FeedNotFoundError(*url*, */*, *message=''*) Bases: [FeedError](#page-61-3), [ResourceNotFoundError](#page-64-3)

Feed not found.

# <span id="page-62-5"></span>exception reader.InvalidFeedURLError(*url*, */*, *message=''*)

Bases: [FeedError](#page-61-3), [ValueError](https://docs.python.org/3/library/exceptions.html#ValueError) Invalid feed URL. Added in version 2.5.

## <span id="page-62-4"></span>exception reader.EntryError(*feed\_url*, *id*, */*, *message=''*)

Bases: [ReaderError](#page-61-2)

An entry error occurred.

Changed in version 3.0: The feed\_url and id arguments are now positional-only.

Changed in version 1.18: The url argument/attribute was renamed to feed\_url.

## property resource\_id: [tuple\[](https://docs.python.org/3/library/stdtypes.html#tuple)[str,](https://docs.python.org/3/library/stdtypes.html#str) [str\]](https://docs.python.org/3/library/stdtypes.html#str)

Alias for (feed\_url, id).

Added in version 2.17.

## <span id="page-62-3"></span>exception reader.EntryExistsError(*feed\_url*, *id*, */*, *message=''*)

Bases: [EntryError](#page-62-4)

Entry already exists.

Added in version 2.5.

## <span id="page-62-2"></span>exception reader.EntryNotFoundError(*feed\_url*, *id*, */*, *message=''*)

Bases: [EntryError](#page-62-4), [ResourceNotFoundError](#page-64-3) Entry not found.

## <span id="page-62-1"></span>exception reader.UpdateError(*message=''*)

Bases: [ReaderError](#page-61-2)

An error occurred while updating the feed.

Parent of all update-related exceptions.

Added in version 3.8.

# <span id="page-62-0"></span>exception reader.ParseError(*url*, */*, *message=''*)

Bases: [UpdateError](#page-62-1), [FeedError](#page-61-3), [ReaderWarning](#page-65-0)

An error occurred while retrieving/parsing the feed.

The original exception should be chained to this one (e.\_\_cause\_\_).

Changed in version 3.8: Inherit from [UpdateError](#page-62-1).

## <span id="page-63-2"></span>exception reader.UpdateHookError(*message=''*)

# Bases: [UpdateError](#page-62-1)

One or more update hooks (unexpectedly) failed.

Not raised directly; allows catching any hook errors with a single except clause.

To inspect individual hook failures, use  $except$ \* with  $SingleUpdateBookError$  (or, on Python earlier than 3.11, check if the exception [isinstance\(\)](https://docs.python.org/3/library/functions.html#isinstance) [UpdateHookErrorGroup](#page-63-1) and examine its [exceptions](https://docs.python.org/3/library/exceptions.html#BaseExceptionGroup.exceptions)).

Added in version 3.8.

#### <span id="page-63-4"></span>exception reader.SingleUpdateHookError(*when*, *hook*, *resource\_id=None*)

Bases: [UpdateHookError](#page-63-2)

An update hook (unexpectedly) failed.

The original exception should be chained to this one (e.\_\_cause\_\_).

Added in version 3.8.

## when

The update phase (the hook type). One of:

- 'before\_feeds\_update'
- 'before\_feed\_update'
- 'after\_entry\_update'
- 'after\_feed\_update'
- 'after\_feeds\_update'

## hook

The hook.

# resource\_id

The *resource\_id* of the resource, if any.

# <span id="page-63-1"></span>exception reader.UpdateHookErrorGroup(*msg*, *excs*, */* )

Bases: [ExceptionGroup](https://docs.python.org/3/library/exceptions.html#ExceptionGroup), [UpdateHookError](#page-63-2)

A (possibly nested) [ExceptionGroup](https://docs.python.org/3/library/exceptions.html#ExceptionGroup) of [UpdateHookError](#page-63-2)s.

Added in version 3.8.

# <span id="page-63-0"></span>exception reader.StorageError(*message=''*)

Bases: [ReaderError](#page-61-2)

An exception was raised by the underlying storage.

<span id="page-63-3"></span>The original exception should be chained to this one (e. \_\_cause\_\_).

#### exception reader.SearchError(*message=''*)

Bases: [ReaderError](#page-61-2)

A search-related exception.

If caused by an exception raised by the underlying search provider, the original exception should be chained to this one (e.\_\_cause\_\_).

## <span id="page-64-0"></span>exception reader.SearchNotEnabledError(*message=''*)

Bases: [SearchError](#page-63-3)

A search-related method was called when search was not enabled.

#### <span id="page-64-1"></span>exception reader.InvalidSearchQueryError(*message=''*)

Bases: [SearchError](#page-63-3), [ValueError](https://docs.python.org/3/library/exceptions.html#ValueError)

The search query provided was somehow invalid.

### <span id="page-64-4"></span>exception reader.TagError(*resource\_id*, *key*, */*, *message=''*)

Bases: [ReaderError](#page-61-2)

A tag error occurred.

Changed in version 3.0: Signature changed from TagError(key, resource\_id, ...) to TagError(resource\_id, key, ...).

Changed in version 3.0: The resource\_id and key arguments are now positional-only.

Changed in version 2.17: Signature changed from TagError(key, object\_id, ...) to TagError(key, resource\_id, ...).

Added in version 2.8.

## <span id="page-64-2"></span>exception reader.TagNotFoundError(*resource\_id*, *key*, */*, *message=''*)

Bases: [TagError](#page-64-4)

Tag not found.

Added in version 2.8.

# <span id="page-64-3"></span>exception reader.ResourceNotFoundError(*message=''*)

Bases: [ReaderError](#page-61-2)

Resource (feed, entry) not found.

Added in version 2.8.

## <span id="page-64-5"></span>property resource\_id: [tuple\[](https://docs.python.org/3/library/stdtypes.html#tuple)[str,](https://docs.python.org/3/library/stdtypes.html#str) ...]

The *resource id* of the resource.

# exception reader.PluginError(*message=''*)

Bases: [ReaderError](#page-61-2)

A plugin-related exception.

## exception reader.InvalidPluginError(*message=''*)

Bases: [PluginError](#page-64-5), [ValueError](https://docs.python.org/3/library/exceptions.html#ValueError) An invalid plugin was provided. Added in version 1.16.

# exception reader.PluginInitError(*message=''*)

Bases: [PluginError](#page-64-5)

A plugin failed to initialize.

The original exception should be chained to this one (e.\_\_cause\_\_).

Added in version 3.0.

## <span id="page-65-0"></span>exception reader.ReaderWarning(*message=''*)

Bases: [ReaderError](#page-61-2), [UserWarning](https://docs.python.org/3/library/exceptions.html#UserWarning)

Base for all warnings emitted by *reader* that are not [DeprecationWarning](https://docs.python.org/3/library/exceptions.html#DeprecationWarning).

Changed in version 3.8: Inherit from [ReaderError](#page-61-2).

Added in version 2.13.

# **Exception hierarchy**

The class hierarchy for [reader](#page-30-1) exceptions is:

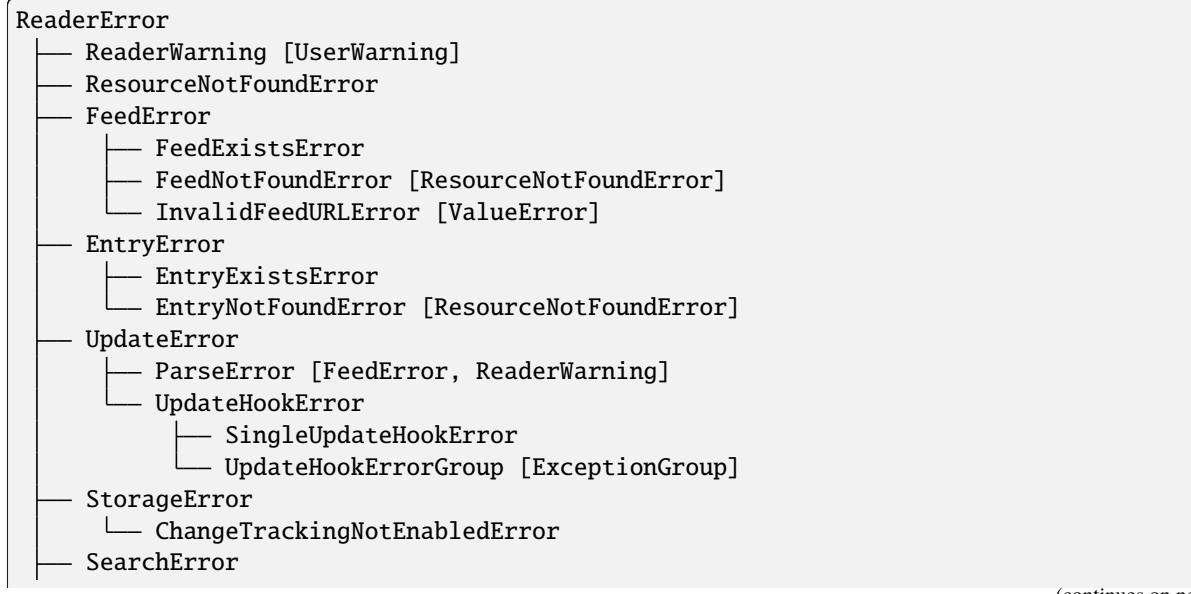

(continues on next page)

(continued from previous page)

```
SearchNotEnabledError
    InvalidSearchQueryError [ValueError]
PluginError
     InvalidPluginError [ValueError]
     PluginInitError
TagError
  L
    - TagNotFoundError
```
# **4.1.4 Type aliases**

```
reader.types.TagFilterInput
```
Possible values for filtering resources by their tags.

Tag filters consist of a list of one or more tags. Multiple tags are interpreted as a conjunction (AND). To use a disjunction (OR), use a nested list. To negate a tag, prefix the tag value with a minus sign (-). Examples:

['one']

one

```
['one', 'two'] [['one'], ['two']]
```
one AND two

```
[['one', 'two']]
```
one OR two

```
[['one', 'two'], 'three']
```
(one OR two) AND three

```
['one', '-two']
```
one AND NOT two

Special values True and False match resources with any tags and no tags, respectively.

True [True]

*any tags*

```
False [False]
```
*no tags*

```
[True, '-one']
```
*any tags* AND NOT one

```
[[False, 'one']]
```
*no tags* OR one

Added in version 3.11.

alias of [None](https://docs.python.org/3/library/constants.html#None) | [bool](https://docs.python.org/3/library/functions.html#bool) | [Sequence](https://docs.python.org/3/library/collections.abc.html#collections.abc.Sequence)[[str](https://docs.python.org/3/library/stdtypes.html#str) | [bool](https://docs.python.org/3/library/functions.html#bool) | [Sequence](https://docs.python.org/3/library/collections.abc.html#collections.abc.Sequence)[[str](https://docs.python.org/3/library/stdtypes.html#str) | [bool](https://docs.python.org/3/library/functions.html#bool)]]

# <span id="page-66-1"></span>reader.types.TristateFilterInput

Possible values for options that filter items by an optional boolean attribute (one that can be either true, false, or not set).

None selects all items. True and False select items based of the attribute's truth value (a None attribute is treated as false).

For more precise filtering, use one of the following string filters:

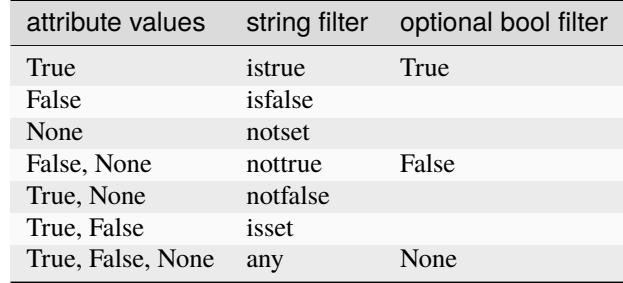

Added in version 3.5.

alias of [Literal](https://docs.python.org/3/library/typing.html#typing.Literal)[None, True, False, 'istrue', 'isfalse', 'notset', 'nottrue', 'notfalse', 'isset', 'any']

# **4.1.5 Constants**

## reader.plugins.DEFAULT\_PLUGINS = ['reader.ua\_fallback']

The list of plugins [make\\_reader\(\)](#page-30-0) uses by default.

# **4.2 Internal API**

This part of the documentation covers the internal interfaces of *reader*, which are useful for plugins, or if you want to use low-level functionality without using [Reader](#page-32-0) itself.

**Warning:** As of version 3.13, the internal API is **not** part of the public API; it is not stable yet and might change without any notice.

# **4.2.1 Parser**

### Reader.\_parser

The [Parser](#page-67-0) instance used by this reader.

reader.\_parser.default\_parser(*feed\_root=None*, *session\_timeout=(3.05, 60)*, *\_lazy=True*)

Create a pre-configured [Parser](#page-67-0).

## **Parameters**

- feed\_root  $(str \space or \space None) See \space make\_reader()$  $(str \space or \space None) See \space make\_reader()$  $(str \space or \space None) See \space make\_reader()$  for details.
- session\_timeout ([float](https://docs.python.org/3/library/functions.html#float) or [tuple\(](https://docs.python.org/3/library/stdtypes.html#tuple)[float,](https://docs.python.org/3/library/functions.html#float) [float\)](https://docs.python.org/3/library/functions.html#float) or None) See [make\\_reader\(\)](#page-30-0) for details.

#### **Returns**

The parser.

# <span id="page-67-0"></span>**Return type**

*[Parser](#page-67-0)*

## class reader.\_parser.Parser

Retrieve and parse feeds by delegating to [retrievers](#page-73-0) and [parsers](#page-74-0).

To retrieve and parse a single feed, you can [call](#page-68-0) the parser object directly.

[Reader](#page-32-0) only uses the following methods:

- [parallel\(\)](#page-68-1)
- [validate\\_url\(\)](#page-70-0)
- [process\\_feed\\_for\\_update\(\)](#page-71-0)
- [process\\_entry\\_pairs\(\)](#page-71-1)

To add retrievers and parsers:

- [mount\\_retriever\(\)](#page-70-1)
- [mount\\_parser\\_by\\_mime\\_type\(\)](#page-70-2)
- [mount\\_parser\\_by\\_url\(\)](#page-71-2)

The rest of the methods are low-level methods.

# session\_factory

SessionFactory used to create Requests sessions for retrieving feeds.

Plugins may add request or response hooks to this.

<span id="page-68-1"></span>parallel(*feeds*, *map=<class 'map'>*, *is\_parallel=True*)

Retrieve and parse many feeds, possibly in parallel.

Yields the parsed feeds, as soon as they are ready.

# **Parameters**

- feeds (iterable([FeedArgument](#page-73-1))) An iterable of feeds.
- map  $(function) A map()$  $(function) A map()$ -like function; the results can be in any order.
- is\_parallel ([bool](https://docs.python.org/3/library/functions.html#bool)) Whether map runs the tasks in parallel.

#### **Yields**

tuple([FeedArgument](#page-73-1), [ParsedFeed](#page-76-0) or None or [ParseError](#page-62-0)) – A (feed, result) pair, where result is either:

- the parsed feed
- None, if the feed didn't change
- an exception instance

<span id="page-68-0"></span>\_\_call\_\_(*url*, *http\_etag=None*, *http\_last\_modified=None*)

Retrieve and parse one feed.

This is a convenience wrapper over [parallel\(\)](#page-68-1).

#### **Parameters**

- feed  $(str)$  $(str)$  $(str)$  The feed URL.
- http\_etag  $(str \space or \space None)$  $(str \space or \space None)$  $(str \space or \space None)$  The HTTP ETag header from the last update.
- http\_last\_modified ([str](https://docs.python.org/3/library/stdtypes.html#str) or None) The the HTTP Last-Modified header from the last update.

#### **Returns**

The parsed feed or None, if the feed didn't change.

## **Return type**

*[ParsedFeed](#page-76-0)* or None

# **Raises**

[ParseError](#page-62-0) –

retrieve(*url*, *http\_etag=None*, *http\_last\_modified=None*, *is\_parallel=False*)

Retrieve a feed.

# **Parameters**

- $url$  ([str](https://docs.python.org/3/library/stdtypes.html#str)) The feed URL.
- http\_etag  $(str \space or \space None)$  $(str \space or \space None)$  $(str \space or \space None)$  The HTTP ETag header from the last update.
- http\_last\_modified ([str](https://docs.python.org/3/library/stdtypes.html#str) or None) The the HTTP Last-Modified header from the last update.
- is\_parallel  $(bool)$  $(bool)$  $(bool)$  Whether this was called from  $parallel()$  (writes the contents to a temporary file, if possible).

### **Returns**

A context manager that has as target either the result or None, if the feed didn't change.

#### **Return type**

contextmanager(*[RetrieveResult](#page-76-1)* or None)

# **Raises**

[ParseError](#page-62-0) –

## parse(*url*, *result*)

Parse a retrieved feed.

## **Parameters**

- $url$  ([str](https://docs.python.org/3/library/stdtypes.html#str)) The feed URL.
- result ([RetrieveResult](#page-76-1)) A retrieve result.

#### **Returns**

The feed and entry data.

## **Return type**

*[ParsedFeed](#page-76-0)*

# **Raises**

[ParseError](#page-62-0) –

## get\_parser(*url*, *mime\_type*)

Select an appropriate parser for a feed.

Parsers [registered by URL](#page-71-2) take precedence over those [registered by MIME type](#page-70-2).

If no MIME type is given, guess it from the URL using [mimetypes.guess\\_type\(\)](https://docs.python.org/3/library/mimetypes.html#mimetypes.guess_type). If the MIME type can't be guessed, default to application/octet-stream.

## **Parameters**

- $ur1$  ([str](https://docs.python.org/3/library/stdtypes.html#str)) The feed URL.
- mime\_type  $(str \space or \space None)$  $(str \space or \space None)$  $(str \space or \space None)$  The MIME type of the retrieved resource.

### **Returns**

The parser, and the (possibly guessed) MIME type.

## **Return type**

[tuple\(](https://docs.python.org/3/library/stdtypes.html#tuple)*[ParserType](#page-74-0)*, [str\)](https://docs.python.org/3/library/stdtypes.html#str)

## **Raises**

[ParseError](#page-62-0) – No parser matches.

## <span id="page-70-0"></span>validate\_url(*url*)

Check if url is valid without actually retrieving it.

#### **Raises**

[InvalidFeedURLError](#page-62-5) – If url is not valid.

#### <span id="page-70-1"></span>mount\_retriever(*prefix*, *retriever*)

Register a retriever to a URL prefix.

Retrievers are sorted in descending order by prefix length.

#### **Parameters**

- prefix  $(str) A \text{ URL prefix}.$  $(str) A \text{ URL prefix}.$  $(str) A \text{ URL prefix}.$
- retriever ([RetrieverType](#page-73-0)) The retriever.

# get\_retriever(*url*)

Get the retriever for a URL.

**Parameters**  $url (str) - The URL.$  $url (str) - The URL.$  $url (str) - The URL.$ 

#### **Returns**

The matching retriever.

# **Return type**

*[RetrieverType](#page-73-0)*

# **Raises**

[ParseError](#page-62-0) – No retriever matches the URL.

#### <span id="page-70-2"></span>mount\_parser\_by\_mime\_type(*parser*, *http\_accept=None*)

Register a parser to one or more MIME types.

#### **Parameters**

- parser ([ParserType](#page-74-0)) The parser.
- http\_accept  $(str \space or \space None)$  $(str \space or \space None)$  $(str \space or \space None)$  The content types the parser supports, as an Accept HTTP header value. If not given, use the parser's  $http\_accept$  attribute, if it has one.

#### **Raises**

[TypeError](https://docs.python.org/3/library/exceptions.html#TypeError) – The parser does not have an [http\\_accept](#page-74-1) attribute, and no http\_accept was given.

## get\_parser\_by\_mime\_type(*mime\_type*)

Get a parser for a MIME type.

# **Parameters**

 $\text{mine\_type}(str)$  $\text{mine\_type}(str)$  $\text{mine\_type}(str)$  – The MIME type of the feed resource.

#### **Returns**

The parser.

#### **Return type**

*[ParserType](#page-74-0)*

### **Raises**

[ParseError](#page-62-0) – No parser matches the MIME type.

## <span id="page-71-2"></span>mount\_parser\_by\_url(*url*, *parser*)

Register a parser to an exact URL.

#### **Parameters**

•  $prefix(str) - A URL.$  $prefix(str) - A URL.$  $prefix(str) - A URL.$ 

• **parser** ([ParserType](#page-74-0)) – The parser.

## get\_parser\_by\_url(*url*)

Get a parser that was registered by URL.

# **Parameters**

 $url (str) - The URL.$  $url (str) - The URL.$  $url (str) - The URL.$ 

## **Returns**

The parser.

## **Return type**

*[ParserType](#page-74-0)*

## **Raises**

[ParseError](#page-62-0) – No parser was registered for the URL.

## <span id="page-71-0"></span>process\_feed\_for\_update(*feed*)

Change update-relevant information about a feed before it is passed to the retriever.

Delegates to [process\\_feed\\_for\\_update\(\)](#page-74-2) of the appropriate retriever.

# **Parameters**

feed ([FeedForUpdate](#page-77-1)) – Feed information.

**Returns**

The passed-in feed information, possibly modified.

## **Return type**

*[FeedForUpdate](#page-77-1)*

## <span id="page-71-1"></span>process\_entry\_pairs(*url*, *mime\_type*, *pairs*)

Process entry data before being stored.

Delegates to [process\\_entry\\_pairs\(\)](#page-74-3) of the appropriate parser.

# **Parameters**

- url  $(str)$  $(str)$  $(str)$  The feed URL.
- mime\_type  $(str$  $(str$  or None) The MIME type of the feed.
- pairs (iterable[\(tuple\(](https://docs.python.org/3/library/stdtypes.html#tuple)[EntryData](#page-77-0), [EntryForUpdate](#page-78-0) or None))) (entry data, entry for update) pairs.

#### **Returns**

(entry data, entry for update) pairs, possibly modified.

## **Return type**

iterable[\(tuple\(](https://docs.python.org/3/library/stdtypes.html#tuple)*[EntryData](#page-77-0)*, *[EntryForUpdate](#page-78-0)* or None))
#### class reader.\_parser.requests.SessionFactory(*...*)

Manage the lifetime of a session.

To get new session, [call](#page-72-0) the factory directly.

## request\_hooks: Sequence[[RequestHook](#page-75-0)]

Sequence of [RequestHook](#page-75-0)s to be associated with new sessions.

## response\_hooks: Sequence[[ResponseHook](#page-75-1)]

Sequence of [ResponseHook](#page-75-1)s to be associated with new sessions.

#### <span id="page-72-0"></span> $\_call\_()$

Create a new session.

#### **Return type**

*[SessionWrapper](#page-72-1)*

#### <span id="page-72-3"></span>transient()

Return the current *persistent* () session, or a new one.

If a new session was created, it is closed once the context manager is exited.

#### **Return type**

contextmanager(*[SessionWrapper](#page-72-1)*)

#### <span id="page-72-2"></span>persistent()

Register a persistent session with this factory.

While the context manager returned by this method is entered, all [persistent\(\)](#page-72-2) and [transient\(\)](#page-72-3) calls will return the same session. The session is closed once the outermost persistent () context manager is exited.

Plugins should use [transient\(\)](#page-72-3).

Reentrant, but NOT threadsafe.

#### **Return type**

contextmanager(*[SessionWrapper](#page-72-1)*)

#### <span id="page-72-1"></span>class reader.\_parser.requests.SessionWrapper(*...*)

Minimal wrapper over a requests. Session.

Only provides a limited  $get()$  method.

Can be used as a context manager (closes the session on exit).

## session: [requests.Session](https://requests.readthedocs.io/en/stable/api/#requests.Session)

The underlying [requests.Session](https://requests.readthedocs.io/en/stable/api/#requests.Session).

#### <span id="page-72-5"></span>request\_hooks: Sequence[[RequestHook](#page-75-0)]

Sequence of [RequestHook](#page-75-0)s.

## <span id="page-72-6"></span>response\_hooks: Sequence[[ResponseHook](#page-75-1)]

Sequence of [ResponseHook](#page-75-1)s.

## <span id="page-72-4"></span>get(*url*, *headers=None*, *\*\*kwargs*)

Like Requests [get\(\)](https://requests.readthedocs.io/en/stable/api/#requests.Session.get), but apply [request\\_hooks](#page-72-5) and [response\\_hooks](#page-72-6).

- url  $(str)$  $(str)$  $(str)$  Passed to [Request](https://requests.readthedocs.io/en/stable/api/#requests.Request).
- headers  $(dict(str, str))$  $(dict(str, str))$  $(dict(str, str))$  $(dict(str, str))$  $(dict(str, str))$  $(dict(str, str))$  Passed to [Request](https://requests.readthedocs.io/en/stable/api/#requests.Request).

## **Keyword Arguments** \*\*kwargs – Passed to [send\(\)](https://requests.readthedocs.io/en/stable/api/#requests.adapters.BaseAdapter.send).

#### **Return type**

[requests.Response](https://requests.readthedocs.io/en/stable/api/#requests.Response)

caching\_get(*url*, *etag=None*, *last\_modified=None*, *headers=None*, *\*\*kwargs*)

Like  $get()$ , but set and return caching headers.

caching\_get(url, etag, last\_modified) -> response, etag, last\_modified

## **Protocols**

```
class reader._parser.FeedArgument(*args, **kwargs)
```
Any [FeedForUpdate](#page-77-0)-like object.

property url: [str](https://docs.python.org/3/library/stdtypes.html#str) The feed URL.

property http\_etag: [str](https://docs.python.org/3/library/stdtypes.html#str) | [None](https://docs.python.org/3/library/constants.html#None)

The HTTP ETag header from the last update.

#### property http\_last\_modified: [str](https://docs.python.org/3/library/stdtypes.html#str) | [None](https://docs.python.org/3/library/constants.html#None)

The the HTTP Last-Modified header from the last update.

#### <span id="page-73-0"></span>class reader.\_parser.RetrieverType(*\*args*, *\*\*kwargs*)

A callable that knows how to retrieve a feed.

#### slow\_to\_read: [bool](https://docs.python.org/3/library/functions.html#bool)

Allow [Parser](#page-67-0) to [read\(\)](https://docs.python.org/3/library/io.html#io.BufferedIOBase.read) the result [resource](#page-76-0) into a temporary file, and pass that to the parser (as an optimization). Implies the [resource](#page-76-0) is a readable binary file.

<span id="page-73-1"></span>\_\_call\_\_(*url*, *http\_etag*, *http\_last\_modified*, *http\_accept*)

Retrieve a feed.

#### **Parameters**

- feed  $(str)$  $(str)$  $(str)$  The feed URL.
- http\_etag ([str](https://docs.python.org/3/library/stdtypes.html#str) or None) The HTTP ETag header from the last update.
- http\_last\_modified ([str](https://docs.python.org/3/library/stdtypes.html#str) or None) The the HTTP Last-Modified header from the last update.
- http\_accept ([str](https://docs.python.org/3/library/stdtypes.html#str) or None) Content types to be retrieved, as an HTTP Accept header.

### **Returns**

A context manager that has as target either the result or None, if the feed didn't change.

#### **Return type**

contextmanager(*[RetrieveResult](#page-76-1)* or None)

#### **Raises**

[ParseError](#page-62-0) –

## validate\_url(*url*)

Check if url is valid for this retriever.

#### **Raises**

[InvalidFeedURLError](#page-62-1) – If url is not valid.

#### class reader.\_parser.FeedForUpdateRetrieverType(*\*args*, *\*\*kwargs*)

Bases: [RetrieverType](#page-73-0)[T\_co], [Protocol](https://docs.python.org/3/library/typing.html#typing.Protocol)

A [RetrieverType](#page-73-0) that can change update-relevant information.

#### process\_feed\_for\_update(*feed*)

Change update-relevant information about a feed before it is passed to the retriever ([RetrieverType.](#page-73-1)  $\_call\_()$ ).

#### **Parameters**

feed ([FeedForUpdate](#page-77-0)) – Feed information.

#### **Returns**

The passed-in feed information, possibly modified.

#### **Return type**

*[FeedForUpdate](#page-77-0)*

### <span id="page-74-0"></span>class reader.\_parser.ParserType(*\*args*, *\*\*kwargs*)

A callable that knows how to parse a retrieved feed.

\_\_call\_\_(*url*, *resource*, *headers*)

Parse a feed.

#### **Parameters**

- resource  $(T_c v)$  The feed resource. Usually, a readable binary file.
- headers ([dict\(](https://docs.python.org/3/library/stdtypes.html#dict)[str,](https://docs.python.org/3/library/stdtypes.html#str) [str\)](https://docs.python.org/3/library/stdtypes.html#str) or None) The HTTP response headers associated with the resource.

#### **Returns**

The feed and entry data.

#### **Return type**

[tuple\(](https://docs.python.org/3/library/stdtypes.html#tuple)*[FeedData](#page-76-2)*, collection(*[EntryData](#page-77-1)*))

#### **Raises**

[ParseError](#page-62-0) –

#### class reader.\_parser.HTTPAcceptParserType(*\*args*, *\*\*kwargs*)

Bases: [ParserType](#page-74-0)[T\_cv], [Protocol](https://docs.python.org/3/library/typing.html#typing.Protocol)

A [ParserType](#page-74-0) that knows what content it can handle.

#### property http\_accept: [str](https://docs.python.org/3/library/stdtypes.html#str)

The content types this parser supports, as an Accept HTTP header value.

## class reader.\_parser.EntryPairsParserType(*\*args*, *\*\*kwargs*)

Bases: [ParserType](#page-74-0)[T\_cv], [Protocol](https://docs.python.org/3/library/typing.html#typing.Protocol)

A [ParserType](#page-74-0) that can modify entry data before being stored.

#### process\_entry\_pairs(*url*, *pairs*)

Process entry data before being stored.

- $ur1$  ([str](https://docs.python.org/3/library/stdtypes.html#str)) The feed URL.
- pairs (iterable[\(tuple\(](https://docs.python.org/3/library/stdtypes.html#tuple)[EntryData](#page-77-1), [EntryForUpdate](#page-78-0) or None))) (entry data, entry for update) pairs.

#### **Returns**

(entry data, entry for update) pairs, possibly modified.

#### **Return type**

iterable[\(tuple\(](https://docs.python.org/3/library/stdtypes.html#tuple)*[EntryData](#page-77-1)*, *[EntryForUpdate](#page-78-0)* or None))

## <span id="page-75-0"></span>class reader.\_parser.requests.RequestHook(*\*args*, *\*\*kwargs*)

Hook to modify a [Request](https://requests.readthedocs.io/en/stable/api/#requests.Request) before it is sent.

## \_\_call\_\_(*session*, *request*, *\*\*kwargs*)

Modify a request before it is sent.

## **Parameters**

- session (requests. Session) The session that will send the request.
- request (requests. Request) The request to be sent.

#### **Keyword Arguments**

\*\***kwargs** – Will be passed to [send\(\)](https://requests.readthedocs.io/en/stable/api/#requests.adapters.BaseAdapter.send).

#### **Returns**

A (possibly modified) request to be sent. If none, send the initial request.

#### **Return type**

[requests.Request](https://requests.readthedocs.io/en/stable/api/#requests.Request) or None

## <span id="page-75-1"></span>class reader.\_parser.requests.ResponseHook(*\*args*, *\*\*kwargs*)

Hook to repeat a request depending on the [Response](https://requests.readthedocs.io/en/stable/api/#requests.Response).

\_\_call\_\_(*session*, *response*, *request*, *\*\*kwargs*)

Repeat a request depending on the response.

## **Parameters**

- session (requests. Session) The session that sent the request.
- request ([requests.Request](https://requests.readthedocs.io/en/stable/api/#requests.Request)) The sent request.
- response (requests. Response) The received response.

## **Keyword Arguments**

\*\*kwargs – Were passed to [send\(\)](https://requests.readthedocs.io/en/stable/api/#requests.adapters.BaseAdapter.send).

## **Returns**

A (possibly new) request to be sent, or None, to return the current response.

#### **Return type**

[requests.Request](https://requests.readthedocs.io/en/stable/api/#requests.Request) or None

## **Data objects**

```
class reader._parser.RetrieveResult(resource, mime_type=None, http_etag=None,
                                          http_last_modified=None, headers=None)
     The result of retrieving a feed, plus metadata.
     resource: T_co
          The result of retrieving a feed. Usually, a readable binary file. Passed to the parser.
     mime_type: str | None = None
          The MIME type of the resource. Used to select an appropriate parser.
     http_etag: str | None = None
          The HTTP ETag header associated with the resource. Passed back to the retriever on the next update.
     http_last_modified: str | None = None
          The HTTP Last-Modified header associated with the resource. Passed back to the retriever on the next
          update.
     headers: Mapping[str, str] | None = None
          The HTTP response headers associated with the resource. Passed to the parser.
class reader._types.ParsedFeed(feed, entries, http_etag=None, http_last_modified=None, mime_type=None)
     A parsed feed.
     feed: FeedData
          The feed.
     entries: Iterable[EntryData]
          Iterable of entries.
```

```
strNone
```
The HTTP ETag header associated with the feed resource. Passed back to the retriever on the next update.

<span id="page-76-4"></span>http\_last\_modified: [str](https://docs.python.org/3/library/stdtypes.html#str) | [None](https://docs.python.org/3/library/constants.html#None)

The HTTP Last-Modified header associated with the feed resource. Passed back to the retriever on the next update.

mime\_type: [str](https://docs.python.org/3/library/stdtypes.html#str) | [None](https://docs.python.org/3/library/constants.html#None)

The MIME type of the feed resource. Used by [process\\_entry\\_pairs\(\)](#page-71-0) to select an appropriate parser.

<span id="page-76-2"></span>class reader.\_types.FeedData(*url*, *updated=None*, *title=None*, *link=None*, *author=None*, *subtitle=None*, *version=None*)

Feed data that comes from the feed.

Attributes are a subset of those of [Feed](#page-53-0).

url: [str](https://docs.python.org/3/library/stdtypes.html#str) updated: [datetime](https://docs.python.org/3/library/datetime.html#datetime.datetime) | [None](https://docs.python.org/3/library/constants.html#None) = None title: [str](https://docs.python.org/3/library/stdtypes.html#str) | [None](https://docs.python.org/3/library/constants.html#None) = None

link: [str](https://docs.python.org/3/library/stdtypes.html#str) | [None](https://docs.python.org/3/library/constants.html#None) = None

author: [str](https://docs.python.org/3/library/stdtypes.html#str) | [None](https://docs.python.org/3/library/constants.html#None) = None

subtitle: [str](https://docs.python.org/3/library/stdtypes.html#str) | [None](https://docs.python.org/3/library/constants.html#None) = None

version: [str](https://docs.python.org/3/library/stdtypes.html#str) | [None](https://docs.python.org/3/library/constants.html#None) = None

as\_feed(*\*\*kwargs*)

Convert this to a feed; kwargs override attributes.

**Returns** [Feed](#page-53-0).

**Return type** [Feed](#page-53-0)

property resource\_id: [tuple\[](https://docs.python.org/3/library/stdtypes.html#tuple)[str\]](https://docs.python.org/3/library/stdtypes.html#str)

<span id="page-77-2"></span>property hash: [bytes](https://docs.python.org/3/library/stdtypes.html#bytes)

<span id="page-77-1"></span>class reader.\_types.EntryData(*feed\_url*, *id*, *updated=None*, *title=None*, *link=None*, *author=None*, *published=None*, *summary=None*, *content=()*, *enclosures=()*)

Entry data that comes from the feed.

Attributes are a subset of those of [Entry](#page-54-0).

feed\_url: [str](https://docs.python.org/3/library/stdtypes.html#str)

id: [str](https://docs.python.org/3/library/stdtypes.html#str)

updated: [datetime](https://docs.python.org/3/library/datetime.html#datetime.datetime) | [None](https://docs.python.org/3/library/constants.html#None) = None

title: [str](https://docs.python.org/3/library/stdtypes.html#str) | [None](https://docs.python.org/3/library/constants.html#None) = None

link: [str](https://docs.python.org/3/library/stdtypes.html#str) | [None](https://docs.python.org/3/library/constants.html#None) = None

author: [str](https://docs.python.org/3/library/stdtypes.html#str) | [None](https://docs.python.org/3/library/constants.html#None) = None

published: [datetime](https://docs.python.org/3/library/datetime.html#datetime.datetime) | [None](https://docs.python.org/3/library/constants.html#None) = None

summary: [str](https://docs.python.org/3/library/stdtypes.html#str) | [None](https://docs.python.org/3/library/constants.html#None) = None

content: [Sequence\[](https://docs.python.org/3/library/collections.abc.html#collections.abc.Sequence)[Content](#page-56-0)] = ()

enclosures: [Sequence\[](https://docs.python.org/3/library/collections.abc.html#collections.abc.Sequence)[Enclosure](#page-56-1)] = ()

as\_entry(*\*\*kwargs*)

Convert this to an entry; kwargs override attributes.

**Returns** [Entry](#page-54-0).

**Return type** [Entry](#page-54-0)

property resource\_id: [tuple\[](https://docs.python.org/3/library/stdtypes.html#tuple)[str,](https://docs.python.org/3/library/stdtypes.html#str) [str\]](https://docs.python.org/3/library/stdtypes.html#str)

<span id="page-77-3"></span><span id="page-77-0"></span>property hash: [bytes](https://docs.python.org/3/library/stdtypes.html#bytes)

class reader.\_types.FeedForUpdate(*url*, *updated*, *http\_etag*, *http\_last\_modified*, *stale*, *last\_updated*, *last\_exception*, *hash*)

Update-relevant information about an existing feed, from Storage.

```
url: str
```
The feed URL.

<span id="page-78-2"></span>updated: [datetime](https://docs.python.org/3/library/datetime.html#datetime.datetime) | [None](https://docs.python.org/3/library/constants.html#None)

The date the feed was last updated, according to the feed.

http\_etag: [str](https://docs.python.org/3/library/stdtypes.html#str) | [None](https://docs.python.org/3/library/constants.html#None)

The HTTP ETag header from the last update.

## http\_last\_modified: [str](https://docs.python.org/3/library/stdtypes.html#str) | [None](https://docs.python.org/3/library/constants.html#None)

The HTTP Last-Modified header from the last update.

#### <span id="page-78-3"></span>stale: [bool](https://docs.python.org/3/library/functions.html#bool)

Whether the next update should update *all* entries, regardless of their [hash](#page-78-1) or [updated](#page-78-2).

last\_updated: [datetime](https://docs.python.org/3/library/datetime.html#datetime.datetime) | [None](https://docs.python.org/3/library/constants.html#None)

The date the feed was last updated, according to reader; none if never.

last\_exception: [bool](https://docs.python.org/3/library/functions.html#bool)

Whether the feed had an exception at the last update.

## <span id="page-78-1"></span>hash: [bytes](https://docs.python.org/3/library/stdtypes.html#bytes) | [None](https://docs.python.org/3/library/constants.html#None)

The [hash](#page-77-2) of the corresponding FeedData.

<span id="page-78-0"></span>class reader.\_types.EntryForUpdate(*updated*, *published*, *hash*, *hash\_changed*)

Update-relevant information about an existing entry, from Storage.

#### updated: [datetime](https://docs.python.org/3/library/datetime.html#datetime.datetime) | [None](https://docs.python.org/3/library/constants.html#None)

The date the entry was last updated, according to the entry.

published: [datetime](https://docs.python.org/3/library/datetime.html#datetime.datetime) | [None](https://docs.python.org/3/library/constants.html#None)

The date the entry was published, according to the entry.

hash: [bytes](https://docs.python.org/3/library/stdtypes.html#bytes) | [None](https://docs.python.org/3/library/constants.html#None)

The [hash](#page-77-3) of the corresponding EntryData.

<span id="page-78-4"></span>hash\_changed: [int](https://docs.python.org/3/library/functions.html#int) | [None](https://docs.python.org/3/library/constants.html#None)

The number of updates due to a different hash since the last time updated changed.

## **4.2.2 Storage**

*reader* storage is abstracted by two DAO (data access object) protocols: *[StorageType](#page-79-0)*, which provides the main storage, and [SearchType](#page-85-0), which provides search-related operations.

Currently, there's only one supported implementation, based on SQLite.

That said, it is possible to use an alternate implementation by passing a [StorageType](#page-79-0) instance via the \_storage [make\\_reader\(\)](#page-30-0) argument:

reader = make\_reader('unused', \_storage=MyStorage(...))

The protocols are *mostly* stable, but some backwards-incompatible changes are expected in the future (known ones are marked below with *Unstable*). The long term goal is for the storage API to become stable, but at least one other implementation needs to exists before that. (Working on one? *[Let me know!](#page-114-0)*)

#### **Unstable**

Currently, search is tightly-bound to a storage implementation (see [make\\_search\(\)](#page-85-1)). While the *[change tracking API](#page-87-0)* allows search implementations to keep in sync with text content changes, there is no convenient way for [SearchType.](#page-86-0) [search\\_entries\(\)](#page-86-0) to filter/sort results without storage cooperation; [StorageType](#page-79-0) will need additional capabilities to support this.

#### Reader.\_storage

The *[StorageType](#page-79-0)* instance used by this reader.

#### Reader.\_search

The [SearchType](#page-85-0) instance used by this reader.

## <span id="page-79-0"></span>class reader.\_types.StorageType

Storage DAO protocol.

For methods with [Reader](#page-32-0) correspondents, see the Reader docstrings for detailed semantics.

Any method can raise [StorageError](#page-63-0).

The behaviors described in *[Lifecycle](#page-17-0)* and *[Threading](#page-18-0)* are implemented at the storage level; specifically:

- The storage can be used directly, without [\\_\\_enter\\_\\_\(\)](#page-80-0)ing it. There is no guarantee  $close()$  will be called at the end.
- The storage can be reused after  $\rule{1em}{0.15mm}$  = exit\_() / [close\(\)](#page-80-1).
- The storage can be used from multiple threads, either directly, or as a context manager. Closing the storage in one thread should not close it in another thread.

Schema migrations are transparent to [Reader](#page-32-0). The current storage implementation does them at initialization, but others may require them to happen out-of-band with user intervention.

All [datetime](https://docs.python.org/3/library/datetime.html#datetime.datetime) attributes of all parameters and return values are timezone-aware, with the timezone set to [utc](https://docs.python.org/3/library/datetime.html#datetime.timezone.utc).

#### **Unstable**

In the future, implementations will be required to accept datetimes with any timezone.

[set\\_feed\\_user\\_title\(\)](#page-81-1) [set\\_feed\\_updates\\_enabled\(\)](#page-81-2)

Methods, grouped by topic:

#### **object lifecycle**

```
__enter__() __exit__() close()
feeds
    add_feed() delete_feed() change_feed_url() get_feeds() get_feed_counts()
```
**entries**

```
add_entry() delete_entries() get_entries() get_entry_counts() set_entry_read()
set_entry_important()
```
#### **tags**

```
get_tags() set_tag() delete_tag()
```
#### **update**

```
get_feeds_for_update() update_feed() set_feed_stale() get_entries_for_update()
add_or_update_entries() get_entry_recent_sort() set_entry_recent_sort()
```
## <span id="page-80-0"></span> $_$ <sub>\_\_</sub>enter $_$ ()

Called when [Reader](#page-32-0) is used as a context manager.

## <span id="page-80-2"></span>\_\_exit\_\_(*\*\_*)

Called when [Reader](#page-32-0) is used as a context manager.

# <span id="page-80-1"></span>close()

Called by [Reader.close\(\)](#page-32-1).

## <span id="page-80-3"></span>add\_feed(*url*, */*, *added*)

Called by [Reader.add\\_feed\(\)](#page-32-2).

## **Parameters**

•  $url (str)$  $url (str)$  $url (str)$ 

• added ([datetime](https://docs.python.org/3/library/datetime.html#datetime.datetime)) - [Feed.added](#page-53-1)

## **Raises**

[FeedExistsError](#page-61-0) –

## <span id="page-80-4"></span>delete\_feed(*url*, */* )

Called by [Reader.delete\\_feed\(\)](#page-33-0).

## **Parameters**  $url (str)$  $url (str)$  $url (str)$

#### **Raises**

[FeedNotFoundError](#page-61-1) –

#### <span id="page-80-5"></span>change\_feed\_url(*old*, *new*, */* )

Called by [Reader.change\\_feed\\_url\(\)](#page-33-1).

## **Parameters**

- $\cdot$  old  $(str)$  $(str)$  $(str)$
- new  $(str)$  $(str)$  $(str)$

## **Raises**

## [FeedNotFoundError](#page-61-1) –

<span id="page-80-6"></span>get\_feeds(*filter*, *sort*, *limit*, *starting\_after*) Called by [Reader.get\\_feeds\(\)](#page-34-0).

- filter ([FeedFilter](#page-90-0))
- sort ([Literal\[](https://docs.python.org/3/library/typing.html#typing.Literal)'title', 'added'])
- limit ([int](https://docs.python.org/3/library/functions.html#int) | None)

• starting\_after ([str](https://docs.python.org/3/library/stdtypes.html#str) | None)

#### **Returns**

A lazy iterable.

#### **Raises**

[FeedNotFoundError](#page-61-1) – If starting\_after does not exist.

#### **Return type**

*[Iterable](https://docs.python.org/3/library/collections.abc.html#collections.abc.Iterable)*[\[Feed\]](#page-53-0)

## <span id="page-81-0"></span>get\_feed\_counts(*filter*)

Called by [Reader.get\\_feed\\_counts\(\)](#page-35-0).

**Parameters** filter ([FeedFilter](#page-90-0))

#### **Returns**

The counts.

**Return type** [FeedCounts](#page-58-0)

## <span id="page-81-1"></span>set\_feed\_user\_title(*url*, *title*, */* )

Called by [Reader.set\\_feed\\_user\\_title\(\)](#page-35-1).

#### **Parameters**

 $\cdot$  url  $(str)$  $(str)$  $(str)$ 

• title ([str](https://docs.python.org/3/library/stdtypes.html#str) | None)

## **Raises**

[FeedNotFoundError](#page-61-1) –

## <span id="page-81-2"></span>set\_feed\_updates\_enabled(*url*, *enabled*, */* )

Called by [Reader.enable\\_feed\\_updates\(\)](#page-36-0) and [Reader.disable\\_feed\\_updates\(\)](#page-36-1).

## **Parameters**

- $\cdot$  url  $(str)$  $(str)$  $(str)$
- enabled ([bool](https://docs.python.org/3/library/functions.html#bool))

## **Raises**

[FeedNotFoundError](#page-61-1) –

## <span id="page-81-3"></span>add\_entry(*intent*, */* )

Called by [Reader.add\\_entry\(\)](#page-43-0).

## **Parameters**

intent ([EntryUpdateIntent](#page-91-0))

## **Raises**

- [EntryExistsError](#page-62-2) –
- [FeedNotFoundError](#page-61-1) –

<span id="page-81-4"></span>delete\_entries(*entries*, */*, *\**, *added\_by*)

Called by [Reader.delete\\_entry\(\)](#page-44-0).

Also called by plugins like [entry\\_dedupe](#page-108-0).

- entries ([Iterable\[](https://docs.python.org/3/library/collections.abc.html#collections.abc.Iterable)[tuple\[](https://docs.python.org/3/library/stdtypes.html#tuple)[str,](https://docs.python.org/3/library/stdtypes.html#str) [str\]](https://docs.python.org/3/library/stdtypes.html#str)]) A list of Entry. resource\_ids.
- **[added\\_by](#page-55-0)**  $(str \mid None) If given, only delete the entries if their added_by is equal to$  $(str \mid None) If given, only delete the entries if their added_by is equal to$  $(str \mid None) If given, only delete the entries if their added_by is equal to$ this.

**Raises**

- [EntryNotFoundError](#page-62-3) An entry does not exist.
- **[EntryError](#page-62-4)** An entry added\_by is different from the given one.

<span id="page-82-0"></span>get\_entries(*filter*, *sort*, *limit*, *starting\_after*)

Called by [Reader.get\\_entries\(\)](#page-39-0).

#### **Parameters**

- filter ([EntryFilter](#page-90-1))
- sort (Literal ['recent', 'random'])
- limit ([int](https://docs.python.org/3/library/functions.html#int) | None)
- starting\_after ([tuple\[](https://docs.python.org/3/library/stdtypes.html#tuple)[str,](https://docs.python.org/3/library/stdtypes.html#str) [str\]](https://docs.python.org/3/library/stdtypes.html#str) | None)

#### **Returns**

A lazy iterable.

#### **Raises**

[EntryNotFoundError](#page-62-3) – If starting\_after does not exist.

## **Return type**

*[Iterable](https://docs.python.org/3/library/collections.abc.html#collections.abc.Iterable)*[\[Entry\]](#page-54-0)

## <span id="page-82-1"></span>get\_entry\_counts(*now*, *filter*)

Called by [Reader.get\\_entry\\_counts\(\)](#page-40-0).

#### **Unstable**

In order to expose better feed interaction statistics, this method will need to return more granular data.

## **Unstable**

In order to support [search\\_entry\\_counts\(\)](#page-87-1) of search implementations that are not bound to a storage, this method will need to take an entries argument.

#### **Parameters**

• now  $(datatime)$  – Time [averages](#page-59-0) is relative to.

```
EntryFilter)
```
**Returns**

The counts.

**Return type [EntryCounts](#page-59-1)** 

<span id="page-82-2"></span>set\_entry\_read(*entry*, *read*, *modified*, */* )

Called by [Reader.set\\_entry\\_read\(\)](#page-41-0).

• entry ([tuple\[](https://docs.python.org/3/library/stdtypes.html#tuple)[str,](https://docs.python.org/3/library/stdtypes.html#str) [str\]](https://docs.python.org/3/library/stdtypes.html#str))

- read ([bool](https://docs.python.org/3/library/functions.html#bool))
- modified ([datetime](https://docs.python.org/3/library/datetime.html#datetime.datetime) | None)

## **Raises**

[EntryNotFoundError](#page-62-3) –

## <span id="page-83-0"></span>set\_entry\_important(*entry*, *important*, *modified*, */* )

Called by [Reader.set\\_entry\\_important\(\)](#page-42-0).

## **Parameters**

- entry ([tuple\[](https://docs.python.org/3/library/stdtypes.html#tuple)[str,](https://docs.python.org/3/library/stdtypes.html#str) [str\]](https://docs.python.org/3/library/stdtypes.html#str))
- important ([bool](https://docs.python.org/3/library/functions.html#bool) | None)
- modified ([datetime](https://docs.python.org/3/library/datetime.html#datetime.datetime) | None)

#### **Raises**

[EntryNotFoundError](#page-62-3) –

<span id="page-83-1"></span>get\_tags(*resource\_id*, *key=None*, */* )

```
Called by Reader.get_tags().
```
Also called by [Reader.get\\_tag\\_keys\(\)](#page-48-0).

## **Unstable**

A dedicated get\_tag\_keys() method will be added in the future.

#### **Unstable**

Both this method and get\_tag\_keys() will allow filtering by prefix (include/exclude), case sensitive and insensitive; implementations should allow for this.

#### **Parameters**

```
tuple[str]str, str] | None |
 tuple[None] | tuple[None, None])
```
• key  $(str \mid None)$  $(str \mid None)$  $(str \mid None)$ 

## **Returns**

A lazy iterable.

## **Return type**

*[Iterable](https://docs.python.org/3/library/collections.abc.html#collections.abc.Iterable)*[\[tuple\[](https://docs.python.org/3/library/stdtypes.html#tuple)[str,](https://docs.python.org/3/library/stdtypes.html#str) reader.types.JSONType]]

<span id="page-83-2"></span> $set\_tag(resource_id: tuple[()] | tuple[str] | tuple[str, str], key: str, /) \rightarrow None$  $set\_tag(resource_id: tuple[()] | tuple[str] | tuple[str, str], key: str, /) \rightarrow None$  $set\_tag(resource_id: tuple[()] | tuple[str] | tuple[str, str], key: str, /) \rightarrow None$  $set\_tag(resource_id: tuple[()] | tuple[str] | tuple[str, str], key: str, /) \rightarrow None$  $set\_tag(resource_id: tuple[()] | tuple[str] | tuple[str, str], key: str, /) \rightarrow None$  $set\_tag(resource_id: tuple[()] | tuple[str] | tuple[str, str], key: str, /) \rightarrow None$  $set\_tag(resource_id: tuple[()] | tuple[str] | tuple[str, str], key: str, /) \rightarrow None$  $set\_tag(resource_id: tuple[()] | tuple[str] | tuple[str, str], key: str, /) \rightarrow None$  $set\_tag(resource_id: tuple[()] | tuple[str] | tuple[str, str], key: str, /) \rightarrow None$  $set\_tag(resource_id: tuple[()] | tuple[str] | tuple[str, str], key: str, /) \rightarrow None$  $set\_tag(resource_id: tuple[()] | tuple[str] | tuple[str, str], key: str, /) \rightarrow None$  $set\_tag(resource_id: tuple[()] | tuple[str] | tuple[str, str], key: str, /) \rightarrow None$  $set\_tag(resource_id: tuple[()] | tuple[str] | tuple[str, str], key: str, /) \rightarrow None$ 

set\_tag(*resource\_id: [tuple\[](https://docs.python.org/3/library/stdtypes.html#tuple)()] | [tuple](https://docs.python.org/3/library/stdtypes.html#tuple)[\[str\]](https://docs.python.org/3/library/stdtypes.html#str) | [tuple](https://docs.python.org/3/library/stdtypes.html#tuple)[\[str,](https://docs.python.org/3/library/stdtypes.html#str) [str\]](https://docs.python.org/3/library/stdtypes.html#str)*, *key: [str](https://docs.python.org/3/library/stdtypes.html#str)*, *value: JSONType*, */* ) → [None](https://docs.python.org/3/library/constants.html#None) Called by Reader. set\_tag().

- resource\_id
- key

• value

**Raises**

[ResourceNotFoundError](#page-64-0) –

```
delete_tag(resource_id, key, / )
```
Called by [Reader.delete\\_tag\(\)](#page-49-1).

## **Parameters**

- resource\_id([tuple\[](https://docs.python.org/3/library/stdtypes.html#tuple)()] | tuple[[str\]](https://docs.python.org/3/library/stdtypes.html#str) | tuple[[str,](https://docs.python.org/3/library/stdtypes.html#str) str])
- key  $(str)$  $(str)$  $(str)$

**Raises**

[TagNotFoundError](#page-64-1) –

#### <span id="page-84-1"></span>get\_feeds\_for\_update(*filter*)

Called by update logic.

**Parameters** filter ([FeedFilter](#page-90-0))

#### **Returns**

A lazy iterable.

**Return type** *[Iterable](https://docs.python.org/3/library/collections.abc.html#collections.abc.Iterable)*[\[FeedForUpdate\]](#page-77-0)

## <span id="page-84-2"></span>update\_feed(*intent*, */* )

Called by update logic.

## **Parameters**

intent ([FeedUpdateIntent](#page-90-2))

## **Raises**

[FeedNotFoundError](#page-61-1) –

# <span id="page-84-3"></span>set\_feed\_stale(*url*, *stale*, */* )

Used by update logic tests.

## **Parameters**

- $url (str)$  $url (str)$  $url (str)$
- stale ([bool](https://docs.python.org/3/library/functions.html#bool)) [FeedForUpdate.stale](#page-78-3)

# **Raises**

[FeedNotFoundError](#page-61-1) –

## <span id="page-84-4"></span>get\_entries\_for\_update(*entries*, */* )

Called by update logic.

#### **Parameters**

entries ([Iterable\[](https://docs.python.org/3/library/collections.abc.html#collections.abc.Iterable)[tuple\[](https://docs.python.org/3/library/stdtypes.html#tuple)[str,](https://docs.python.org/3/library/stdtypes.html#str) [str\]](https://docs.python.org/3/library/stdtypes.html#str)])

### **Returns**

An iterable of entry or None (if an entry does not exist), matching the order of the input iterable.

#### <span id="page-84-5"></span>**Return type**

*[Iterable](https://docs.python.org/3/library/collections.abc.html#collections.abc.Iterable)*[\[EntryForUpdate](#page-78-0) | None]

#### add\_or\_update\_entries(*intents*, */* )

Called by update logic.

# **Parameters**

# intents ([Iterable\[](https://docs.python.org/3/library/collections.abc.html#collections.abc.Iterable)[EntryUpdateIntent](#page-91-0)])

#### **Raises**

[FeedNotFoundError](#page-61-1) –

## <span id="page-85-2"></span>get\_entry\_recent\_sort(*entry*, */* )

Get [EntryUpdateIntent.recent\\_sort](#page-91-1).

Used by plugins like [entry\\_dedupe](#page-108-0).

## **Parameters** entry ([tuple\[](https://docs.python.org/3/library/stdtypes.html#tuple)[str,](https://docs.python.org/3/library/stdtypes.html#str) [str\]](https://docs.python.org/3/library/stdtypes.html#str))

#### **Returns**

entry [recent\\_sort](#page-91-1)

#### **Raises**

[EntryNotFoundError](#page-62-3) –

#### **Return type** *[datetime](https://docs.python.org/3/library/datetime.html#datetime.datetime)*

## <span id="page-85-3"></span>set\_entry\_recent\_sort(*entry*, *recent\_sort*, */* )

Set [EntryUpdateIntent.recent\\_sort](#page-91-1).

Used by plugins like [entry\\_dedupe](#page-108-0).

## **Parameters**

- entry ([tuple\[](https://docs.python.org/3/library/stdtypes.html#tuple)[str,](https://docs.python.org/3/library/stdtypes.html#str) [str\]](https://docs.python.org/3/library/stdtypes.html#str))
- recent\_sort ([datetime](https://docs.python.org/3/library/datetime.html#datetime.datetime))

#### **Raises**

[EntryNotFoundError](#page-62-3) –

## class reader.\_types.BoundSearchStorageType

Bases: [StorageType](#page-79-0), [Protocol](https://docs.python.org/3/library/typing.html#typing.Protocol)

A storage that can create a storage-bound search provider.

#### <span id="page-85-1"></span>make\_search()

Create a search provider.

## **Returns**

A search provider.

## **Return type**

[SearchType](#page-85-0)

## <span id="page-85-0"></span>class reader.\_types.SearchType

Search DAO protocol.

Any method can raise [SearchError](#page-63-1).

There are two sets of methods that may be called at different times:

## **management methods**

[enable\(\)](#page-86-1) [disable\(\)](#page-86-2) [is\\_enabled\(\)](#page-86-3) [update\(\)](#page-86-4)

#### **read-only methods**

[search\\_entries\(\)](#page-86-0) [search\\_entry\\_counts\(\)](#page-87-1)

## **Unstable**

In the future, search may receive object lifecycle methods (context manager + close()), to support implementations that do not share state with the storage. If you need support for this, please open a issue.

## <span id="page-86-1"></span>enable()

Called by [Reader.enable\\_search\(\)](#page-44-1).

A no-op and reasonably fast if search is already enabled.

Checks if all dependencies needed for [update\(\)](#page-86-4) are available, raises [SearchError](#page-63-1) if not.

**Raises**

[StorageError](#page-63-0) –

# <span id="page-86-2"></span>disable()

Called by [Reader.disable\\_search\(\)](#page-44-2).

## <span id="page-86-3"></span>is\_enabled()

Called by [Reader.is\\_search\\_enabled\(\)](#page-44-3).

Not called otherwise.

## **Returns**

Whether search is enabled or not.

**Return type** [bool](https://docs.python.org/3/library/functions.html#bool)

#### <span id="page-86-4"></span>update()

Called by [Reader.update\\_search\(\)](#page-45-0).

Should not enable search automatically (handled by [Reader](#page-32-0)).

#### **Raises**

- [SearchNotEnabledError](#page-64-2) –
- [StorageError](#page-63-0) –

<span id="page-86-0"></span>search\_entries(*query*, */*, *filter*, *sort*, *limit*, *starting\_after*)

Called by Reader. search\_entries().

**Parameters**

- query  $(str)$  $(str)$  $(str)$
- filter ([EntryFilter](#page-90-1))
- sort ([Literal\[](https://docs.python.org/3/library/typing.html#typing.Literal)'relevant', 'recent', 'random'])
- limit ([int](https://docs.python.org/3/library/functions.html#int) | None)
- starting\_after ([tuple\[](https://docs.python.org/3/library/stdtypes.html#tuple)[str,](https://docs.python.org/3/library/stdtypes.html#str) [str\]](https://docs.python.org/3/library/stdtypes.html#str) | None)

#### **Returns**

A lazy iterable.

**Raises**

- [SearchNotEnabledError](#page-64-2) –
- InvalidSearchOuervError -
- [EntryNotFoundError](#page-62-3) If starting\_after does not exist.

## **Return type**

*[Iterable](https://docs.python.org/3/library/collections.abc.html#collections.abc.Iterable)*[\[EntrySearchResult\]](#page-57-0)

<span id="page-87-1"></span>search\_entry\_counts(*query*, */*, *now*, *filter*)

Called by [Reader.search\\_entry\\_counts\(\)](#page-46-0).

#### **Parameters**

- query  $(str)$  $(str)$  $(str)$
- now  $(datatime)$  Time [averages](#page-59-2) is relative to.
- filter ([EntryFilter](#page-90-1))

#### **Returns**

The counts.

## **Raises**

- [SearchNotEnabledError](#page-64-2) –
- [InvalidSearchQueryError](#page-64-3) –
- [StorageError](#page-63-0) –

#### **Return type**

[EntrySearchCounts](#page-59-3)

#### <span id="page-87-0"></span>class reader.\_types.ChangeTrackingStorageType

Bases: [StorageType](#page-79-0), [Protocol](https://docs.python.org/3/library/typing.html#typing.Protocol)

A storage that can track changes to the text content of resources.

#### property changes: [ChangeTrackerType](#page-87-2)

The change tracker associated with this storage.

#### <span id="page-87-2"></span>class reader.\_types.ChangeTrackerType

Storage API used to keep the full-text search index in sync.

The sync model works as follows.

Each resource to be indexed has a sequence that changes every time its text content changes. The sequence can be a global counter, a random number, or a high-precision timestamp; the only requirement is that it won't be used again (or it's extremely unlikely that will happen).

Each sequence change gets recorded. Updates are recorded as pairs of [DELETE](#page-89-0) + [INSERT](#page-89-1) changes with the old / new sequences, respectively.

[SearchType.update\(\)](#page-86-4) gets changes and processes them. For *[INSERT](#page-89-1)*, the resource is indexed only if the change sequence matches the current main storage sequence; otherwise, the change is ignored. For [DELETE](#page-89-0), the resource is deleted only if the change sequence matches the search index sequence. (This means that, during updates, multiple versions of a resource may appear in the index, with different sequences.) Processed changes are marked as done, regardless of the action taken. Pseudocode:

```
while changes := self.storage.changes.get():
    self._process_changes(changes)
    self.storage.changes.done(changes)
```
Enabling change tracking sets the sequence of all resources and adds matching [INSERT](#page-89-1) changes to allow backfilling the search index. The sequence may be None when change tracking is disabled. There is no guarantee the sequence of a resource remains the same when change tracking is disabled and then enabled again.

#### **See also:**

The model was validated using property-based testing in [this gist.](https://gist.github.com/lemon24/558955ad82ba2e4f50c0184c630c668c)

The entry sequence is exposed as *Entry.*\_sequence, and should change when the entry [title](#page-55-1), [summary](#page-55-2), or [content](#page-55-3) change, or when its feed's [title](#page-53-2) or [user\\_title](#page-53-3) change.

As of version 3.13, only entry changes are tracked, but the API supports tracking feeds and tags in the future; search implementations should ignore changes to resources they do not support (but still mark them as done!).

Any method can raise [StorageError](#page-63-0).

#### enable()

Enable change tracking.

A no-op and reasonably fast if change tracking is already enabled.

#### disable()

Disable change tracking.

A no-op if change tracking is already disabled.

#### <span id="page-88-1"></span>get(*action=None*, *limit=None*)

Return the next batch of changes, if any.

#### **Parameters**

- action ([Action](#page-89-3) / None) Only return changes of this type.
- limit ([int](https://docs.python.org/3/library/functions.html#int)  $\int$  None) Return at most this many changes; may return fewer, depending on storage internal limits. If none, reasonable limit should be used (hundreds).

## **Returns**

A batch of changes.

## **Raises**

[ChangeTrackingNotEnabledError](#page-89-4) –

## **Return type**

[list](https://docs.python.org/3/library/stdtypes.html#list)[\[Change\]](#page-88-0)

#### done(*changes*)

Mark changes as done. Ignore unknown changes.

#### **Parameters**

changes ([list\[](https://docs.python.org/3/library/stdtypes.html#list)[Change](#page-88-0)])

#### **Raises**

- [ChangeTrackingNotEnabledError](#page-89-4) –
- <span id="page-88-0"></span>• [ValueError](https://docs.python.org/3/library/exceptions.html#ValueError) – If more changes than  $get()$  returns are passed; done(get()) should always work.

class reader.\_types.Change(*action*, *sequence*, *resource\_id*, *tag\_key=None*)

A change to be applied to the search index.

The change can be of an entry, a feed, or a resource tag.

action: [Action](#page-89-3)

Action to take.

sequence: [bytes](https://docs.python.org/3/library/stdtypes.html#bytes)

Resource/tag sequence.

resource\_id: [tuple\[](https://docs.python.org/3/library/stdtypes.html#tuple)()] | [tuple](https://docs.python.org/3/library/stdtypes.html#tuple)[\[str\]](https://docs.python.org/3/library/stdtypes.html#str) | [tuple](https://docs.python.org/3/library/stdtypes.html#tuple)[\[str,](https://docs.python.org/3/library/stdtypes.html#str) [str\]](https://docs.python.org/3/library/stdtypes.html#str)

Resource id.

tag\_key: [str](https://docs.python.org/3/library/stdtypes.html#str) | [None](https://docs.python.org/3/library/constants.html#None) = None

Tag key, if the change is about a tag.

<span id="page-89-3"></span>class reader.\_types.Action(*value*, *names=None*, *\*values*, *module=None*, *qualname=None*, *type=None*, *start=1*, *boundary=None*)

<span id="page-89-1"></span>Action to take.

## $INSERT = 1$

The resource needs to be added to the search index.

## <span id="page-89-0"></span> $DELETE = 2$

The resource needs to be deleted from the search index.

## <span id="page-89-2"></span>Entry.\_sequence: [bytes](https://docs.python.org/3/library/stdtypes.html#bytes) | [None](https://docs.python.org/3/library/constants.html#None) = None

Change sequence.

May be None when change tracking is disabled.

## **Unstable**

This field is part of the unstable *[change tracking API](#page-87-0)*.

#### <span id="page-89-4"></span>exception reader.exceptions.ChangeTrackingNotEnabledError(*message=''*)

Bases: [StorageError](#page-63-0)

A change tracking method was called when change tracking was not enabled.

## **Unstable**

This exception is part of the unstable *[change tracking API](#page-87-0)*.

## **Data objects**

<span id="page-90-0"></span>class reader.\_types.FeedFilter(*feed\_url=None*, *tags=()*, *broken=None*, *updates\_enabled=None*, *new=None*)

Options for filtering the results feed list operations.

See the [Reader.get\\_feeds\(\)](#page-34-0) docstring for detailed semantics.

feed\_url: [str](https://docs.python.org/3/library/stdtypes.html#str) | [None](https://docs.python.org/3/library/constants.html#None)

Alias for field number 0

tags: TagFilter

Alias for field number 1

broken: [bool](https://docs.python.org/3/library/functions.html#bool) | [None](https://docs.python.org/3/library/constants.html#None)

Alias for field number 2

updates\_enabled: [bool](https://docs.python.org/3/library/functions.html#bool) | [None](https://docs.python.org/3/library/constants.html#None)

Alias for field number 3

new: [bool](https://docs.python.org/3/library/functions.html#bool) | [None](https://docs.python.org/3/library/constants.html#None)

Alias for field number 4

<span id="page-90-1"></span>class reader.\_types.EntryFilter(*feed\_url=None*, *entry\_id=None*, *read=None*, *important='any'*,

*has\_enclosures=None*, *tags=()*, *feed\_tags=()*)

Options for filtering the results entry list operations.

See the [Reader.get\\_entries\(\)](#page-39-0) docstring for detailed semantics.

feed\_url: [str](https://docs.python.org/3/library/stdtypes.html#str) | [None](https://docs.python.org/3/library/constants.html#None)

Alias for field number 0

```
entry_id: str | None
```
Alias for field number 1

read: [bool](https://docs.python.org/3/library/functions.html#bool) | [None](https://docs.python.org/3/library/constants.html#None)

Alias for field number 2

#### important: TristateFilter

Alias for field number 3

```
has_enclosures: bool | None
```
Alias for field number 4

```
tags: TagFilter
```
Alias for field number 5

feed\_tags: TagFilter

Alias for field number 6

## <span id="page-90-2"></span>class reader.\_types.FeedUpdateIntent(*url*, *last\_updated*, *feed=None*, *http\_etag=None*,

*http\_last\_modified=None*, *last\_exception=None*)

<span id="page-90-3"></span>Data to be passed to Storage when updating a feed.

# url: [str](https://docs.python.org/3/library/stdtypes.html#str)

The feed URL.

#### last\_updated: [datetime](https://docs.python.org/3/library/datetime.html#datetime.datetime) | [None](https://docs.python.org/3/library/constants.html#None)

The time at the start of updating this feed.

feed: [FeedData](#page-76-2) | [None](https://docs.python.org/3/library/constants.html#None)

The feed data, if any.

## <span id="page-91-2"></span>http\_etag: [str](https://docs.python.org/3/library/stdtypes.html#str) | [None](https://docs.python.org/3/library/constants.html#None)

The feed's ETag header; see [ParsedFeed.http\\_etag](#page-76-3) for details.

#### **Unstable**

[http\\_etag](#page-91-2) and [http\\_last\\_modified](#page-91-3) may be grouped in a single attribute in the future.

#### <span id="page-91-3"></span>http\_last\_modified: [str](https://docs.python.org/3/library/stdtypes.html#str) | [None](https://docs.python.org/3/library/constants.html#None)

The feed's Last-Modified header; see [ParsedFeed.http\\_last\\_modified](#page-76-4) for details.

## last\_exception: [ExceptionInfo](#page-54-1) | [None](https://docs.python.org/3/library/constants.html#None)

Cause of [UpdateError](#page-62-5), if any; if set, everything else except [url](#page-90-3) should be None.

<span id="page-91-0"></span>class reader.\_types.EntryUpdateIntent(*entry*, *last\_updated*, *first\_updated*, *first\_updated\_epoch*,

*recent\_sort*, *feed\_order=0*, *hash\_changed=0*, *added\_by='feed'*)

Data to be passed to Storage when updating a feed.

#### entry: [EntryData](#page-77-1)

The entry data.

#### <span id="page-91-4"></span>last\_updated: [datetime](https://docs.python.org/3/library/datetime.html#datetime.datetime)

The time at the start of updating the feed (start of [update\\_feed\(\)](#page-38-0) in [update\\_feed\(\)](#page-38-0), start of each feed update in [update\\_feeds\(\)](#page-36-2)).

#### first\_updated: [datetime](https://docs.python.org/3/library/datetime.html#datetime.datetime) | [None](https://docs.python.org/3/library/constants.html#None)

First [last\\_updated](#page-91-4) (sets Entry. added). None if the entry already exists.

#### first\_updated\_epoch: [datetime](https://docs.python.org/3/library/datetime.html#datetime.datetime) | [None](https://docs.python.org/3/library/constants.html#None)

The time at the start of updating this batch of feeds (start of [update\\_feed\(\)](#page-38-0) in update\_feed(), start of [update\\_feeds\(\)](#page-36-2) in [update\\_feeds\(\)](#page-36-2)). None if the entry already exists.

## <span id="page-91-1"></span>recent\_sort: [datetime](https://docs.python.org/3/library/datetime.html#datetime.datetime) | [None](https://docs.python.org/3/library/constants.html#None)

Sort key for the [get\\_entries\(\)](#page-39-0) recent sort order.

## feed order: [int](https://docs.python.org/3/library/functions.html#int)

The index of the entry in the feed (zero-based).

hash\_changed: [int](https://docs.python.org/3/library/functions.html#int) | [None](https://docs.python.org/3/library/constants.html#None)

Same as [EntryForUpdate.hash\\_changed](#page-78-4).

added\_by: [Literal\[](https://docs.python.org/3/library/typing.html#typing.Literal)'feed', 'user']

Same as *Entry*.added\_by.

## property new: [bool](https://docs.python.org/3/library/functions.html#bool)

Whether the entry is new or not.

## **Type aliases**

#### <span id="page-92-0"></span>reader.\_types.TagFilter

Like the tags argument of [Reader.get\\_feeds\(\)](#page-34-0), except:

- only the full mutiple-tags-with-disjunction form is used
- tags are represented as *(is negated, tag name)* tuples (the prefix is stripped)

Assuming a tag\_filter\_argument() function that converts  $get\_feedback()$  tags to [TagFilter](#page-92-0):

```
>>> tag_filter_argument(['one'])
[[(False, 'one')]]
>>> tag_filter_argument(['one', 'two'])
[[(False, 'one')], [(False, 'two')]]
>>> tag_filter_argument([['one', 'two']])
[[(False, 'one'), (False, 'two')]]
>>> tag_filter_argument(['one', '-two'])
[[(False, 'one')], [(True, 'two')]]
>>> tag_filter_argument(True)
[[True]]
```
alias of [Sequence](https://docs.python.org/3/library/collections.abc.html#collections.abc.Sequence)[[Sequence](https://docs.python.org/3/library/collections.abc.html#collections.abc.Sequence)[[bool](https://docs.python.org/3/library/functions.html#bool) | [tuple](https://docs.python.org/3/library/stdtypes.html#tuple)[[bool](https://docs.python.org/3/library/functions.html#bool), [str](https://docs.python.org/3/library/stdtypes.html#str)]]]

#### reader.\_types.TristateFilter

Like [TristateFilterInput](#page-66-0), but without bool/None aliases.

alias of [Literal](https://docs.python.org/3/library/typing.html#typing.Literal)['istrue', 'isfalse', 'notset', 'nottrue', 'notfalse', 'isset', 'any']

# **4.2.3 Recipes**

#### **Parsing a feed retrieved with something other than** *reader*

Example of using the *reader* internal API to parse a feed retrieved asynchronously with [HTTPX:](https://www.python-httpx.org/)

```
$ python examples/parser_only.py
death and gravity
Has your password been pwned? Or, how I almost failed to search a 37 GB text file in␣
˓→under 1 millisecond (in Python)
```

```
import asyncio
import io
import httpx
from reader._parser import default_parser
from werkzeug.http import parse_options_header
url = "https://death.andgravity.com/_feed/index.xml"
meta_parser = default_parser()
async def main():
   async with httpx.AsyncClient() as client:
        response = await client.get(url)
```
(continues on next page)

(continued from previous page)

```
# to select the parser, we need the MIME type of the response
        content_type = response.headers.get('content-type')
        if content_type:
            mime_type, _ = parse_options_header(content_type)
        else:
            mime_type = None
        # select the parser (raises ParseError if none found)
       parser, = = meta_parser.get_parser(url, mime_type)
        # wrap the content in a readable binary file
        file = io.BytesIO(response.content)
        # parse the feed; not doing parser(url, file, response.headers) directly
        # because parsing is CPU-intensive and would block the event loop
        feed, entries = await asyncio.to_thread(parser, url, file, response.headers)
       print(feed.title)
        print(entries[0].title)
if __name__ == '__main__':
    asyncio.run(main())
```
# **CHAPTER**

# **UNSTABLE FEATURES**

The following are optional features that are still being worked on. They may become their own packages, get merged into the main library, or be removed in the future.

# <span id="page-94-0"></span>**5.1 Command-line interface**

*reader* comes with a command-line interface that exposes basic management functionality.

**Warning:** The CLI is is not fully stable, see the *[roadmap](#page-119-0)* for details.

**Note:** The command-line interface is optional, use the cli extra to install its *[dependencies](#page-12-0)*.

Most commands need a database to work. The following are equivalent:

python -m reader --db /path/to/db some-command READER\_DB=/path/to/db python -m reader some-command

If no database path is given, ~/.config/reader/db.sqlite is used (at least on Linux).

Add a feed:

python -m reader add http://www.example.com/atom.xml

Update all feeds:

python -m reader update

Serve the web application locally (at [http://localhost:8080/\)](http://localhost:8080/):

python -m reader serve

# **5.1.1 Updating feeds**

For *reader* to actually be useful as a feed reader, feeds need to get updated and, if full-text search is enabled, the search index needs to be updated.

You can run the update command regularly to update feeds (e.g. every hour). Note that *reader* uses the ETag and Last-Modified headers, so, if supported by the the server, feeds will only be downloaded if they changed.

To avoid waiting too much for a new feed to be updated, you can run update --new-only more often (e.g. every minute); this will update only newly-added feeds. This is also a good time to update the search index.

You can achieve this using cron:

```
42 * * * * reader update -v 2>&1 >>"/tmp/$LOGNAME.reader.update.hourly.log"
           reader update -v --new-only 2>&1> /tmp/$LOGNAME.reader.update.new.log";.
˓→reader search update 2>&1 >>"/tmp/$LOGNAME.reader.search.update.log"
```
If you are running *reader* on a personal computer, it might also be convenient to run update once immediately after boot:

@reboot sleep 60; reader update -v 2>&1 >>"/tmp/\$LOGNAME.reader.update.boot.log"

# **5.1.2 Reference**

## **reader**

reader [OPTIONS] COMMAND [ARGS]...

## **Options**

## <span id="page-95-0"></span> $-db < db$

Path to the reader database. [default: /home/docs/.config/reader/db.sqlite]

### <span id="page-95-1"></span> $-\text{plugin}$   $\langle$ plugin $\rangle$

Import path to a reader plug-in. Can be passed multiple times.

## <span id="page-95-2"></span>--cli-plugin <cli\_plugin>

Import path to a CLI plug-in. Can be passed multiple times.

#### <span id="page-95-3"></span> $--config <$ config>

Path to the reader config.

## **Default**

/home/docs/.config/reader/config.yaml

### --feed-root <feed\_root>

Directory local feeds are relative to. " (empty string) means full filesystem access. If not provided, don't open local feeds.

--version

Show the version and exit.

# **Environment variables**

#### READER\_DB

Provide a default for [--db](#page-95-0)

#### READER\_PLUGIN

Provide a default for [--plugin](#page-95-1)

## READER\_CLI\_PLUGIN

Provide a default for [--cli-plugin](#page-95-2)

## READER\_CONFIG

Provide a default for [--config](#page-95-3)

## **add**

Add a new feed.

reader add [OPTIONS] URL

## **Options**

--update, --no-update

Update the feed after adding it.

## -v, --verbose

## **Arguments**

URL

Required argument

## **config**

Do various things related to config.

```
reader config [OPTIONS] COMMAND [ARGS]...
```
## **dump**

reader config dump [OPTIONS]

## **Options**

--merge, --no-merge

## **list**

List feeds or entries.

reader list [OPTIONS] COMMAND [ARGS]...

## **entries**

List all the entries.

Outputs one line per entry in the following format:

<feed URL> <entry link or id>

reader list entries [OPTIONS]

## **feeds**

List all the feeds.

```
reader list feeds [OPTIONS]
```
#### **remove**

Remove an existing feed.

reader remove [OPTIONS] URL

# **Options**

-v, --verbose

## **Arguments**

URL

Required argument

## **search**

Do various things related to search.

```
reader search [OPTIONS] COMMAND [ARGS]...
```
# **disable**

Disable search.

reader search disable [OPTIONS]

## **enable**

Enable search.

reader search enable [OPTIONS]

## **entries**

Search entries.

Outputs one line per entry in the following format:

<feed URL> <entry link or id>

reader search entries [OPTIONS] QUERY

## **Arguments**

## **QUERY**

Required argument

# **status**

Check search status.

reader search status [OPTIONS]

## **update**

Update the search index.

reader search update [OPTIONS]

## **Options**

-v, --verbose

## **serve**

Start a local HTTP reader server.

reader serve [OPTIONS]

## **Options**

- -h, --host <host> The interface to bind to.
- -p, --port <port> The port to bind to.

<span id="page-99-0"></span>--plugin <plugin>

Import path to a web app plug-in. Can be passed multiple times.

-v, --verbose

## **Environment variables**

## READER\_APP\_PLUGIN

Provide a default for [--plugin](#page-99-0)

## **update**

Update one or all feeds.

If URL is not given, update all the feeds.

Verbosity works like this:

: progress bar + final status -v: + lines -vv: + warnings -vvv: + info -vvvv: + debug

reader update [OPTIONS] [URL]

## **Options**

--new-only, --no-new-only

Only update new (never updated before) feeds.

--workers <workers>

Number of threads to use when getting the feeds.

**Default** 1

-v, --verbose

## **Arguments**

URL

Optional argument

# <span id="page-100-0"></span>**5.2 Web application**

*reader* comes with a minimal web application, intended to work across all browsers, including light-weight / text-only ones.

**Warning:** The web application is not fully supported, see the *[roadmap](#page-119-1)* for details.

**Note:** The web application is optional, use the app extra to install its *[dependencies](#page-12-0)*.

# **5.2.1 Serving the web application**

*reader* exposes a standard WSGI application as reader.\_app.wsgi:app. See the [Flask documentation](http://flask.pocoo.org/docs/1.0/deploying/) for more details on how to deploy it. The path to the reader database can be configured through the *[config file](#page-102-0)* or the READER\_DB environment variable.

**Warning:** The web application has no authentication / authorization whatsoever; it is expected a server / middleware will provide that.

An example uWSGI configuration file (probably not idiomatic, from [here\)](https://github.com/lemon24/owncloud/blob/b6a6ba28f84fa40a1a822c200c9e245bad84600b/reader.yaml#L77):

```
[uwsgi]
socket = /apps/reader/uwsgi/sock
manage-script-name = true
mount = /reader=reader \cdot _app \cdot wsgi:app
```
(continues on next page)

(continued from previous page)

```
plugin = python3
virtualenv = /apps/reader/
env = READER_CONFIG=/apps/reader/reader.yaml
```
You can also run the web application with the serve command. serve uses [Werkzeug's development server,](http://werkzeug.pocoo.org/docs/0.14/serving/#werkzeug.serving.run_simple) so it probably won't scale well past a single user.

**Note:** For privacy reasons, you may want to configure your web server to not send a Referer header (by setting Referrer-Policy header to same-origin for all responses; [nginx example\)](https://github.com/lemon24/owncloud/commit/39c5311d9c0973642d3a7dec73369b3607828fdd#diff-4486765de09ef22bfc83d68c7350a8088db6f2ba35f152f49ee36c8ec5aef03d). The serve command does it by default.

If running on a personal computer, you can use cron to run serve at boot:

@reboot sleep 60; reader serve -p 8080 2>&1 ) >>"/tmp/\$LOGNAME.reader.serve.boot.log"

# **5.2.2 Screenshots**

## **Main page**

entries feeds add feed

## **Entries**

unread read all has enclosures: yes no don't care important: yes no don't care search

#### **Garbage Math**

xkcd.com 10 days ago read important

more

#### **H.I. #136: Dog Bingo**

Hello Internet a month ago read important

Grey and Brady discuss: The Mt Doom Edition, Dinosaurs Attack! randomness, YouTube videos from beyond the grave, betting on your weight, speedrunning, date formatting, the Space Force logo, and emoji. Sponsors: HelloFresh: tasty recipes & fresh... more

• 136FinalFinal.mp3 audio/mpeg

#### H.I. #135: Place Your Bets

Fig. 1: main page

## **Feed page**

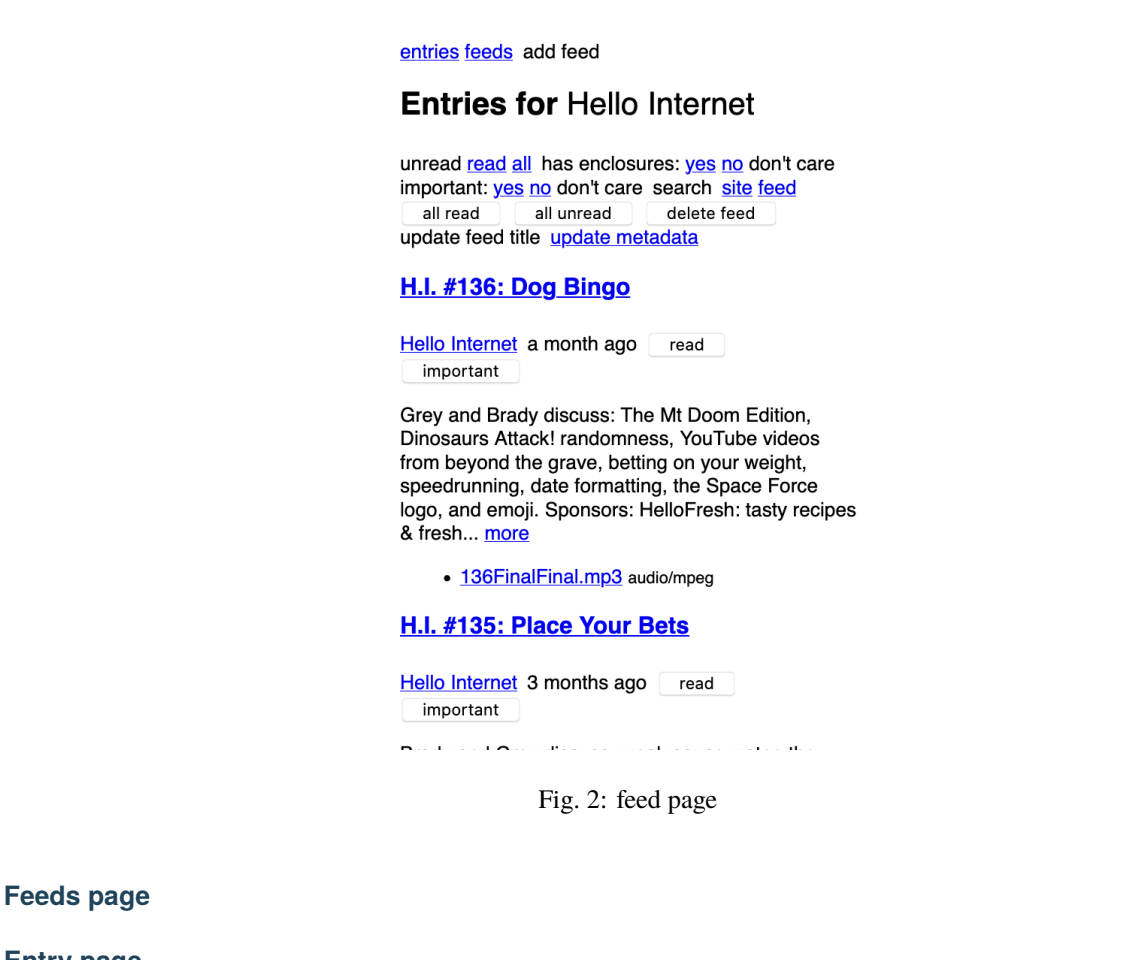

**Entry page**

**Search page**

**Lightweight browsers**

# <span id="page-102-0"></span>**5.3 Configuration**

Both the *[CLI](#page-94-0)* and the *[web application](#page-100-0)* can be configured from a file.

**Warning:** The configuration file format is not stable yet and might change without any notice.

**Note:** Configuration file loading dependencies get installed automatically when installing the CLI or the web application *[extras](#page-12-0)*.

The configuration file path can be specified either through the --config CLI option or through the READER\_CONFIG environment variable (also usable with the web application).

entries feeds add feed

## **Feeds**

sort by: title added

## **Hello Internet**

site feed delete feed update feed title update metadata

#### xkcd.com

site feed delete feed update feed title update metadata

page generated in about 0.005 seconds by reader.\_app 0.23.dev0

Fig. 3: feeds page

#### entries feeds add feed

# Entry: Garbage Math

| in xkcd.com 10 days ago read<br>important                                                                          |
|----------------------------------------------------------------------------------------------------|
| PRECISE PRECISE = SLIGHTLY LESS<br>NUMBER T NUMBER T PRECISE NUMBER                                                |
| PRECISE RECISE = SLIGHTLY LESS<br>NUMBER NUMBER = PRECISE NUMBER                                                   |
| PRECISE<br>NIUMBER + GARBAGE = GARBAGE                                                                             |
| PRECISE<br>NUMBER × GARBAGE = GARBAGE                                                                              |
| $\sqrt{\frac{GARBAGE}{GARBAGE}} = \frac{LES5}{GARBAGE}$                                                            |
| $(GARBAGE)^{2} = \frac{UORSE}{GARBAGE}$                                                                            |
| $\frac{1}{N}\sum_{n=1}^{N}$ PIECES OF STATISTICALLY = BETTER                                                       |
| $\begin{pmatrix} PRECISE \\ NUMBER \end{pmatrix}^{GARBAGE} = \begin{pmatrix} MUCH & VORSE \\ GRBAGE \end{pmatrix}$ |

Fig. 4: entry page

entries feeds add feed

# Entry: H.I. #136: Dog Bingo

by Hello Internet in Hello Internet a month ago read important

Grey and Brady discuss: The Mt Doom Edition, Dinosaurs Attack! randomness, YouTube videos from beyond the grave, betting on your weight, speedrunning, date formatting, the Space Force logo, and emoji.

#### **Sponsors:**

HelloFresh: tasty recipes & fresh ingredients delivered to your door - get ten free meals including shipping - go to hellofresh.com/hellointernet10 and use promo code hellointernet10

Audible: the largest selection of audiobooks and original audio performances anywhere - start a 30day trial and get 1 audiobook and 2 Audible Originals absolutely free by signing up at audible.com/hellointernet or text "hellointernet" to 500-500

Dashlane: password manager app and secure digital wallet - try Dashlane here for a free 30 day

Fig. 5: entry page

#### entries feeds add feed

## **Search for space**

unread read all has enclosures: yes no don't care important: yes no don't care search

#### **Space Mission Hearing**

xkcd.com 1 year, 1 month ago unread important

#### H.I. #97: Tesla in Space

Hello Internet 2 years ago read important

Grey and Brady discuss: reviews revisited, why Grey watches the airline safety videos anyway, the SpaceX Falcon Heavy Launch, The Confession Tapes, and hotmail.com. Sponsors: FreshBooks: Online invoicing made easy - get a free month at FreshBooks.com/hello and enter "Hello" in the how did you hear about us section Fracture: Photos printed. more

• 97.mp3 audio/mpeg

المحاربها ستكفف فالمعا  $\sim$  100  $\sim$  100  $\sim$ 

Fig. 6: search page

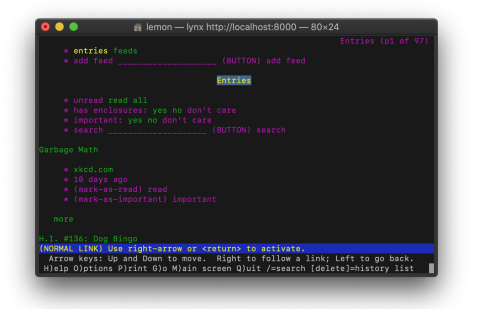

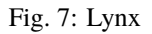

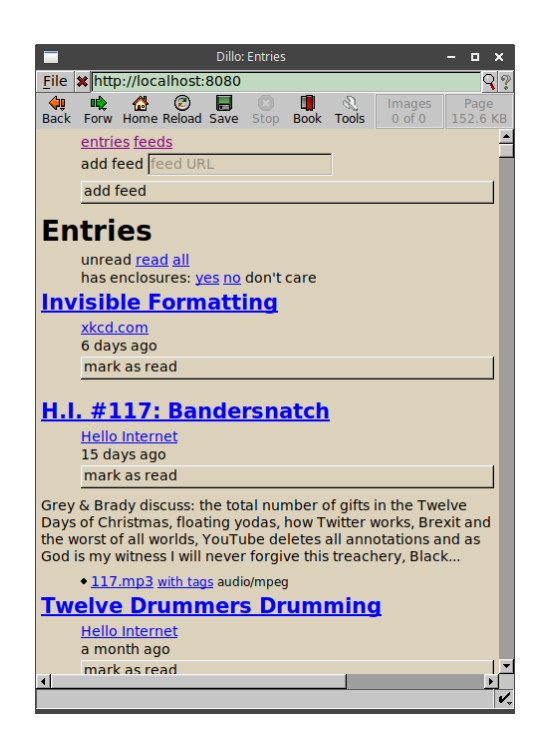

Fig. 8: Dillo

The config file is split in contexts; this allows having a set of global defaults and overriding them with CLI- or webapp-specific values. Use the config dump --merge command to see the final configuration for each context.

The older READER\_DB, READER\_PLUGIN, and READER\_APP\_PLUGIN environment variables always *replace* the corresponding config values, so they should be used only for debugging.

The following example shows the config file structure and the options currently available:

```
# Contexts are values of the top level map.
# There are 3 known contexts: default, cli, and app.
#
# The default context can also be implicit: top level keys that don't
# correspond to a known context are assumed to belong to the default context.
#
# Thus, the following are equivalent:
#
# default:
# reader: ...
# something else: ...
#
##
# reader: ...
# something else: ...
#
# However, mixing them is an error:
#
# default:
# reader: ...
# something else: ...
# default context.
#
# Provides default settings for the other contexts.
default:
   # The reader section contains make_reader() keyword arguments:
   reader:
       url: /path/to/db.sqlite
       feed_root: /path/to/feeds
        # Additionally, it's possible to specify reader plugins, as a
        # <plugin import path>: <plugin options>
        # map; options are ignored at the moment.
        # Note that unlike other settings, plugins are merged, not replaced.
       plugins:
           reader._plugins.sqlite_releases:init:
            reader.ua_fallback:
# CLI context.
cli:
```
(continues on next page)

```
(continued from previous page)
    # When using the CLI, we want to use some additional reader plugins.
    reader:
        plugins:
            reader.mark_as_read:
            reader.entry_dedupe:
    # The cli context also allows changing the CLI defaults.
    defaults:
        # Note that while the --db and --plugin CLI options could appear here,
        # doing it isn't very usful, since the CLI values (including defaults)
        # always override the corresponding config file values.
        # Options that can be passed multiple times take a list of values:
        # --plugin reader._plugins.enclosure_dedupe:enclosure_dedupe
        # plugin: [reader._plugins.enclosure_dedupe:enclosure_dedupe]
        # Subcommand defaults can be given as nested maps:
        # add --update
        add:
            # Flags take a boolean value:
            update: yes
        # update --workers 10 -vv
        update:
            workers: 10
            # Flags that can be repeated take an integer:
            verbose: 2
        search:
            # search update -v
            update:
                verbose: 1
        # serve --port 8888
        serve:
            port: 8888
# Web application context.
#
# Used for both the serve command (`python -m reader serve`)
# and when using the WSGI application (reader._app.wsgi:app) directly.
app:
    # When using the web app, we want to use an additional reader plugin.
    reader:
        plugins:
            reader.enclosure_dedupe:
    # ... and some app plugins.
    plugins:
```
(continues on next page)
(continued from previous page)

```
reader._plugins.enclosure_tags:init:
reader._plugins.preview_feed_list:init:
```
# **5.4 Plugins**

# <span id="page-108-1"></span>**5.4.1 Built-in plugins**

This is a list of built-in plugins that are considered stable.

See the *[Plugins](#page-26-0)* section of the user guide for details on how built-in plugins are loaded.

#### **reader.enclosure\_dedupe**

Deduplicate the enclosures of an entry by enclosure URL.

#### <span id="page-108-0"></span>**reader.entry\_dedupe**

Deduplicate the entries of a feed.

Sometimes, the format of the entry id changes for all the entries in a feed, for example from example.com/123 to example.com/entry-title. Because [id](#page-54-0) uniquely identifies the entries of a feed, this results in them being added again with the new ids.

[entry\\_dedupe](#page-108-0) addresses this by copying entry user attributes like *read* or *important* from the old entries to the new one, and **deleting** the old entries.

Duplicates are entries with the same title *and* the same summary/content.

By default, this plugin runs only for newly-added entries. To run it for the existing entries of a feed, add the .reader. dedupe.once tag to the feed; the plugin will run on the next feed update, and remove the tag afterwards. To run it for the existing entries in a feed, and only use the title for comparisons (ignoring the content), use reader.dedupe. once.title instead.

Entry user attributes are set as follows:

```
read / important
```
If any of the entries is read/important, the new entry will be read/important.

[read\\_modified](#page-55-2) / [important\\_modified](#page-55-3)

Set to the oldest *modified* of the entries with the same status as the new read/important.

entry tags

For each tag key:

- collect all the values from the duplicate entries
- if the new entry does not have the tag, set it to the first value
- copy the remaining values to the new entry, using a key of the form .reader.duplicate.N.of. TAG, where N is an integer and TAG is the tag key

Only unique values are considered, such that TAG, .reader.duplicate.1.of.TAG, .reader. duplicate.2.of.TAG. . . always have different values.

To reduce false negatives when detecting duplicates:

- All comparisons are case-insensitive, with HTML tags, HTML entities, punctuation, and whitespace removed.
- For entries with content of different lengths, only a prefix of common (smaller) length is used in comparison. (This is useful when one version of an entry has only the first paragraph of the article, but the other has the whole article.)
- For entries with longer content (over ~48 words), approximate matching is used instead of an exact match (currently, Jaccard similarity of 4-grams).

To reduce false positives when detecting duplicates:

- Titles must match exactly (after clean-up).
- Both entries must have title *and* content.
- Similarity thresholds are set relatively high, and higher for shorter content.

Changed in version 2.3: Delete old duplicates instead of marking them as read / unimportant.

Changed in version 2.2: Reduce false negatives by using approximate content matching.

Changed in version 2.2: Make it possible to re-run the plugin for existing entries.

#### <span id="page-109-0"></span>**reader.mark\_as\_read**

{

}

Mark added entries of specific feeds as read + unimportant if their title matches a regex.

To configure, set the make\_reader\_reserved\_name('mark-as-read') (by default, .reader.mark-as-read) tag to something like:

```
"title": ["first-regex", "second-regex"]
```
Changed in version 3.5: Don't set [read\\_modified](#page-55-2) and [important\\_modified](#page-55-3) anymore; because [important](#page-55-1) is now optional, important = False is enough to mark an entry as unimportant. Old unimportant entries will be migrated automatically.

Changed in version 2.7: Use the .reader.mark-as-read metadata for configuration. Feeds using the old metadata, .reader.mark\_as\_read, will be migrated automatically on update until *reader* 3.0.

Changed in version 2.4: Explicitly mark matching entries as unimportant.

### <span id="page-109-1"></span>**reader.readtime**

Calculate the read time for new/updated entries, and store it as the .reader.readtime entry tag, with the format:

{'seconds': 1234}

The content used is that returned by  $get\_content()$ .

The read time for existing entries is backfilled as follows:

- On the first [update\\_feeds\(\)](#page-36-0) / [update\\_feeds\\_iter\(\)](#page-37-0) call:
	- **–** all feeds with updates\_disabled false are scheduled to be backfilled
		- ∗ the feeds selected to be updated are backfilled then
		- ∗ the feeds not selected to be updated will be backfilled the next time they are updated
- **–** all feeds with updates\_disabled true are backfilled, regardless of which feeds are selected to be updated
- To prevent any feeds from being backfilled, set the .reader.readtime global tag to {'backfill': 'done'}.
- To schedule a feed to be backfilled on its next update, set the .reader.readtime feed tag to {'backfill': 'pending'}.

Changed in version 3.1: Do not require additional dependencies. Deprecate the readtime extra.

Added in version 2.12.

#### **reader.ua\_fallback**

Retry feed requests that get 403 Forbidden with a different user agent.

Sometimes, servers blocks requests coming from *reader* based on the user agent. This plugin retries the request with feedparser's user agent, which seems to be more widely accepted.

Servers/CDNs known to not accept the *reader* UA: Cloudflare, WP Engine.

# **5.4.2 Experimental plugins**

*reader* also ships with a number of experimental plugins.

For these, the full entry point *must* be specified.

To use them from within Python code, use the entry point as a *[custom plugin](#page-26-1)*:

```
>>> from reader._plugins import sqlite_releases
>>> reader = make_reader("db.sqlite", plugins=[sqlite_releases.init])
```
#### <span id="page-110-0"></span>**cli\_status**

Capture the stdout of a CLI command and add it as an entry to a special feed.

The feed URL is reader:status; if it does not exist, it is created.

The entry id is the command, without options or arguments:

```
('reader:status', 'command: update')
('reader:status', 'command: search update')
```
Entries are marked as read.

To load:

```
READER_CLI_PLUGIN='reader._plugins.cli_status.init_cli' \
python -m reader ...
```
### **preview\_feed\_list**

If the feed to be previewed is not actually a feed, show a list of feeds linked from that URL (if any).

This plugin needs additional dependencies, use the unstable-plugins extra to install them:

```
pip install reader[unstable-plugins]
```
To load:

READER\_APP\_PLUGIN='reader.\_plugins.preview\_feed\_list:init' \ python -m reader serve

Implemented for [https://github.com/lemon24/reader/issues/150.](https://github.com/lemon24/reader/issues/150)

#### **enclosure\_tags**

Fix tags for MP3 enclosures (e.g. podcasts).

Adds a "with tags" link to a version of the file with tags set as follows:

- the entry title as title
- the feed title as album
- the entry/feed author as author

This plugin needs additional dependencies, use the unstable-plugins extra to install them:

```
pip install reader[unstable-plugins]
```
To load:

```
READER_APP_PLUGIN='reader._plugins.enclosure_tags:init' \
python -m reader serve
```
Implemented for [https://github.com/lemon24/reader/issues/50.](https://github.com/lemon24/reader/issues/50) Became a plugin in [https://github.com/lemon24/](https://github.com/lemon24/reader/issues/52) [reader/issues/52.](https://github.com/lemon24/reader/issues/52)

#### **sqlite\_releases**

Create a feed out of the SQLite release history pages at:

- <https://www.sqlite.org/changes.html>
- <https://www.sqlite.org/chronology.html>

Also serves as an example of how to write custom parsers.

This plugin needs additional dependencies, use the unstable-plugins extra to install them:

pip install reader[unstable-plugins]

To load:

```
READER_PLUGIN='reader._plugins.sqlite_releases:init' \
python -m reader ...
```
<span id="page-112-0"></span>**timer**

Measure [Reader](#page-32-0), Storage, and search method calls, including time spent in iterables.

If loaded, the *[Web application](#page-100-0)* will show per-request method statistics in the footer.

Once reader.timer.enable() is called, the timing of each method call is collected in reader.timer.calls; disable() clears the list of calls and stops collection:

```
>>> reader = make_reader('db.sqlite', plugins=[
... 'reader._plugins.timer:init_reader'
... ])
>>> reader.timer.enable()
>>> for _ in reader.get_entries(limit=500): pass
>>> for call in reader.timer.calls:
... print(f"{call.name:30} {call.time:9.6f}")
...
Reader.get_entries 0.304127
Storage.get_entries 0.290139
Storage.get_entries_page 0.159803
Storage.get_db 0.000008
Storage.get_entries_page 0.128641
Storage.get_db 0.000826
>>> print(reader.timer.format_stats())
                       len sum min avg max
Reader.get_entries 1 0.304 0.304 0.304 0.304
Storage.get_db 2 0.001 0.000 0.000 0.001<br>Storage.get_entries 1 0.290 0.290 0.290 0.290
                         1 0.290 0.290 0.290 0.290
Storage.get_entries_page 2 0.288 0.129 0.144 0.160
```
This plugin needs additional dependencies, use the unstable-plugins extra to install them:

pip install reader[unstable-plugins]

### <span id="page-112-1"></span>**share**

Add social sharing links at the end of the entry page.

To load:

```
READER_APP_PLUGIN='reader._plugins.share:init' \
python -m reader serve
```
# **5.4.3 Discontinued plugins**

Following are experimental plugins that are not very useful anymore.

#### <span id="page-113-0"></span>**twitter**

Prior to version 3.7, *reader* had a Twitter plugin; it was removed because it's not possible to get tweets using the free API tier anymore.

However, the plugin used the internal *[Parser](#page-67-0)* API *[in new and interesting ways](#page-122-0)* – it mapped the multiple tweets in a thread to a single entry, and stored old tweets alongside the rendered HTML content to avoid retrieving them again when updating the thread/entry.

You can still find the code on GitHub: [twitter.py.](https://github.com/lemon24/reader/blob/3.6/src/reader/_plugins/twitter.py)

### <span id="page-113-1"></span>**tumblr\_gdpr**

Prior to version 3.7, *reader* had a plugin to accept Tumblr GDPR terms (between 2018 and 2020, Tumblr would redirect all new sessions to an "accept the terms of service" page, including machine-readable RSS feeds).

This plugin is a good example of how to set cookies on the Requests session used to retrieve feeds.

You can still find the code on GitHub: [tumblr\\_gdpr.py.](https://github.com/lemon24/reader/blob/3.6/src/reader/_plugins/tumblr_gdpr.py)

# **5.4.4 Loading plugins from the CLI and the web application**

There is experimental support of plugins in the CLI and the web application.

**Warning:** The plugin system/hooks are not stable yet and may change without any notice.

To load plugins, set the READER\_PLUGIN environment variable to the plugin entry point (e.g. package. module:entry\_point); multiple entry points should be separated by one space:

READER\_PLUGIN='first.plugin:entry\_point second\_plugin:main' \ python -m reader some-command

For *[built-in plugins](#page-108-1)*, it is enough to use the plugin name (reader.XYZ).

**Note:** make\_reader() ignores the plugin environment variables.

To load web application plugins, set the READER\_APP\_PLUGIN environment variable. To load CLI plugins (that customize the CLI), set the READER\_CLI\_PLUGIN environment variable.

# **CHAPTER**

# **PROJECT INFORMATION**

*reader* is released under the [BSD](https://github.com/lemon24/reader/tree/master/LICENSE) license, its documentation lives at [Read the Docs,](https://reader.readthedocs.io/) the code on [GitHub,](https://github.com/lemon24/reader) and the latest release on [PyPI.](https://pypi.org/project/reader/) It is rigorously tested on Python 3.10+ and PyPy.

# <span id="page-114-0"></span>**6.1 How to contribute to** *reader*

Thank you for considering contributing to *reader*!

# **6.1.1 Reporting issues**

Please report issues via [GitHub Issues.](https://github.com/lemon24/reader/issues)

Include the following information:

- Describe what you expected to happen.
- If possible, include a [minimal reproducible example](https://stackoverflow.com/help/minimal-reproducible-example) to help identify the issue. This also helps check that the issue is not with your own code.
- Describe what actually happened. Include the full traceback if there was an exception.
- List your Python and *reader* versions. If possible, check if this issue is already fixed in the latest release or the latest code in the repository.

# **6.1.2 Questions**

Please use [Github Discussions](https://github.com/lemon24/reader/discussions) for support or general questions.

# **6.1.3 Submitting patches**

If there is no open issue for what you want to submit, prefer opening one for discussion before working on a pull request.

You can work on any [help wanted](https://github.com/lemon24/reader/issues?q=is%3Aissue+is%3Aopen+label%3A%22help+wanted%22) issue that does not have an open PR or an assigned maintainer (no need to ask).

For other [open issues,](https://github.com/lemon24/reader/issues) please ask first, there may be background that didn't end up in the issue yet; also see *[Roadmap](#page-118-0)* and *[Design notes](#page-121-0)*.

Include the following in your patch:

- Use [Black](https://black.readthedocs.io) to format your code. This and other tools will run automatically if you install [pre-commit](https://pre-commit.com) using the instructions below.
- Include tests if your patch adds or changes code. Make sure the test fails without your patch.
- Update any relevant documentation pages and docstrings; also see *[Documentation](#page-121-1)*. Documentation pages and docstrings should be wrapped at 72 characters.
- Add an entry in CHANGES.rst. Use the same style as other entries. Also include .. versionchanged:: inline changelogs in relevant docstrings.

### <span id="page-115-0"></span>**First time setup**

- Make sure you have a [GitHub account.](https://github.com/join)
- Download and install the [latest version of git.](https://git-scm.com/downloads)
- Configure git with your [username](https://docs.github.com/en/github/using-git/setting-your-username-in-git) and [email.](https://docs.github.com/en/github/setting-up-and-managing-your-github-user-account/setting-your-commit-email-address)

\$ git config --global user.name 'your name' \$ git config --global user.email 'your email'

- Fork *reader* to your GitHub account by clicking the [Fork](https://github.com/lemon24/reader/fork) button.
- [Clone](https://docs.github.com/en/github/getting-started-with-github/fork-a-repo#step-2-create-a-local-clone-of-your-fork) your fork locally, replacing your-username in the command below with your actual username.

```
$ git clone https://github.com/your-username/reader
$ cd reader
```
- Create a virtualenv. Use the latest version of Python.
	- **–** Linux/macOS

```
$ python3 -m venv .venv
$ . .venv/bin/activate
```
**–** Windows

```
> py -3 -m venv .venv
> .venv\Scripts\activate
```
• Install *reader* in editable mode, with development dependencies.

\$ pip install -e '.[dev]'

• Install the pre-commit hooks.

\$ pre-commit install --install-hooks

• Alternatively, use *[run.sh](#page-117-0)* to do the last two steps.

./run.sh install-dev

### **Start coding**

• Create a branch to identify the issue you would like to work on. Branch off of the "master" branch.

```
$ git fetch origin
$ git checkout -b your-branch-name origin/master
```
- Using your favorite editor, make your changes, [committing as you go.](https://afraid-to-commit.readthedocs.io/en/latest/git/commandlinegit.html#commit-your-changes)
- Include tests that cover any code changes you make. Make sure the test fails without your patch. Run the tests as described below.
- Push your commits to your fork on GitHub and [create a pull request.](https://docs.github.com/en/github/collaborating-with-issues-and-pull-requests/creating-a-pull-request) Link to the issue being addressed with fixes #123 in the pull request description.

\$ git push --set-upstream origin your-branch-name

## <span id="page-116-0"></span>**Running the tests**

Run the basic test suite with pytest.

\$ pytest --runslow

This runs the tests for the current environment, which is usually sufficient. CI will run the full suite when you submit your pull request. You can run the full test suite with tox if you don't want to wait.

\$ tox

### <span id="page-116-1"></span>**Running test coverage**

Generating a report of lines that do not have test coverage can indicate what code needs to be tested. Use *[run.sh](#page-117-0)* to run pytest using coverage, generate a report, and check required coverage.

```
$ ./run.sh coverage-all
```
Open htmlcov/index.html in your browser to explore the report.

The library **must** have 100% test coverage; the unstable plugins, CLI, and web app do not have coverage requirements. Read more about [coverage.](https://coverage.readthedocs.io)

# <span id="page-116-2"></span>**Type checking**

Run type checking with mypy.

```
$ mypy --strict src
```
The library **must** pass strict type checking; the plugins, CLI, and web app do not have type checking requirements. Read more about [mypy.](https://mypy.readthedocs.io/en/stable/)

### <span id="page-117-1"></span>**Building the docs**

Build the docs using Sphinx.

\$ make -C docs html

Open docs/\_build/html/index.html in your browser to view the docs.

Read more about [Sphinx.](https://www.sphinx-doc.org/en/stable/)

### <span id="page-117-0"></span>**run.sh**

\$ ./run.sh command [argument ...]

The [run.sh](https://github.com/lemon24/reader/tree/master/run.sh) script wraps the steps above as "executable documentation".

./run.sh install-dev *[First time setup](#page-115-0)* (install *reader* and pre-commit hooks)

./run.sh test **/** ./run.sh test-all *[Running the tests](#page-116-0)*

./run.sh coverage-all *[Running test coverage](#page-116-1)*

./run.sh typing *[Type checking](#page-116-2)*

./run.sh docs *[Building the docs](#page-117-1)*

Arguments are usually passed along to the underlying tool, e.g. typing arguments are passed to pytest; see the script source for details.

If you have [entr](http://eradman.com/entrproject/) installed, test-dev, typing-dev, and docs-dev will run the corresponding commands when the files in the repo change.

Likewise, serve-dev will run the web app with the Flask [development server.](https://flask.palletsprojects.com/en/latest/server/)

# **6.2 Development**

Development should follow a [problem-solution](https://hintjens.gitbooks.io/scalable-c/content/chapter1.html#problem-what-do-we-do-next) approach.

**See also:**

*[The reader philosophy](#page-10-0)*

# <span id="page-118-0"></span>**6.2.1 Roadmap**

The plan is to continue evolving the library to support as many "feed reader application" use cases as possible, while still following the *[The reader philosophy](#page-10-0)*. Even if a specific feature is not a good fit for the library itself, it should be possible to find a more generic solution that makes it possible to build the feature on top.

Following is an unsorted, non-exhausive list of known areas for improvement. I am working on *reader* based on my current interests, in my spare time, but I will prioritize supporting *[contributors](#page-114-0)* (discussions, reviews and so on).

- OPML support, [#165](https://github.com/lemon24/reader/issues/165)
- *[deleting entries](#page-125-0)*
- *[feed interaction statistics](#page-126-0)*
- security
	- **–** XML safety, [#212](https://github.com/lemon24/reader/issues/212)
	- **–** sanitization unification, likely as a plugin, [#125](https://github.com/lemon24/reader/issues/125) and [#227](https://github.com/lemon24/reader/issues/227)
	- **–** relative link resolution unification, [#125](https://github.com/lemon24/reader/issues/125)
- sorting
	- **–** reverse order, [#201](https://github.com/lemon24/reader/issues/201)
	- **–** sort by "recently interacted with", [#294](https://github.com/lemon24/reader/issues/294)
	- **–** better feed title sort, [#250](https://github.com/lemon24/reader/issues/250)
	- **–** sort feeds by entry counts
		- ∗ by unread entries, [#245](https://github.com/lemon24/reader/issues/245)
		- ∗ by [averages](#page-59-0) (implemented in the web app, but not in core)
		- ∗ *[sorting by tag values](#page-124-0)* can help do this in a plugin
- resource tags
	- **–** *[searchable tag values](#page-124-1)*, e.g. for comments
	- **–** *[unification with entry.read/important](#page-125-1)*
	- **–** optimistic locking, [#308](https://github.com/lemon24/reader/issues/308)
	- **–** filter tags by prefix, [#309](https://github.com/lemon24/reader/issues/309)
- HTTP compliance, likely as plugins
	- **–** 301 Moved Permanently, [#246](https://github.com/lemon24/reader/issues/246)
	- **–** 410 Gone, [#246](https://github.com/lemon24/reader/issues/246)
	- **–** 429 Too Many Requests, [#307](https://github.com/lemon24/reader/issues/307)
- add more fields to data objects
	- **–** entry source, [#276](https://github.com/lemon24/reader/issues/276)
	- **–** extra data, as an escape hatch, [#277](https://github.com/lemon24/reader/issues/277)
- *[multiple storage implementations](#page-122-1)*
- *[batch get methods](#page-126-1)*
- *[Internal API](#page-67-1)* stabilization
- arbitrary website scraping, [#222](https://github.com/lemon24/reader/issues/222)

• *[feed categories](#page-124-2)*, likely as a plugin

#### **See also:**

[Open issues](https://github.com/lemon24/reader/issues) and *[Design notes](#page-121-0)*.

### **Command-line interface**

The *[Command-line interface](#page-94-0)* is more or less stable,<sup>\*[0](#page-119-0)</sup> although both the output and config loading need more polish and additional tests.

A full-blown terminal feed reader is *not* in scope, since I don't need one, but I'm not opposed to the idea.

### **Web application**

The *[Web application](#page-100-0)* is "unsupported", in that it's not all that polished, and I don't have time to do major improvments. But, I am using it daily, and it will keep working until a better one exists.

Long term, I'd like to:

- re-design it from scratch to improve usability (see [#318](https://github.com/lemon24/reader/issues/318) for a wishlist)
- switch to [htmx](https://htmx.org/) instead of using a home-grown solution
- spin it off into a separate package/project

# <span id="page-119-1"></span>**6.2.2 Backwards compatibility**

*reader* uses [semantic versioning.](https://semver.org/)

Breaking compatibility is done by incrementing the major version, announcing it in the *[Changelog](#page-129-0)*, and raising deprecation warnings for at least one minor version before the new major version is released (if possible).

There may be minor exceptions to this, e.g. bug fixes and gross violation of specifications; they will be announced in the *[Changelog](#page-129-0)* with a **This is a minor compatibility break** warning.

Schema migrations for the default storage must happen automatically. Migrations can be removed in new major versions, with at least 3 months provided since the last migration.

#### **What is the public API**

*reader* follows the [PEP 8 definition](https://www.python.org/dev/peps/pep-0008/#public-and-internal-interfaces) of public interface.

The following are part of the public API:

- Every interface documented in the *[API reference](#page-30-0)*.
- Any (documented) module, function, object, method, and attribute, defined in the *reader* package, that is accessible without passing through a name that starts with underscore.
- The number and position of positional arguments.
- The names of keyword arguments.
- Argument types (argument types cannot become more strict).
- Attribute types (attribute types cannot become less strict).

<span id="page-119-0"></span> $<sup>0</sup>$  With the exception of serve, which is provided by the web app.</sup>

Undocumented type aliases (even if not private) are **not** part of the public API.

Other exceptions are possible; they will be marked aggresively as such.

### **See also:**

The [Twisted Compatibility Policy,](https://github.com/twisted/twisted/blob/twisted-16.2.0/docs/core/development/policy/compatibility-policy.rst) which served as inspiration for this.

#### **Internal API**

The *[Internal API](#page-67-1)* is not stable, but the long term goal is for it to become so.

In order to support / encourage potential users (e.g. plugins, alternate storage implementations), changes should at least be announced in the *[Changelog](#page-129-0)*.

#### **Supported Python versions**

The oldest Python version reader should support is:

- the newest CPython available on the latest Ubuntu LTS (3 months after LTS release)
- at least 1 stable PyPy version

This usually ends up being the last 3 stable CPython versions.

Dropping support for a Python version should be announced at least 1 release prior.

## **6.2.3 Releases**

For convenience, *reader* only releases major and minor versions (bugfixes go in minor versions). Changes go only to the next release (no backports).

#### **Making a release**

**Note:** [scripts/release.py](https://github.com/lemon24/reader/tree/master/scripts/release.py) already does most of these.

Making a release (from  $x$  to  $y == x + 1$ ):

- (release.py) bump version in src/reader/\_\_init\_\_.py to y
- (release.py) update changelog with release version and date
- (release.py) make sure tests pass / docs build
- (release.py) clean up dist/: rm -rf dist/
- (release.py) build tarball and wheel: python -m build
- (release.py) push to GitHub
- (release.py prompts) wait for GitHub Actions / Codecov / Read the Docs builds to pass
- upload to test PyPI and check: twine upload --repository-url https://test.pypi.org/legacy/ dist/\*
- (release.py) upload to PyPI: twine upload dist/\*
- (release.py) tag current commit with *<major>.<minor>* and *<major>.x* (e.g. when releasing *1.20*: *1.20* and *1.x*)
- (release.py prompts) create release in GitHub
- build docs from latest and enable y docs version (should happen automatically after the first time)
- (release.py) bump versions from y to  $(y + 1)$ . dev0, add  $(y + 1)$  changelog section
- (release.py prompts) trigger Read the Docs build for *<major>.x* (doesn't happen automatically)

# <span id="page-121-1"></span>**6.2.4 Documentation**

Following are notes about what documentation should look like, especially for the stable high-level *[API](#page-30-0)*, since that's what most users will see.

We prefer type information in the method description, not in the signature, since the result is more readable. For the same reason, we prefer hand-written [Sphinx-style field list types.](https://www.sphinx-doc.org/en/master/usage/domains/python.html#info-field-lists)

We still use [autodoc-provided type hints](https://www.sphinx-doc.org/en/master/usage/extensions/autodoc.html#confval-autodoc_typehints) as fallback for parameters that don't have hand-written types, for type documentation for dataclasses, and for the unstable *[Internal API](#page-67-1)*, where it's too much effort to maintain hand-written types.

Known issues (October 2023, Sphinx version ~7):

- Overloads are shown with full annotation regardless of autodoc\_typehints (known, documented behavior). May get better with [https://github.com/sphinx-doc/sphinx/issues/10359.](https://github.com/sphinx-doc/sphinx/issues/10359)
- Type aliases that do not come from hand-written types but from the autodoc typehints are expanded inplace; this also affects the overload type annotations. The documented work-around is to add the aliases to autodoc\_type\_aliases.
- Type alias names that appear in parameter types do not link to the documentation in *[Type aliases](#page-66-0)*. May get better with <https://github.com/sphinx-doc/sphinx/issues/9705>

# <span id="page-121-0"></span>**6.2.5 Design notes**

Folowing are various design notes that aren't captured somewhere else (either in the code, or in the issue where a feature was initially developed).

# **Why use SQLite and not SQLAlchemy?**

tl;dr: For "historical reasons".

In [the beginning:](https://github.com/lemon24/reader/tree/afbc10335a45ec449205d5757d09cc4a3c6596da/reader)

- I wanted to keep things as simple as possible, so I don't get demotivated and stop working on it. I also [wanted](https://github.com/lemon24/reader/blame/99077c7e56db968cb892353075426bc5b0b141f1/README.md#L9) to try out a ["problem-solution"](https://hintjens.gitbooks.io/scalable-c/content/chapter1.html#problem-what-do-we-do-next) approach.
- I think by that time I was already a great SQLite fan, and knew that because of the relatively single-user nature of the thing I won't have to change databases because of concurrency issues.
- The fact that I didn't know exactly where and how I would deploy the web app (and that SQLite is in stdlib) kinda cemented that assumption.

Since then, I did come up with some of my own complexity: there's a SQL query builder, a schema migration system, and there were *some* concurrency issues. SQLAlchemy would have likely helped with the first two, but not with the last one (not without dropping SQLite).

Note that it is possible to use a different storage implementation; all storage stuff happens through a DAO-style interface, and SQLAlchemy was the main real alternative [I had in mind.](https://github.com/lemon24/reader/issues/168#issuecomment-642002049) The API is private at the moment (1.10), but if anyone wants to use it I can make it public.

It is unlikely I'll write a SQLAlchemy storage myself, since I don't need it (yet), and I think testing it with multiple databases would take quite some time.

#### <span id="page-122-1"></span>**Multiple storage implementations**

Detailed requirements and API discussion: [#168#issuecomment-642002049.](https://github.com/lemon24/reader/issues/168#issuecomment-642002049)

Minimal work needed to support alternate storages: [#168#issuecomment-1383127564.](https://github.com/lemon24/reader/issues/168#issuecomment-1383127564)

Storage internal API documented in version 3.10 (November 2023) in [#325.](https://github.com/lemon24/reader/issues/325)

#### **Database optimization**

Optimization lessons learned while fixing "database is locked" errors: [#175#issuecomment-657495233.](https://github.com/lemon24/reader/issues/175#issuecomment-657495233)

Some general guidance on schema/index design: [#327#issuecomment-1859147186.](https://github.com/lemon24/reader/issues/327#issuecomment-1859147186)

Speeding up get\_entries(sort='recent'):

- first attempt at adding indexes: [#134](https://github.com/lemon24/reader/issues/134)
- using a computed column (recent\_sort) didn't change things very much: [#279](https://github.com/lemon24/reader/issues/279)
- an index on recent\_sort alone is not enough for pagination, the index needs to match 1:1 the WHERE clause: [#330.](https://github.com/lemon24/reader/issues/330)

Speeding up get\_entry\_counts(feed=...):

- having an index on entries(feed) yielded a 4x improvement: [#251](https://github.com/lemon24/reader/issues/251)
- even better, we should cache commonly-used counts: [#306#issuecomment-1694655504](https://github.com/lemon24/reader/issues/306#issuecomment-1694655504)

#### **Parser**

<file://> handling, feed root, per-URL-prefix parsers (later retrievers, see below):

- requirements: [#155#issuecomment-667970956](https://github.com/lemon24/reader/issues/155#issuecomment-667970956)
- detailed requirements: [#155#issuecomment-672324186](https://github.com/lemon24/reader/issues/155#issuecomment-672324186)
- method for URL validation: [#155#issuecomment-673694472,](https://github.com/lemon24/reader/issues/155#issuecomment-673694472) [#155#issuecomment-946591071](https://github.com/lemon24/reader/issues/155#issuecomment-946591071)

Requests session plugins:

- requirements: [#155#issuecomment-667970956](https://github.com/lemon24/reader/issues/155#issuecomment-667970956)
- why the Session wrapper exists: [#155#issuecomment-668716387](https://github.com/lemon24/reader/issues/155#issuecomment-668716387) and [#155#issuecomment-669164351](https://github.com/lemon24/reader/issues/155#issuecomment-669164351)

Retriever / parser split:

- [#205#issuecomment-766321855](https://github.com/lemon24/reader/issues/205#issuecomment-766321855)
- split exception hierarchy (not implemented as of 3.9): [#218#issuecomment-1687094315](https://github.com/lemon24/reader/issues/218#issuecomment-1687094315)

Alternative feed parsers:

- the logical pipeline of parsing a feed: [#264#issuecomment-973190028](https://github.com/lemon24/reader/issues/264#issuecomment-973190028)
- comparison between feedparser and Atoma: [#264#issuecomment-981678120,](https://github.com/lemon24/reader/issues/264#issuecomment-981678120) [#263](https://github.com/lemon24/reader/issues/263)

<span id="page-122-0"></span>Lessons learned from the *[twitter](#page-113-0)* plugin:

• It is useful for a retriever to pass an arbitrary resource to the parser.

This is already codified in [RetrieverType\(\)](#page-73-0) and [ParserType\(\)](#page-74-0) being generic.

• It is useful for a Retriever to store arbitrary caching data; the plugin (mis)used [http\\_etag](#page-76-0) to store the (integer) id of the newest tweet in the thread.

It would be nice to formalize this into a single "arbitrary caching data" attribute; also see [this comment.](https://github.com/lemon24/reader/blob/0ada24bf4e65c69c3028641bada8eaeabbe02754/src/reader/_parser.py#L569)

- It is useful for a Retriever to pass arbitrary data to itself; the plugin (mis)used  $http{\_}etag$  to pass from [process\\_feed\\_for\\_update\(\)](#page-74-1) to [\\_\\_call\\_\\_\(\)](#page-73-1):
	- **–** the bearer token and the ids of recent entries (used to retrieve tweets)
	- **–** the ids of entries to re-render, triggered by a one-off tag (passed along to the parser)

This distinction was made so that process\_feed\_for\_update() takes all the decisions upfront (possibly taking advantage of Storage.get\_feeds\_for\_update() future optimisations to e.g. also get tags), and calling the retriever (in parallel) doesn't do any reader operations.

It would be nice to formalize this as well.

- A plugin can coordinate between a custom retriever and custom parser with an unregistered RetrieveResult MIME type (e.g. application/x.twitter).
- A plugin can keep arbitrary data as a content with an unregistered type (e.g. application/x.twitter+json).

#### **Metrics**

Some thoughts on implementing metrics: [#68#issuecomment-450025175.](https://github.com/lemon24/reader/issues/68#issuecomment-450025175)

Per-call timings introduced in the [timer](#page-112-0) experimental plugin.

### **Query builder**

Survey of possible options: [#123#issuecomment-582307504.](https://github.com/lemon24/reader/issues/123#issuecomment-582307504)

In 2021, I've written an entire series about it: <https://death.andgravity.com/query-builder>

#### **Pagination for methods that return iterators**

Why do it for the private implementation: [#167#issuecomment-626753299;](https://github.com/lemon24/reader/issues/167#issuecomment-626753299)

Detailed requirements and API discussion for public pagination: [#196#issuecomment-706038363.](https://github.com/lemon24/reader/issues/196#issuecomment-706038363)

### **Search**

From the initial issue:

- detailed requirements and API discussion: [#122#issuecomment-591302580](https://github.com/lemon24/reader/issues/122#issuecomment-591302580)
- discussion of possible backend-independent search queries: [#122#issuecomment-508938311](https://github.com/lemon24/reader/issues/122#issuecomment-508938311)

Enabling search by default, and alternative search APIs: [#252.](https://github.com/lemon24/reader/issues/252)

Change tracking API: [#323#issuecomment-1930756417,](https://github.com/lemon24/reader/issues/323#issuecomment-1930756417) model validated in [this gist.](https://gist.github.com/lemon24/558955ad82ba2e4f50c0184c630c668c)

External resources:

• Comprehensive, although a bit old (2017): [What every software engineer should know about search](https://medium.com/startup-grind/what-every-software-engineer-should-know-about-search-27d1df99f80d) [\(full version\)](http://webcache.googleusercontent.com/search?q=cache:https://medium.com/startup-grind/what-every-software-engineer-should-know-about-search-27d1df99f80d&sca_esv=570067020&prmd=ivn&strip=1&vwsrc=0)

### **reader types to Atom mapping**

This whole issue: [#153.](https://github.com/lemon24/reader/issues/153)

### **Sort by random**

Some thoughts in the initial issue: [#105.](https://github.com/lemon24/reader/issues/105)

### <span id="page-124-0"></span>**Sort by tag values**

It may be useful to be able to sort by tag values in order to allow sorting by cached entry counts: [#306#issuecomment-](https://github.com/lemon24/reader/issues/306#issuecomment-1694655504)[1694655504.](https://github.com/lemon24/reader/issues/306#issuecomment-1694655504)

### **Entry/feed "primary key" attribute naming**

This whole issue: [#159#issuecomment-612914956.](https://github.com/lemon24/reader/issues/159#issuecomment-612914956)

### **Change feed URL**

From the initial issue:

- use cases: [#149#issuecomment-700066794](https://github.com/lemon24/reader/issues/149#issuecomment-700066794)
- initial requirements: [#149#issuecomment-700532183](https://github.com/lemon24/reader/issues/149#issuecomment-700532183)

### **Resource tags / metadata**

#### **Feed tags**

<span id="page-124-2"></span>Detailed requirements and API discussion, and a case study of how to implement categories on top of tags: [#184#issuecomment-689587006.](https://github.com/lemon24/reader/issues/184#issuecomment-689587006)

Merging tags and metadata, and the addition of a new, generic (global, feed, entry) tag API: [#266#issuecomment-](https://github.com/lemon24/reader/issues/266#issuecomment-1013739526)[1013739526.](https://github.com/lemon24/reader/issues/266#issuecomment-1013739526)

### **Entry tags**

<span id="page-124-1"></span>[#228#issuecomment-810098748](https://github.com/lemon24/reader/issues/228#issuecomment-810098748) discusses three different kinds of entry user data, how they would be implemented, and why I want more use-cases before implementing them (basically, YAGNI):

- entry searchable text fields (for notes etc.)
- entry tags (similar to feed tags, may be used as additional bool flags)
- entry metadata (similar to feed metadata)
	- **–** also discusses how to build an enclosure cache/preloader (doesn't need special *reader* features besides what's available in 1.16)

<span id="page-125-1"></span>[#253](https://github.com/lemon24/reader/issues/253) discusses using entry tags to implement the current entry flags (read, important); tl;dr: it's not worth adding entry tags just for this. [#327](https://github.com/lemon24/reader/issues/327) discusses using entry tags for has\_enclosures; tl;dr: it wouldn't save a lot of code, it would be only *a bit* slower, and it reconfirms that read and important are integral to the data model, so we still want them as regular columns.

After closing [#228](https://github.com/lemon24/reader/issues/228) with *wontfix* in late 2021, in early 2022 (following the [#266](https://github.com/lemon24/reader/issues/266) tag/metadata unification) I implemented entry and global tags in [#272;](https://github.com/lemon24/reader/issues/272) there's a list of known use cases in the issue description.

### **Resource tags**

Optimistic locking for tags: [#308.](https://github.com/lemon24/reader/issues/308)

Filter tags by prefix: [#309.](https://github.com/lemon24/reader/issues/309)

### **User-added entries**

Discussion about API/typing, and things we didn't do: [#239.](https://github.com/lemon24/reader/issues/239)

### **Feed updates**

Some thoughts about adding a map argument: [#152#issuecomment-606636200.](https://github.com/lemon24/reader/issues/152#issuecomment-606636200)

How update\_feeds() is like a pipeline: [comment.](https://github.com/lemon24/reader/blob/1.13/src/reader/core.py#L629-L643)

Data flow diagram for the update process, as of v1.13: [#204#issuecomment-779709824.](https://github.com/lemon24/reader/issues/204#issuecomment-779709824)

update\_feeds\_iter():

- use case: [#204#issuecomment-779893386](https://github.com/lemon24/reader/issues/204#issuecomment-779893386) and [#204#issuecomment-780541740](https://github.com/lemon24/reader/issues/204#issuecomment-780541740)
- return type: [#204#issuecomment-780553373](https://github.com/lemon24/reader/issues/204#issuecomment-780553373)

#### Disabling updates:

- [#187#issuecomment-706539658](https://github.com/lemon24/reader/issues/187#issuecomment-706539658)
- [#187#issuecomment-706593497](https://github.com/lemon24/reader/issues/187#issuecomment-706593497)

Updating entries based on a hash of their content (regardless of updated):

- stable hasing of Python data objects: [#179#issuecomment-796868555,](https://github.com/lemon24/reader/issues/179#issuecomment-796868555) the reader. hash\_utils module, [death and gravity article](https://death.andgravity.com/stable-hashing)
- ideas for how to deal with spurious hash changes: [#225](https://github.com/lemon24/reader/issues/225)

Decision to ignore feed.updated when updating feeds: [#231.](https://github.com/lemon24/reader/issues/231)

### <span id="page-125-0"></span>**Deleting entries**

Requirements, open questions, and how it interacts with [entry\\_dedupe](#page-108-0): [#96.](https://github.com/lemon24/reader/issues/96)

A summary of why it isn't easy to do: [#301#issuecomment-1442423151.](https://github.com/lemon24/reader/issues/301#issuecomment-1442423151)

## <span id="page-126-0"></span>**Counts API**

Detailed requirements and API discussion: [#185#issuecomment-731743327.](https://github.com/lemon24/reader/issues/185#issuecomment-731743327)

Tracking additional statistics (e.g. [read\\_modified](#page-55-2)): [#254;](https://github.com/lemon24/reader/issues/254) how to expose said statistics: [#254#issuecomment-](https://github.com/lemon24/reader/issues/254#issuecomment-1807064610)[1807064610.](https://github.com/lemon24/reader/issues/254#issuecomment-1807064610)

Notebook with a successful attempt to determine a feed "usefulness" score based on how many entries I mark as read / important / don't care; highlights a number of gaps in the *reader* API: [https://gist.github.com/lemon24/](https://gist.github.com/lemon24/93222ef4bc4a775092b56546a6e6cd0f) [93222ef4bc4a775092b56546a6e6cd0f](https://gist.github.com/lemon24/93222ef4bc4a775092b56546a6e6cd0f)

### **Using None as a special argument value**

This comment: [#177#issuecomment-674786498.](https://github.com/lemon24/reader/issues/177#issuecomment-674786498)

## **Batch methods**

<span id="page-126-1"></span>Some initial thoughts on batch get methods (including API/typing) in [#191](https://github.com/lemon24/reader/issues/191) (closed with *wontfix*, for now).

Why I want to postpone batch update/set methods: [#187#issuecomment-700740251.](https://github.com/lemon24/reader/issues/187#issuecomment-700740251)

tl:dr: Performance is likely a non-issue with SQLite, convenience can be added on top as a plugin.

See the 2.12 reader.\_app.ResourceTags class for an idea of how to represent a bunch of tags in a reserved-name-schemeagnostic way (useful e.g. for when get entries() should return tags x, y, z of each entry).

Some web app measurements that show a few cases where batch methods may help: [#306#issuecomment-1694655504.](https://github.com/lemon24/reader/issues/306#issuecomment-1694655504)

### **Using a single Reader objects from multiple threads**

Some thoughts on why it's difficult to do: [#206#issuecomment-751383418.](https://github.com/lemon24/reader/issues/206#issuecomment-751383418)

Requirements and use cases: [#206#issuecomment-1179739301.](https://github.com/lemon24/reader/issues/206#issuecomment-1179739301)

When/how to run pragma optimize: [#206#issuecomment-1183660880.](https://github.com/lemon24/reader/issues/206#issuecomment-1183660880)

Full support added in version 2.16 (July 2022).

# **Plugins**

List of potential hooks (from mid-2018): [#80.](https://github.com/lemon24/reader/issues/80)

Minimal plugin API (from 2021) – case study and built-in plugin naming scheme: [#229#issuecomment-803870781.](https://github.com/lemon24/reader/issues/229#issuecomment-803870781)

We'll add / document new (public) hooks as needed.

"Tag before, clear tag after" pattern for resilient plugins: [#246#issuecomment-1596097300.](https://github.com/lemon24/reader/issues/246#issuecomment-1596097300)

Update hook error handling:

- expected behavior: [#218#issuecomment-1595691410,](https://github.com/lemon24/reader/issues/218#issuecomment-1595691410) [#218#issuecomment-1666823222](https://github.com/lemon24/reader/issues/218#issuecomment-1666823222)
- update hook pseudocode + exception hierarchy: [#218#issuecomment-1666869215](https://github.com/lemon24/reader/issues/218#issuecomment-1666869215)

### **Reserved names**

Requirements, thoughts about the naming scheme and prefixes unlikely to collide with user names: [#186](https://github.com/lemon24/reader/issues/186) (multiple comments).

### **Wrapping underlying storage exceptions**

Which exception to wrap, and which not: [#21#issuecomment-365442439.](https://github.com/lemon24/reader/issues/21#issuecomment-365442439)

In version 3.10 (November 2023), all internal APIs were changed to use timezone-aware datetimes, with the timezone set to UTC, in preparation for support for any timezone.

### **Timezone handling**

Aware vs. naive, and what's needed to go fully aware: [#233#issuecomment-881618002.](https://github.com/lemon24/reader/issues/233#issuecomment-881618002)

### **OPML support**

Thoughts on dynamic lists of feeds: [#165#issuecomment-905893420.](https://github.com/lemon24/reader/issues/165#issuecomment-905893420)

#### **entry\_dedupe**

Using MinHash to speed up similarity checks (maybe): [https://gist.github.com/lemon24/](https://gist.github.com/lemon24/b9af5ade919713406bda9603847d32e5) [b9af5ade919713406bda9603847d32e5](https://gist.github.com/lemon24/b9af5ade919713406bda9603847d32e5)

## **REST API**

Some early thoughts: [#192#issuecomment-700773138](https://github.com/lemon24/reader/issues/192#issuecomment-700773138) (closed with *wontfix*, for now).

#### **Web application**

#### **Web interface design philosophy**

The web interface should be as minimal as possible.

The web interface should work with text-only browsers, modern browsers, and everything in-between. Some may be nicer to use, but all functionality should be available everywhere.

Fast and ugly is better than slow and pretty.

It should be possible to build a decent web interface (at least for reader) using only HTML forms with a few JavaScript enhancements added on top.

2023 update: [Hypermedia Systems](https://hypermedia.systems/) and [htmx](https://htmx.org/) seem to embody these ideas in a much better way than I could; a potential web app re-design will likely use them.

# **User interactions**

**Note:** This list might lag behind reality; anyway, it all started from here.

User interactions, by logical groups:

- entry
	- **–** mark an entry as read
	- **–** mark an entry as unread
	- **–** go to an entry's link
	- **–** go to an entry's feed
	- **–** go to an entry's feed link
- entry list
	- **–** see the latest unread entries
	- **–** see the latest read entries
	- **–** see the latest entries
- entry list (feed)
	- **–** mark all the entries as read
	- **–** mark all the entries as unread
- feed
	- **–** add a feed
	- **–** delete a feed
	- **–** change a feed's title
	- **–** go to a feed's entries
	- **–** go to a feed's link
- feed list
	- **–** see a list of all the feeds
- other
	- **–** be notified of the success/failure of a previous action

Controls (below), mapped to user interactions:

- link
	- **–** go to . . .
	- **–** see . . .
- simple button
	- **–** mark an entry as read
	- **–** mark an entry as unread
- button with input
- **–** add a feed
- **–** change a feed's title
- button with checkbox
	- **–** mark all the entries are read
	- **–** mark all the entries are unread
	- **–** delete a feed

### **Controls**

There are three interaction modes, HTML-only, HTML+CSS, and HTML+CSS+JS. Each mode adds enhancements on top of the previous one.

In the HTML-only mode, all elements of a control are visible. Clicking the element that triggers the action (e.g. a button) submits a form and, if possible, redirects back to the source page, with any error messages shown after the action element.

In the HTML+CSS mode, some elements might be hidden so that only the action element is visible; in its inert state it should look like text. On hover, the other elements of the control should become visible.

In the HTML+CSS+JS mode, clicking the action element results in an asynchronous call, with the status of the action displayed after it.

Links are just links.

Simple buttons consist of a single button.

Buttons with input consist of an text input element followed by a button. The text input are hidden when not hovered.

Buttons with checkbox consist of a checkbox, a label for the checkbox, and a button. The checkbox and label are hidden when not hovered.

### **Page structure**

Text TBD.

### **Pages**

Text TBD.

# <span id="page-129-0"></span>**6.3 Changelog**

# **6.3.1 Version 3.13**

Unreleased

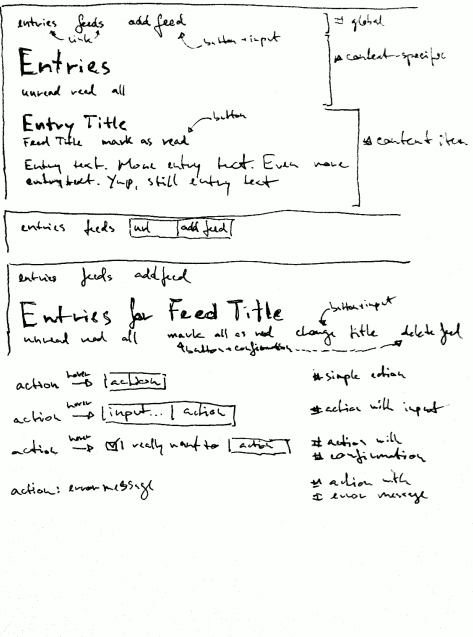

Fig. 1: page structure, controls

# **6.3.2 Version 3.12**

#### Released 2024-03-05

- Split the *[full-text search](#page-23-0)* index into a separate, attached database. [\(#323\)](https://github.com/lemon24/reader/issues/323)
- Require at least SQLite 3.18. Previously, *reader* core required 3.15, and only [update\\_search\(\)](#page-45-0) required 3.18. [\(#323\)](https://github.com/lemon24/reader/issues/323)
- Enable [write-ahead logging](https://www.sqlite.org/wal.html) only once, when the database is created, instead of every time it is opened. [\(#323\)](https://github.com/lemon24/reader/issues/323)
- Vacuum the main database after migrations. [\(#323\)](https://github.com/lemon24/reader/issues/323)
- Add an internal *[change tracking API](#page-87-0)* to formalize how search keeps in sync with storage. [\(#323\)](https://github.com/lemon24/reader/issues/323)
- Refactor storage internals. [\(#323\)](https://github.com/lemon24/reader/issues/323)

# **6.3.3 Version 3.11**

Released 2023-12-30

- Allow filtering entries by their (entry) tags. [\(#328\)](https://github.com/lemon24/reader/issues/328)
- Support Python 3.12. [\(#326\)](https://github.com/lemon24/reader/issues/326)

# **6.3.4 Version 3.10**

Released 2023-11-12

- Stop using deprecated [sqlite3](https://docs.python.org/3/library/sqlite3.html#module-sqlite3) datetime converters/adapters. [\(#321\)](https://github.com/lemon24/reader/issues/321)
- Document the storage *[Internal API](#page-67-1)*. [\(#325\)](https://github.com/lemon24/reader/issues/325)
- Change all *[internal APIs](#page-67-1)* to use timezone-aware datetimes, with the timezone set to UTC. [\(#321\)](https://github.com/lemon24/reader/issues/321)
- In the API documentation, fall back to type hints if hand-written parameter types are not available. Add relevant *[Documentation](#page-121-1)* guidelines to the dev documentation. [\(#287\)](https://github.com/lemon24/reader/issues/287)
- Add the [share](#page-112-1) experimental plugin to add social sharing links in the web app.

# **6.3.5 Version 3.9**

Released 2023-08-28

- Wrap unexpected retriever/parser errors in [ParseError](#page-62-0), instead of letting them bubble up, so exceptions raised by custom retrievers/parsers for one feed don't prevent updates for the others during [update\\_feeds\\_iter\(\)](#page-37-0) / [update\\_feeds\(\)](#page-36-0). [\(#218\)](https://github.com/lemon24/reader/issues/218)
- Store the details of any [UpdateError](#page-62-1) in [Feed.last\\_exception](#page-54-1) (except hook errors), not just the \_\_cause\_\_ of [ParseError](#page-62-0)s. [\(#218\)](https://github.com/lemon24/reader/issues/218)
- Add the [timer](#page-112-0) experimental plugin to collect per-call method timings. Show per-request statistics in the web app. [\(#306\)](https://github.com/lemon24/reader/issues/306)

# **6.3.6 Version 3.8**

Released 2023-08-20

- Drop Python 3.9 support. [\(#302\)](https://github.com/lemon24/reader/issues/302)
- Use [concurrent.futures](https://docs.python.org/3/library/concurrent.futures.html#module-concurrent.futures) instead of [multiprocessing.dummy](https://docs.python.org/3/library/multiprocessing.html#module-multiprocessing.dummy) when *[updating feeds](#page-20-0)* in parallel; [multiprocessing.dummy](https://docs.python.org/3/library/multiprocessing.html#module-multiprocessing.dummy) does not work on some environments (e.g. AWS Lambda).
- Wrap unexpected hook errors in [UpdateHookError](#page-63-0) instead of letting them bubble up, so plugin-raised exceptions for one feed don't prevent updates for the others during [update\\_feeds\\_iter\(\)](#page-37-0) / [update\\_feeds\(\)](#page-36-0). [\(#218\)](https://github.com/lemon24/reader/issues/218)

**Warning: This is a minor compatibility break**; it is considered acceptable, since it fixes a bug / unexpected behavior.

- **–** Add new exceptions [UpdateHookError](#page-63-0), [SingleUpdateHookError](#page-63-1), and [UpdateHookErrorGroup](#page-63-2).
- **–** Try to run all [after\\_entry\\_update\\_hooks](#page-51-0), [after\\_feed\\_update\\_hooks](#page-52-0), and [after\\_feeds\\_update\\_hooks](#page-52-1), don't stop after one fails.
- Add [UpdateError](#page-62-1) as parent of all update-related exceptions. [\(#218\)](https://github.com/lemon24/reader/issues/218)
	- **–** Narrow down the error type of [UpdateResult.value](#page-60-0) from [ReaderError](#page-61-0) to [UpdateError](#page-62-1).
	- **–** Make [ParseError](#page-62-0) inherit from [UpdateError](#page-62-1).
	- **–** Document [update\\_feeds\\_iter\(\)](#page-37-0), [update\\_feeds\(\)](#page-36-0), and [update\\_feed\(\)](#page-38-0) can raise [UpdateError](#page-62-1)s (other than [UpdateHookError](#page-63-0) and [ParseError](#page-62-0)).
- Make [ReaderWarning](#page-65-0) inherit from [ReaderError](#page-61-0).
- Include a diagram of the *[Exception hierarchy](#page-65-1)* in the *[API reference](#page-30-0)*.
- Add werkzeug dependency, instead of vendoring selected werkzeug.http utilities.
- Rework lazy imports introduced in *[version 3.3](#page-133-0)*. [\(#316\)](https://github.com/lemon24/reader/issues/316)
- Make [reader.\\_parser](#page-67-2) a package, and move parsing-related modules into it. [\(#316\)](https://github.com/lemon24/reader/issues/316)

# **6.3.7 Version 3.7**

Released 2023-07-15

**Attention:** This is the last release to support Python 3.9; see [#302](https://github.com/lemon24/reader/issues/302) for details.

- Support PyPy 3.10. [\(#302\)](https://github.com/lemon24/reader/issues/302)
- Remove the *[twitter](#page-113-0)* experimental plugin (deprecated in *[3.6](#page-132-0)*). [\(#310\)](https://github.com/lemon24/reader/issues/310)
- Remove the *[tumblr\\_gdpr](#page-113-1)* experimental plugin (not needed since August 2020). [\(#315\)](https://github.com/lemon24/reader/issues/315)

# <span id="page-132-0"></span>**6.3.8 Version 3.6**

Released 2023-06-16

- Add documentation on *[How to contribute to reader](#page-114-0)* and a detailed *[Roadmap](#page-118-0)*. Thanks to [Katharine Jarmul](https://kjamistan.com/) for finally getting me to do this. [\(#60\)](https://github.com/lemon24/reader/issues/60)
- Document the low-level delete\_entries() storage method. [\(#301,](https://github.com/lemon24/reader/issues/301) [#96\)](https://github.com/lemon24/reader/issues/96)
- Update vendored reader.\_http\_utils to werkzeug 2.3.5.
- Deprecate the *[twitter](#page-113-0)* experimental plugin, since the Twitter API does not have a (useful) free tier anymore. [\(#310\)](https://github.com/lemon24/reader/issues/310)

**Attention:** The *[twitter](#page-113-0)* plugin will be removed in version 3.7.

# **6.3.9 Version 3.5**

Released 2023-03-19

• Make [Entry.important](#page-55-1) an *optional* boolean defaulting to None, so one can express "explicitly unimportant" (*don't care*) by setting it to False. This replaces the semantics for *don't care* introduced in *[version 2.2](#page-141-0)*. [\(#254\)](https://github.com/lemon24/reader/issues/254)

**Warning: This is a minor compatibility break**, and should mostly affect code that checks identity (if entry. [important](#page-55-1) is True: ...); code that uses *important* in a boolean context (if entry. important: ...) should not be affected.

**–** [Entry.important](#page-55-1) values will be migrated as follows:

```
if read and not important and important_modified:
   important = Falseelif not important:
```
(continues on next page)

(continued from previous page)

```
important = Noneelse:
   important = important
```
- **–** The important argument of [get\\_entries\(\)](#page-39-0), [search\\_entries\(\)](#page-45-1), etc. can also take string literals for more precise filtering, see [TristateFilterInput](#page-66-1).
- **–** The [mark\\_as\\_read](#page-109-0) plugin does not set [read\\_modified](#page-55-2) and [important\\_modified](#page-55-3) anymore.
- **–** The web app uses the new *don't care* semantics.
- [set\\_entry\\_read\(\)](#page-41-0) and [set\\_entry\\_important\(\)](#page-42-0) do not coerce the flag value to [bool](https://docs.python.org/3/library/functions.html#bool) anymore, and require it to be True or False (or None).

# **6.3.10 Version 3.4**

Released 2023-01-22

- Drop Python 3.8 support. [\(#298\)](https://github.com/lemon24/reader/issues/298)
- Document the parser *[Internal API](#page-67-1)*. [\(#235,](https://github.com/lemon24/reader/issues/235) [#255\)](https://github.com/lemon24/reader/issues/255)
- Fix preview\_feed\_list plugin, broken by *[3.3](#page-133-0)* parser refactoring. [\(#299\)](https://github.com/lemon24/reader/issues/299)

# <span id="page-133-0"></span>**6.3.11 Version 3.3**

Released 2022-12-19

This release marks *reader*'s [5th anniversary](https://github.com/lemon24/reader/commit/73ac0bd3b8d0e5429e0bd7caf5281e4c9c74f16d) and its 2000th commit.

**Attention:** This is the last release to support Python 3.8; see [#298](https://github.com/lemon24/reader/issues/298) for details.

- Support Python 3.11. [\(#289\)](https://github.com/lemon24/reader/issues/289)
- Postpone update-related imports until needed. Shortens time from process start to usable Reader instance by 3x (imports are 72% faster). [\(#297\)](https://github.com/lemon24/reader/issues/297)
- Refactor parser internals. [\(#297\)](https://github.com/lemon24/reader/issues/297)

**Note:** Plugins using the (unstable) session hooks should replace:

```
reader._parser.session_hooks.request.append(...)
reader._parser.session_hooks.response.append(...)
```
with:

```
reader._parser.session_factory.request_hooks.append(...)
reader._parser.session_factory.response_hooks.append(...)
```
• *[twitter](#page-113-0)* plugin: don't fail when deserializing tweets with missing edit\_history\_tweet\_ids (fails in tweepy 4.11, warns in tweepy >4.12).

# **6.3.12 Version 3.2**

Released 2022-09-14

- [UpdatedFeed](#page-60-1) changes: added field [unmodified](#page-61-1) and property [total](#page-61-2); fields [new](#page-60-2) and [modified](#page-60-3) became optional. [\(#96\)](https://github.com/lemon24/reader/issues/96)
- Fix bug in [entry\\_dedupe](#page-108-0) causing updates to fail if there were multiple *new* duplicates of the same issue. [\(#292\)](https://github.com/lemon24/reader/issues/292)
- Fix bug in [readtime](#page-109-1) and mark as read causing updates to fail if an entry was deleted by another plugin. [\(#292\)](https://github.com/lemon24/reader/issues/292)
- Fix bug in [mark\\_as\\_read](#page-109-0) causing updates to fail if an entry had no title.
- In the CLI, don't suppress the traceback of [ReaderError](#page-61-0), since it would also suppress it for bugs.
- In the CLI, stop using deprecated click.get\_terminal\_size().

# **6.3.13 Version 3.1**

Released 2022-08-29

- Drop [readtime](#page-109-1) plugin dependency on [readtime](https://github.com/alanhamlett/readtime_) (which has a transitive dependency on lxml, which does not always have PyPy Windows wheels on PyPI). The readtime extra is deprecated, but remains available to avoid breaking dependent packages. [\(#286\)](https://github.com/lemon24/reader/issues/286)
- Sort entries by added date most of the time, with the exception of those imported on the first update. Previously, entries would be sorted by added only if they were published less than 7 days ago, causing entries that appear in the feed months after their published to never appear at the top (so the user would never see them). [\(#279\)](https://github.com/lemon24/reader/issues/279)

# **6.3.14 Version 3.0**

Released 2022-07-30

**Attention:** This release contains backwards incompatible changes.

• Remove old database migrations.

Remove [mark\\_as\\_read](#page-109-0) config tag name migration.

If you are upgrading from *reader* 2.10 or newer, no action is required.

```
Attention: If you are upgrading to reader 3.0 from a version older than 2.10, you must open your database
with reader 2.10 or newer once, to run the removed migrations:
pip install 'reader>=2.10, <3' && \
python - db.sqlite << EOF
import sys
from reader import make_reader
from reader.plugins.mark_as_read import _migrate_pre_2_7_metadata as migrate_
˓→mark_as_read
reader = make\_reader(sys.argv[1])for feed in reader.get_feeds():
    migrate_mark_as_read(reader, feed)
```

```
print("OK")
EOF
```
- Remove code that issued deprecation warnings in versions 2.\* [\(#268\)](https://github.com/lemon24/reader/issues/268):
	- **–** Reader.get\_feed\_metadata()
	- **–** Reader.get\_feed\_metadata\_item()
	- **–** Reader.set\_feed\_metadata\_item()
	- **–** Reader.delete\_feed\_metadata\_item()
	- **–** Reader.get\_feed\_tags()
	- **–** Reader.add\_feed\_tag()
	- **–** Reader.remove\_feed\_tag()
	- **–** MetadataError
	- **–** MetadataNotFoundError
	- **–** FeedMetadataNotFoundError
	- **–** EntryMetadataNotFoundError
	- **–** the object\_id property of data objects and related exceptions
- Make some of the parameters of the following positional-only [\(#268\)](https://github.com/lemon24/reader/issues/268):
	- **–** [Reader.add\\_feed\(\)](#page-32-1): feed
	- **–** [Reader.delete\\_feed\(\)](#page-33-0): feed
	- **–** [Reader.change\\_feed\\_url\(\)](#page-33-1): old, new
	- **–** [Reader.get\\_feed\(\)](#page-35-0): feed, default
	- **–** [Reader.set\\_feed\\_user\\_title\(\)](#page-35-1): feed, title
	- **–** [Reader.enable\\_feed\\_updates\(\)](#page-36-1): feed
	- **–** [Reader.disable\\_feed\\_updates\(\)](#page-36-2): feed
	- **–** [Reader.update\\_feed\(\)](#page-38-0): feed
	- **–** [Reader.get\\_entry\(\)](#page-40-0): entry, default
	- **–** [Reader.set\\_entry\\_read\(\)](#page-41-0): entry, read
	- **–** [Reader.mark\\_entry\\_as\\_read\(\)](#page-41-1): entry
	- **–** [Reader.mark\\_entry\\_as\\_unread\(\)](#page-41-2): entry
	- **–** [Reader.set\\_entry\\_important\(\)](#page-42-0): entry, important
	- **–** [Reader.mark\\_entry\\_as\\_important\(\)](#page-42-1): entry
	- **–** [Reader.mark\\_entry\\_as\\_unimportant\(\)](#page-42-2): entry
	- **–** [Reader.add\\_entry\(\)](#page-43-0): entry
	- **–** [Reader.delete\\_entry\(\)](#page-44-0): entry
	- **–** [Reader.search\\_entries\(\)](#page-45-1): query
- **–** [Reader.search\\_entry\\_counts\(\)](#page-46-0): query
- **–** [Reader.get\\_tags\(\)](#page-47-0): resource
- **–** [Reader.get\\_tag\\_keys\(\)](#page-48-0): resource
- **–** [Reader.get\\_tag\(\)](#page-48-1): resource, key, default
- **–** [Reader.set\\_tag\(\)](#page-49-0): resource, key, value
- **–** [Reader.delete\\_tag\(\)](#page-49-1): resource, key
- **–** [Reader.make\\_reader\\_reserved\\_name\(\)](#page-50-0): key
- **–** [Reader.make\\_plugin\\_reserved\\_name\(\)](#page-50-1): plugin\_name, key
- **–** [FeedError](#page-61-3) (and subclasses): url
- **–** [EntryError](#page-62-2) (and subclasses): feed\_url, entry\_id
- **–** [TagError](#page-64-0) (and subclasses): resource\_id, key
- In [make\\_reader\(\)](#page-30-1), wrap exceptions raised during plugin initialization in new exception [PluginInitError](#page-65-2) instead of letting them bubble up. [\(#268\)](https://github.com/lemon24/reader/issues/268)
- Swap the order of the first two arguments of *[TagError](#page-64-0)* (and subclasses); TagError(key, resource\_id, .. .) becomes TagError(resource\_id, key, ...). [\(#268\)](https://github.com/lemon24/reader/issues/268)

# **6.3.15 Version 2.17**

Released 2022-07-23

- Deprecate the object\_id property of data objects in favor of new property [resource\\_id](#page-56-1). [resource\\_id](#page-56-1) is the same as object\_id, except for feeds and feed-related exceptions it is of type tuple[str] instead of str. object\_id **will be removed in version 3.0**. [\(#266,](https://github.com/lemon24/reader/issues/266) [#268\)](https://github.com/lemon24/reader/issues/268)
- Do not attempt too hard to run PRAGMA optimize if the database is busy. Prevents rare "database is locked" errors when multiple threads using the same reader terminate at the same time. [\(#206\)](https://github.com/lemon24/reader/issues/206)

# **6.3.16 Version 2.16**

Released 2022-07-17

- Allow using a [Reader](#page-32-0) object from multiple threads directly (do not require it to be used as a context manager anymore). [\(#206\)](https://github.com/lemon24/reader/issues/206)
- Allow [Reader](#page-32-0) objects to be reused after closing. [\(#206,](https://github.com/lemon24/reader/issues/206) [#284\)](https://github.com/lemon24/reader/issues/284)
- Allow calling *close* () from any thread. [\(#206\)](https://github.com/lemon24/reader/issues/206)
- Allow using a [Reader](#page-32-0) object from multiple asyncio tasks. [\(#206\)](https://github.com/lemon24/reader/issues/206)

# **6.3.17 Version 2.15**

Released 2022-07-08

- Allow using [Reader](#page-32-0) objects from threads other than the creating thread. [\(#206\)](https://github.com/lemon24/reader/issues/206)
- Allow using [Reader](#page-32-0) objects as context managers. [\(#206\)](https://github.com/lemon24/reader/issues/206)

# **6.3.18 Version 2.14**

Released 2022-06-30

- Mark *reader* as providing type information. Previously, code importing from [reader](#page-30-0) would fail type checking with error: Skipping analyzing "reader": module is installed, but missing library stubs or py.typed marker. [\(#280\)](https://github.com/lemon24/reader/issues/280)
- Drop Python 3.7 support. [\(#278\)](https://github.com/lemon24/reader/issues/278)
- Support PyPy 3.9.

# **6.3.19 Version 2.13**

Released 2022-06-28

- Add the *[twitter](#page-113-0)* experimental plugin, which allows using a Twitter account as a feed. [\(#271\)](https://github.com/lemon24/reader/issues/271)
- Skip with a warning entries that have no <guid> or <link> in an RSS feed; only raise *[ParseError](#page-62-0)* if *all* entries have a missing id. (Note that both Atom and JSON Feed entries are required to have an id by their respective specifications.) Thanks to [Mirek Długosz](https://github.com/mirekdlugosz) for the issue and pull request. [\(#281\)](https://github.com/lemon24/reader/issues/281)
- Add [ReaderWarning](#page-65-0).

# **6.3.20 Version 2.12**

Released 2022-03-31

- Add the [readtime](#page-109-1) *[built-in](#page-108-1)* plugin, which stores the entry read time as a tag during feed update. [\(#275\)](https://github.com/lemon24/reader/issues/275)
- Allow running arbitrary actions *once* before/after updating feeds via [before\\_feeds\\_update\\_hooks](#page-51-1) / [after\\_feeds\\_update\\_hooks](#page-52-1).
- Add [Entry.get\\_content\(\)](#page-56-0) and [Content.is\\_html](#page-56-2).
- In the web app, use the read time provided by the [readtime](#page-109-1) plugin, instead of calculating it on each page load. Speeds up the rendering of the entries page by 20-30%, hopefully winning back the time lost when the read time feature was first added in *[2.6](#page-139-0)*. [\(#275\)](https://github.com/lemon24/reader/issues/275)
- In the web app, also show the read time for search results.

# **6.3.21 Version 2.11**

Released 2022-03-17

• Fix issue causing [make\\_reader\(\)](#page-30-1) to fail with message database requirement error: required SQLite compile options missing: ['ENABLE\_JSON1'] when using SQLite 3.38 or newer. [\(#273\)](https://github.com/lemon24/reader/issues/273)

# **6.3.22 Version 2.10**

Released 2022-03-12

- Support entry and global tags. [\(#272,](https://github.com/lemon24/reader/issues/272) [#228,](https://github.com/lemon24/reader/issues/228) [#267\)](https://github.com/lemon24/reader/issues/267)
- Remove [get\\_tags\(\)](#page-47-0) support for the (None,) (any feed) and None (any resource) wildcard resource values.

**Warning: This is a minor compatibility break**, but is unlikely to affect existing users; the usefulness of the wildcards was limited, because it was impossible to tell to which resource a (key, value) pair belongs.

- Allow passing a *(feed URL,)* 1-tuple anywhere a feed URL can be passed to a [Reader](#page-32-0) method.
- Remove the global\_metadata experimental plugin (superseded by global tags).
- In the web application, support editing entry and global metadata. Fix broken delete metadata button. Fix broken error flashing.

# **6.3.23 Version 2.9**

Released 2022-02-07

- Decrease [update\\_feeds\(\)](#page-36-0) memory usage by ~35% (using the maxrss before the call as baseline; overall process maxrss decreases by ~20%). The improvement is not in *reader* code, but in feedparser; *reader* will temporarily vendor feedparser until the fix makes it upstream and is released on PyPI. [\(#265\)](https://github.com/lemon24/reader/issues/265)
- In the web application, allow sorting feeds by the number of entries: important, unread, per day during the last 1, 3, 12 months. [\(#249,](https://github.com/lemon24/reader/issues/249) [#245\)](https://github.com/lemon24/reader/issues/245).

# **6.3.24 Version 2.8**

Released 2022-01-22

• Add generic tag methods  $get\_tags(), get\_tag\_keys(), get\_tag(), set\_tag(), and delete\_tag(), pro$ viding a unified interface for accessing tags as key-value pairs. [\(#266\)](https://github.com/lemon24/reader/issues/266)

Add the [TagError](#page-64-0), [TagNotFoundError](#page-64-1), and [ResourceNotFoundError](#page-64-2) exceptions.

- Deprecate feed-specific tag and metadata methods [\(#266\)](https://github.com/lemon24/reader/issues/266):
	- **–** get\_feed\_metadata(), use [get\\_tags\(\)](#page-47-0) instead
	- **–** get\_feed\_metadata\_item(), use [get\\_tag\(\)](#page-48-1) instead
	- **–** set\_feed\_metadata\_item(), use [set\\_tag\(\)](#page-49-0) instead
	- **–** delete\_feed\_metadata\_item(), use [delete\\_tag\(\)](#page-49-1) instead
	- **–** get\_feed\_tags(), use [get\\_tag\\_keys\(\)](#page-48-0) instead
	- **–** add\_feed\_tag(), use [set\\_tag\(\)](#page-49-0) instead

**–** remove\_feed\_tag(), use [delete\\_tag\(\)](#page-49-1) instead

Deprecate MetadataError, MetadataNotFoundError, and FeedMetadataNotFoundError.

- All deprecated methods/exceptions **will be removed in version 3.0**.
- Add the missing\_ok argument to [delete\\_feed\(\)](#page-33-0) and [delete\\_entry\(\)](#page-44-0).
- Add the exist\_ok argument to [add\\_feed\(\)](#page-32-1).
- In the web application, show maxrss when debug is enabled. [\(#269\)](https://github.com/lemon24/reader/issues/269)
- In the web application, decrease memory usage of the entries page when there are a lot of entries (e.g. for 2.5k entries, maxrss decreased from 115 MiB to 75 MiB), at the expense of making "entries for feed" slightly slower. [\(#269\)](https://github.com/lemon24/reader/issues/269)

# **6.3.25 Version 2.7**

Released 2022-01-04

- Tags and metadata now share the same namespace. See the *[Resource tags](#page-23-1)* user guide section for details. [\(#266\)](https://github.com/lemon24/reader/issues/266)
- The [mark\\_as\\_read](#page-109-0) plugin now uses the .reader.mark-as-read metadata for configuration. Feeds using the old metadata, .reader.mark\_as\_read, will be migrated automatically on update until *reader* 3.0.
- Allow running arbitrary actions before updating feeds via [before\\_feed\\_update\\_hooks](#page-51-2).
- Expose [reader.plugins.DEFAULT\\_PLUGINS](#page-67-3).
- Add the global\_metadata experimental plugin.

# <span id="page-139-0"></span>**6.3.26 Version 2.6**

Released 2021-11-15

- Retrieve feeds in parallel, but parse them serially; previously, feeds would be parsed in parallel. Decreases Linux memory usage by  $\sim 20\%$  when using workers; the macOS decrease is less notable. [\(#261\)](https://github.com/lemon24/reader/issues/261)
- Allow [update\\_feeds\(\)](#page-36-0) and [update\\_feeds\\_iter\(\)](#page-37-0) to filter feeds by feed, tags, broken, and updates\_enabled. [\(#193,](https://github.com/lemon24/reader/issues/193) [#219,](https://github.com/lemon24/reader/issues/219) [#220\)](https://github.com/lemon24/reader/issues/220)
- Allow [get\\_feeds\(\)](#page-34-0) and [get\\_feed\\_counts\(\)](#page-35-2) to filter feeds by new. [\(#217\)](https://github.com/lemon24/reader/issues/217)
- Reuse the [requests](https://requests.readthedocs.io) session when retrieving feeds; previously, each feed would get its own session.
- Add support for CLI plugins.
- Add the [cli\\_status](#page-110-0) experimental plugin.
- In the web application, show entry read time.

# **6.3.27 Version 2.5**

Released 2021-10-28

• In [add\\_feed\(\)](#page-32-1) and [change\\_feed\\_url\(\)](#page-33-1), validate if the current Reader configuration can handle the new feed URL; if not, raise [InvalidFeedURLError](#page-62-3) (a [ValueError](https://docs.python.org/3/library/exceptions.html#ValueError) subclass). [\(#155\)](https://github.com/lemon24/reader/issues/155)

**Warning: This is a minor compatibility break**; previously, [ValueError](https://docs.python.org/3/library/exceptions.html#ValueError) would never be raised for [str](https://docs.python.org/3/library/stdtypes.html#str) arguments. To get the previous behavior (no validation), use allow\_invalid\_url=True.

- Allow users to add entries to an existing feed through the new [add\\_entry\(\)](#page-43-0) method. Allow deleting user-added entries through [delete\\_entry\(\)](#page-44-0). [\(#239\)](https://github.com/lemon24/reader/issues/239)
- Add the [added](#page-55-4) and [added\\_by](#page-55-5) Entry attributes. [\(#239\)](https://github.com/lemon24/reader/issues/239)
- [Entry.updated](#page-54-2) is now None if missing in the feed ([updated](#page-54-2) became optional in *[version 2.0](#page-142-0)*). Use [updated\\_not\\_none](#page-56-3) for the pre-2.5 behavior. Do not swap [Entry.published](#page-55-6) with [Entry.updated](#page-54-2) for RSS feeds where [updated](#page-54-2) is missing. [\(#183\)](https://github.com/lemon24/reader/issues/183)
- Support PyPy 3.8.
- Fix bug causing [read\\_modified](#page-55-2) and [important\\_modified](#page-55-3) to be reset to None when an entry is updated.
- Fix bug where deleting an entry and then adding it again (with the same id) would fail if search was enabled and [update\\_search\(\)](#page-45-0) was not run before adding the new entry.

# **6.3.28 Version 2.4**

Released 2021-10-19

- Enable search by default. [\(#252\)](https://github.com/lemon24/reader/issues/252)
	- **–** Add the search\_enabled [make\\_reader\(\)](#page-30-1) argument. By default, search is enabled on the first [update\\_search\(\)](#page-45-0) call; the previous behavior was to do nothing.
	- **–** Always install the full-text search dependencies (previously optional). The search extra remains available to avoid breaking dependent packages.
- Add the *[subtitle](#page-53-0)* and [version](#page-53-1) Feed attributes. [\(#223\)](https://github.com/lemon24/reader/issues/223)
- Change the [mark\\_as\\_read](#page-109-0) plugin to also explicitly mark matching entries as unimportant, similar to how the *don't care* web application button works. [\(#260\)](https://github.com/lemon24/reader/issues/260)
- In the web application, show the feed subtitle. [\(#223\)](https://github.com/lemon24/reader/issues/223)

# **6.3.29 Version 2.3**

Released 2021-10-11

- Support Python 3.10. [\(#248\)](https://github.com/lemon24/reader/issues/248)
- [entry\\_dedupe](#page-108-0) now deletes old duplicates instead of marking them as read/unimportant. [\(#140\)](https://github.com/lemon24/reader/issues/140)

**Note:** Please comment in [#140](https://github.com/lemon24/reader/issues/140) / open an issue if you were relying on the old behavior.

• Fix [entry\\_dedupe](#page-108-0) bug introduced in 2.2, causing the newest read entry to be marked as unread if none of its duplicates are read (idem for important). This was an issue *only when re-running the plugin for existing entries*, not for new entries (since new entries are unread/unimportant).

# <span id="page-141-0"></span>**6.3.30 Version 2.2**

Released 2021-10-08

- [entry\\_dedupe](#page-108-0) plugin improvements: reduce false negatives by using approximate content matching, and make it possible to re-run the plugin for existing entries. [\(#202\)](https://github.com/lemon24/reader/issues/202)
- Allow running arbitrary actions for updated feeds via [after\\_feed\\_update\\_hooks](#page-52-0). [\(#202\)](https://github.com/lemon24/reader/issues/202)
- Add [set\\_entry\\_read\(\)](#page-41-0) and [set\\_entry\\_important\(\)](#page-42-0) to allow marking an entry as (un)read/(un)important through a boolean flag. [\(#256\)](https://github.com/lemon24/reader/issues/256)
- Record when an entry is marked as read/important, and make it available through read modified and  $important_model$   $field$ . Allow providing a custom value using the modified argument of  $set- $entry$  $read()$$ and [set\\_entry\\_important\(\)](#page-42-0). [\(#254\)](https://github.com/lemon24/reader/issues/254)
- Make [entry\\_dedupe](#page-108-0) copy [read\\_modified](#page-55-2) and [important\\_modified](#page-55-3) from the duplicates to the new entry. [\(#254\)](https://github.com/lemon24/reader/issues/254)
- In the web application, allow marking an entry as *don't care* (read + unimportant explicitly set by the user) with a single button. [\(#254\)](https://github.com/lemon24/reader/issues/254)
- In the web application, show the entry read modified / important modified timestamps as button tooltips. [\(#254\)](https://github.com/lemon24/reader/issues/254)

# **6.3.31 Version 2.1**

Released 2021-08-18

- Return *[entry averages](#page-25-0)* for the past 1, 3, 12 months from the entry count methods. [\(#249\)](https://github.com/lemon24/reader/issues/249)
- Use an index for get\_entry\_counts(feed=...) calls. Makes the /feeds?counts=yes page load 2-4x faster. [\(#251\)](https://github.com/lemon24/reader/issues/251)
- Add [UpdateResult](#page-60-4) [updated\\_feed](#page-60-5), [error](#page-60-6), and [not\\_modified](#page-60-7) convenience properties. [\(#204\)](https://github.com/lemon24/reader/issues/204)
- In the web application, show the feed entry count averages as a bar sparkline. [\(#249\)](https://github.com/lemon24/reader/issues/249)
- Make the minimum SQLite version and required SQLite compile options reader.\_storage module globals, for easier monkeypatching. [\(#163\)](https://github.com/lemon24/reader/issues/163)

This is allows supplying a user-defined json\_array\_length function on platforms where SQLite doesn't come with the JSON1 extension (e.g. on Windows with stock Python earlier than 3.9; [details\)](https://github.com/lemon24/reader/issues/163#issuecomment-895041943).

Note these globals are private, and thus *not* covered by the *[backwards compatibility policy](#page-119-1)*.

# <span id="page-142-0"></span>**6.3.32 Version 2.0**

Released 2021-07-17

**Attention:** This release contains backwards incompatible changes.

• Remove old database migrations.

If you are upgrading from *reader* 1.15 or newer, no action is required.

**Attention:** If you are upgrading to *reader* 2.0 from a version **older than 1.15**, you must open your database with *reader* 1.15 or newer once, to run the removed migrations:

```
pip install 'reader>=1.15,<2' && \
python - db.sqlite << EOF
import sys
from reader import make_reader
make_reader(sys.argv[1])
print("OK")
EOF
```
- Remove code that issued deprecation warnings in versions 1.\* [\(#183\)](https://github.com/lemon24/reader/issues/183):
	- **–** Reader.remove\_feed()
	- **–** Reader.mark\_as\_read()
	- **–** Reader.mark\_as\_unread()
	- **–** Reader.mark\_as\_important()
	- **–** Reader.mark\_as\_unimportant()
	- **–** Reader.iter\_feed\_metadata()
	- **–** the get\_feed\_metadata(feed, key, default=no value, /) form of Reader. get\_feed\_metadata()
	- **–** Reader.set\_feed\_metadata()
	- **–** Reader.delete\_feed\_metadata()
	- **–** the new\_only parameter of [update\\_feeds\(\)](#page-36-0) and [update\\_feeds\\_iter\(\)](#page-37-0)
	- **–** EntryError.url
	- **–** UpdatedFeed.updated
- The [datetime](https://docs.python.org/3/library/datetime.html#datetime.datetime) attributes of [Feed](#page-53-2) and [Entry](#page-54-3) objects are now timezone-aware, with the timezone set to [utc](https://docs.python.org/3/library/datetime.html#datetime.timezone.utc). Previously, they were naive datetimes representing UTC times. [\(#233\)](https://github.com/lemon24/reader/issues/233)
- The parameters of [update\\_feeds\(\)](#page-36-0) and [update\\_feeds\\_iter\(\)](#page-37-0) are now keyword-only. [\(#183\)](https://github.com/lemon24/reader/issues/183)
- The feed\_root argument of [make\\_reader\(\)](#page-30-1) now defaults to None (don't open local feeds) instead of '' (full filesystem access).
- [make\\_reader\(\)](#page-30-1) may now raise any [ReaderError](#page-61-0), not just [StorageError](#page-63-3).
- [Entry.updated](#page-54-2) may now be None; use [updated\\_not\\_none](#page-56-3) for the pre-2.0 behavior.

# **6.3.33 Version 1.20**

Released 2021-07-12

- Add [after\\_entry\\_update\\_hooks](#page-51-0), which allow running arbitrary actions for updated entries. Thanks to [Mirek](https://github.com/mirekdlugosz) [Długosz](https://github.com/mirekdlugosz) for the issue and pull request. [\(#241\)](https://github.com/lemon24/reader/issues/241)
- Raise [StorageError](#page-63-3) when opening / operating on an invalid database, instead of a plain [sqlite3.](https://docs.python.org/3/library/sqlite3.html#sqlite3.DatabaseError) [DatabaseError](https://docs.python.org/3/library/sqlite3.html#sqlite3.DatabaseError). [\(#243\)](https://github.com/lemon24/reader/issues/243)

# **6.3.34 Version 1.19**

Released 2021-06-16

- Drop Python 3.6 support. [\(#237\)](https://github.com/lemon24/reader/issues/237)
- Support PyPy 3.7. [\(#234\)](https://github.com/lemon24/reader/issues/234)
- Skip enclosures with no href/url; previously, they would result in a parse error. [\(#240\)](https://github.com/lemon24/reader/issues/240)
- Stop using Travis CI (only use GitHub Actions). [\(#199\)](https://github.com/lemon24/reader/issues/199)
- Add the new argument to [update\\_feeds\(\)](#page-36-0) and [update\\_feeds\\_iter\(\)](#page-37-0); new\_only is deprecated and **will be removed in 2.0**. [\(#217\)](https://github.com/lemon24/reader/issues/217)
- Rename UpdatedFeed.updated to [modified](#page-60-3); for backwards compatibility, the old attribute will be available as a property **until version 2.0**, when it **will be removed.**. [\(#241\)](https://github.com/lemon24/reader/issues/241)

**Warning:** The signature of [UpdatedFeed](#page-60-1) changed from UpdatedFeed(url, new, updated) to UpdatedFeed(url, new, modified).

**This is a minor compatibility break**, but only affects third-party code that instantiates UpdatedFeed *directly* with updated as a *keyword argument*.

# **6.3.35 Version 1.18**

Released 2021-06-03

- Rename [Reader](#page-32-0) feed metadata methods:
	- **–** iter\_feed\_metadata() to get\_feed\_metadata()
	- **–** get\_feed\_metadata() to get\_feed\_metadata\_item()
	- **–** set\_feed\_metadata() to set\_feed\_metadata\_item()
	- **–** delete\_feed\_metadata() to delete\_feed\_metadata\_item()

For backwards compatibility, the old method signatures will continue to work **until version 2.0**, when they **will be removed.** [\(#183\)](https://github.com/lemon24/reader/issues/183)

Warning: The get\_feed\_metadata(feed, key[, default]) -> value form is backwardscompatible *only when the arguments are positional*.

**This is a minor compatibility break**; the following work in 1.17, but do not in 1.18:
```
# raises TypeError
reader.get_feed_metadata(feed, key, default=None)
```

```
# returns `(key, value), ...` instead of `value`
reader.get_feed_metadata(feed, key=key)
```
The pre-1.18 get\_feed\_metadata() (1.18 get\_feed\_metadata\_item()) is intended to have positionalonly arguments, but this cannot be expressed easily until Python 3.8.

• Rename MetadataNotFoundError to FeedMetadataNotFoundError. MetadataNotFoundError remains available, and is a superclass of FeedMetadataNotFoundError for backwards compatibility. [\(#228\)](https://github.com/lemon24/reader/issues/228)

**Warning:** The signatures of the following exceptions changed:

MetadataError

Takes a new required key argument, instead of no required arguments.

#### MetadataNotFoundError

Takes only one required argument, key; the url argument has been removed.

Use FeedMetadataNotFoundError instead.

**This is a minor compatibility break**, but only affects third-party code that instantiates these exceptions *directly*.

• Rename EntryError.url to feed\_url; for backwards compatibility, the old attribute will be available as a property **until version 2.0**, when it **will be removed.** [\(#183\)](https://github.com/lemon24/reader/issues/183).

Warning: The signature of *[EntryError](#page-62-0)* (and its subclasses) changed from EntryError(url, id) to EntryError(feed\_url, id).

**This is a minor compatibility break**, but only affects third-party code that instantiates these exceptions *directly* with url as a *keyword argument*.

- Rename remove\_feed() to [delete\\_feed\(\)](#page-33-0). For backwards compatibility, the old method will continue to work **until version 2.0**, when it **will be removed.** [\(#183\)](https://github.com/lemon24/reader/issues/183)
- Rename [Reader](#page-32-0) mark\_as\_... methods:
	- **–** mark\_as\_read() to [mark\\_entry\\_as\\_read\(\)](#page-41-0)
	- **–** mark\_as\_unread() to [mark\\_entry\\_as\\_unread\(\)](#page-41-1)
	- **–** mark\_as\_important() to [mark\\_entry\\_as\\_important\(\)](#page-42-0)
	- **–** mark\_as\_unimportant() to [mark\\_entry\\_as\\_unimportant\(\)](#page-42-1)

For backwards compatibility, the old methods will continue to work **until version 2.0**, when they **will be removed.** [\(#183\)](https://github.com/lemon24/reader/issues/183)

- Fix feeds with no title sometimes missing from the [get\\_feeds\(\)](#page-34-0) results when there are more than 256 feeds (Storage.chunk\_size). [\(#203\)](https://github.com/lemon24/reader/issues/203)
- When serving the web application with python -m reader serve, don't set the Referer header for crossorigin requests. [\(#209\)](https://github.com/lemon24/reader/issues/209)

#### **6.3.36 Version 1.17**

Released 2021-05-06

- Reserve tags and metadata keys starting with .reader. and .plugin. for *reader* and plugin-specific uses. See the *[Reserved names](#page-27-0)* user guide section for details. [\(#186\)](https://github.com/lemon24/reader/issues/186)
- Ignore [updated](#page-53-0) when updating feeds; only update the feed if other feed data changed or if any entries were added/updated. [\(#231\)](https://github.com/lemon24/reader/issues/231)

Prevents spurious updates for feeds whose [updated](#page-53-0) changes excessively (either because the entries' content changes excessively, or because an RSS feed does not have a dc:date element, and feedparser falls back to lastBuildDate for [updated](#page-53-0)).

• The regex\_mark\_as\_read experimental plugin is now *[built-in](#page-108-0)*. To use it with the CLI / web application, use the plugin name instead of the entry point (reader.mark\_as\_read).

The config metadata key and format changed; the config will be migrated automatically on the next feed update, **during reader version 1.17 only**. If you used regex\_mark\_as\_read and are upgrading to a version >1.17, install 1.17 (pip install reader==1.17) and run a full feed update (python  $-m$  reader update) before installing the newer version.

- The enclosure-tags, preview-feed-list, and sqlite-releases unstable extras are not available anymore. Use the unstable-plugins extra to install dependencies of the unstable plugins instead.
- In the web application, allow updating a feed manually. [\(#195\)](https://github.com/lemon24/reader/issues/195)

## **6.3.37 Version 1.16**

Released 2021-03-29

• Allow [make\\_reader\(\)](#page-30-0) to load plugins through the plugins argument. [\(#229\)](https://github.com/lemon24/reader/issues/229)

Enable the [ua\\_fallback](#page-110-0) plugin by default.

[make\\_reader\(\)](#page-30-0) may now raise [InvalidPluginError](#page-65-0) (a [ValueError](https://docs.python.org/3/library/exceptions.html#ValueError) subclass, which it already raises implicitly) for invalid plugin names.

• The enclosure\_dedupe, feed\_entry\_dedupe, and ua\_fallback plugins are now *[built-in](#page-108-0)*. [\(#229\)](https://github.com/lemon24/reader/issues/229)

To use them with the CLI / web application, use the plugin name instead of the entry point:

reader.\_plugins.enclosure\_dedupe:enclosure\_dedupe -> reader.enclosure\_dedupe reader.\_plugins.feed\_entry\_dedupe:feed\_entry\_dedupe -> reader.entry\_dedupe reader.\_plugins.ua\_fallback:init -> reader.ua\_fallback

- Remove the plugins extra; plugin loading machinery does not have additional dependencies anymore.
- Mention in the *[User guide](#page-17-0)* that all *reader* functions/methods can raise [ValueError](https://docs.python.org/3/library/exceptions.html#ValueError) or [TypeError](https://docs.python.org/3/library/exceptions.html#TypeError) if passed invalid arguments. There is no behavior change, this is just documenting existing, previously undocumented behavior.

## **6.3.38 Version 1.15**

Released 2021-03-21

• Update entries whenever their content changes, regardless of their [updated](#page-54-0) date. [\(#179\)](https://github.com/lemon24/reader/issues/179)

Limit content-only updates (not due to an [updated](#page-54-0) change) to 24 consecutive updates, to prevent spurious updates for entries whose content changes excessively (for example, because it includes the current time). [\(#225\)](https://github.com/lemon24/reader/issues/225)

Previously, entries would be updated only if the entry [updated](#page-54-0) was *newer* than the stored one.

- Fix bug causing entries that don't have [updated](#page-54-0) set in the feed to not be updated if the feed is marked as stale. Feed staleness is an internal feature used during storage migrations; this bug could only manifest when migrating from 0.22 to 1.x. (found during  $\#179$ )
- Minor web application improvements.
- Minor CLI improvements.

## **6.3.39 Version 1.14**

Released 2021-02-22

- Add the [update\\_feeds\\_iter\(\)](#page-37-0) method, which yields the update status of each feed as it gets updated. [\(#204\)](https://github.com/lemon24/reader/issues/204)
- Change the return type of [update\\_feed\(\)](#page-38-0) from None to Optional [UpdatedFeed]. [\(#204\)](https://github.com/lemon24/reader/issues/204)
- Add the session\_timeout argument to [make\\_reader\(\)](#page-30-0) to set a timeout for retrieving HTTP(S) feeds. The default (connect timeout, read timeout) is (3.05, 60) seconds; the previous behavior was to *never time out*.
- Use PRAGMA user\_version instead of a version table. [\(#210\)](https://github.com/lemon24/reader/issues/210)
- Use PRAGMA application\_id to identify reader databases; the id is 0x66656564 read in ASCII / UTF-8. [\(#211\)](https://github.com/lemon24/reader/issues/211)
- Change the reader update command to show a progress bar and update summary (with colors), instead of plain log output. [\(#204\)](https://github.com/lemon24/reader/issues/204)
- Fix broken Mypy config following 0.800 release. [\(#213\)](https://github.com/lemon24/reader/issues/213)

## **6.3.40 Version 1.13**

Released 2021-01-29

- JSON Feed support. [\(#206\)](https://github.com/lemon24/reader/issues/206)
- Split feed retrieval from parsing; should make it easier to add new/custom parsers. [\(#206\)](https://github.com/lemon24/reader/issues/206)
- Prevent any logging output from the reader logger by default. [\(#207\)](https://github.com/lemon24/reader/issues/207)
- In the preview\_feed\_list plugin, add <link rel=alternative ...> tags as a feed detection heuristic.
- In the preview\_feed\_list plugin, add <a> tags as a *fallback* feed detection heuristic.
- In the web application, fix bug causing the entries page to crash when counts are enabled.

### **6.3.41 Version 1.12**

Released 2020-12-13

- Add the limit and starting\_after arguments to [get\\_feeds\(\)](#page-34-0), [get\\_entries\(\)](#page-39-0), and [search\\_entries\(\)](#page-45-0), allowing them to be used in a paginated fashion. [\(#196\)](https://github.com/lemon24/reader/issues/196)
- Add the object\_id property that allows getting the unique identifier of a data object in a uniform way. [\(#196\)](https://github.com/lemon24/reader/issues/196)
- In the web application, add links to toggle feed/entry counts. [\(#185\)](https://github.com/lemon24/reader/issues/185)

### **6.3.42 Version 1.11**

Released 2020-11-28

- Allow disabling feed updates for specific feeds. [\(#187\)](https://github.com/lemon24/reader/issues/187)
- Add methods to get aggregated feed and entry counts. [\(#185\)](https://github.com/lemon24/reader/issues/185)
- In the web application: allow disabling feed updates for a feed; allow filtering feeds by whether they have updates enabled; do not show feed update errors for feeds that have updates disabled. [\(#187\)](https://github.com/lemon24/reader/issues/187)
- In the web application, show feed and entry counts when ?counts=yes is used. [\(#185\)](https://github.com/lemon24/reader/issues/185)
- In the web application, use YAML instead of JSON for the tags and metadata fields.

## **6.3.43 Version 1.10**

Released 2020-11-20

- Use indexes for [get\\_entries\(\)](#page-39-0) (recent order); should make calls 10-30% faster. [\(#134\)](https://github.com/lemon24/reader/issues/134)
- Allow sorting [search\\_entries\(\)](#page-45-0) results randomly. Allow sorting search results randomly in the web application. [\(#200\)](https://github.com/lemon24/reader/issues/200)
- Reraise unexpected errors caused by parser bugs instead of replacing them with an [AssertionError](https://docs.python.org/3/library/exceptions.html#AssertionError).
- Add the sqlite\_releases custom parser plugin.
- Refactor the HTTP feed sub-parser to allow reuse by custom parsers.
- Add a user guide, and improve other parts of the documentation. [\(#194\)](https://github.com/lemon24/reader/issues/194)

## **6.3.44 Version 1.9**

Released 2020-10-28

- Support Python 3.9. [\(#199\)](https://github.com/lemon24/reader/issues/199)
- Support Windows (requires Python  $\geq$  = 3.9). [\(#163\)](https://github.com/lemon24/reader/issues/163)
- Use GitHub Actions to do macOS and Windows CI builds. [\(#199\)](https://github.com/lemon24/reader/issues/199)
- Rename the cloudflare\_ua\_fix plugin to ua\_fallback. Retry any feed that gets a 403, not just those served by Cloudflare. [\(#181\)](https://github.com/lemon24/reader/issues/181)
- Fix type annotation to avoid mypy 0.790 errors. [\(#198\)](https://github.com/lemon24/reader/issues/198)

#### **6.3.45 Version 1.8**

Released 2020-10-02

- Drop feedparser 5.x support (deprecated in 1.7); use feedparser 6.x instead. [\(#190\)](https://github.com/lemon24/reader/issues/190)
- Make the string representation of [ReaderError](#page-61-0) and its subclasses more consistent; add error messages and improve the existing ones. [\(#173\)](https://github.com/lemon24/reader/issues/173)
- Add method *[change\\_feed\\_url\(\)](#page-33-1)* to change the URL of a feed.  $(\#149)$
- Allow changing the URL of a feed in the web application. [\(#149\)](https://github.com/lemon24/reader/issues/149)
- Add more tag navigation links to the web application. [\(#184\)](https://github.com/lemon24/reader/issues/184)
- In the feed\_entry\_dedupe plugin, copy the important flag from the old entry to the new one. [\(#140\)](https://github.com/lemon24/reader/issues/140)

### **6.3.46 Version 1.7**

Released 2020-09-19

- Add new methods to support feed tags: add\_feed\_tag(), remove\_feed\_tag(), and get\_feed\_tags(). Allow filtering feeds and entries by their feed tags. [\(#184\)](https://github.com/lemon24/reader/issues/184)
- Add the broken argument to  $get\_feedback()$ , which allows getting only feeds that failed / did not fail during the last update. [\(#189\)](https://github.com/lemon24/reader/issues/189)
- feedparser 5.x support is deprecated in favor of feedparser 6.x. Using feedparser 5.x will raise a deprecation warning in version 1.7, and support will be removed the following version. [\(#190\)](https://github.com/lemon24/reader/issues/190)
- Tag-related web application features: show tags in the feed list; allow adding/removing tags; allow filtering feeds and entries by their feed tag; add a page that lists all tags. [\(#184\)](https://github.com/lemon24/reader/issues/184)
- In the web application, allow showing only feeds that failed / did not fail. [\(#189\)](https://github.com/lemon24/reader/issues/189)
- In the preview\_feed\_list plugin, add <meta> tags as a feed detection heuristic.
- Add a few property-based tests. [\(#188\)](https://github.com/lemon24/reader/issues/188)

## **6.3.47 Version 1.6**

Released 2020-09-04

- Add the feed\_root argument to [make\\_reader\(\)](#page-30-0), which allows limiting local feed parsing to a specific directory or disabling it altogether. Using it is recommended, since by default *reader* will access any local feed path (in 2.0, local file parsing will be disabled by default). [\(#155\)](https://github.com/lemon24/reader/issues/155)
- Support loading CLI and web application settings from a *[configuration file](#page-102-0)*. [\(#177\)](https://github.com/lemon24/reader/issues/177)
- Fail fast for feeds that return HTTP 4xx or 5xx status codes, instead of (likely) failing later with an ambiguous XML parsing error. The cause of the raised [ParseError](#page-62-1) is now an instance of [requests.HTTPError](https://requests.readthedocs.io/en/stable/api/#requests.HTTPError). [\(#182\)](https://github.com/lemon24/reader/issues/182)
- Add cloudflare\_ua\_fix plugin (work around Cloudflare sometimes blocking requests). [\(#181\)](https://github.com/lemon24/reader/issues/181)
- feedparser 6.0 (beta) compatibility fixes.
- Internal parser API changes to support alternative parsers, pre-request hooks, and making arbitrary HTTP requests using the same logic [Reader](#page-32-0) uses. [\(#155\)](https://github.com/lemon24/reader/issues/155)
- In the /preview page and the preview\_feed\_list plugin, use the same plugins the main [Reader](#page-32-0) does. (enabled by [#155\)](https://github.com/lemon24/reader/issues/155)

## **6.3.48 Version 1.5**

Released 2020-07-30

- Use rowid when deleting from the search index, instead of the entry id. Previously, each [update\\_search\(\)](#page-45-1) call would result in a full scan, even if there was nothing to update/delete. This should reduce the amount of reads significantly (deleting 4 entries from a database with 10k entries resulted in an 1000x decrease in bytes read). [\(#178\)](https://github.com/lemon24/reader/issues/178)
- Require at least SQLite 3.18 (released 2017-03-30) for the current [update\\_search\(\)](#page-45-1) implementation; all other *reader* features continue to work with SQLite >= 3.15. [\(#178\)](https://github.com/lemon24/reader/issues/178)
- Run PRAGMA optimize on [close\(\)](#page-32-1). This should increase the performance of all methods. As an example, in [#178](https://github.com/lemon24/reader/issues/178) it was found that [update\\_search\(\)](#page-45-1) resulted in a full scan of the entries table, even if there was nothing to update; this change should prevent this from happening. [\(#143\)](https://github.com/lemon24/reader/issues/143)

**Note:** PRAGMA optimize is a no-op in SQLite versions earlier than 3.18. In order to avoid the case described above, you should run [ANALYZE](https://www.sqlite.org/lang_analyze.html) regularly (e.g. every few days).

## **6.3.49 Version 1.4**

Released 2020-07-13

- Work to reduce the likelihood of "database is locked" errors during updates [\(#175\)](https://github.com/lemon24/reader/issues/175):
	- **–** Prepare entries to be added to the search index ([update\\_search\(\)](#page-45-1)) outside transactions.
	- **–** Fix bug causing duplicate rows in the search index when an entry changes while updating the search index.
	- **–** Update the search index only when the indexed values change (details below).
	- **–** Use SQLite WAL (details below).
- Update the search index only when the indexed values change. Previously, any change on a feed would result in all its entries being re-indexed, even if the feed title or the entry content didn't change. This should reduce the [update\\_search\(\)](#page-45-1) run time significantly.
- Use SQLite's [write-ahead logging](https://www.sqlite.org/wal.html) to increase concurrency. At the moment there is no way to disable WAL. This change may be reverted in the future. [\(#169\)](https://github.com/lemon24/reader/issues/169)
- Require at least click 7.0 for the cli extra.
- Do not fail for feeds with incorrectly-declared media types, if feedparser can parse the feed; this is similar to the current behavior for incorrectly-declared encodings. [\(#171\)](https://github.com/lemon24/reader/issues/171)
- Raise [ParseError](#page-62-1) during update for feeds feedparser can't detect the type of, instead of silently returning an empty feed. [\(#171\)](https://github.com/lemon24/reader/issues/171)
- Add sort argument to [search\\_entries\(\)](#page-45-0). Allow sorting search results by recency in addition to relevance (the default). [\(#176\)](https://github.com/lemon24/reader/issues/176)
- In the web application, display a nice error message for invalid search queries instead of returning an HTTP 500 Internal Server Error.
- Other minor web application improvements.
- Minor CLI logging improvements.

### **6.3.50 Version 1.3**

Released 2020-06-23

- If a feed failed to update, provide details about the error in [Feed.last\\_exception](#page-54-1). [\(#68\)](https://github.com/lemon24/reader/issues/68)
- Show details about feed update errors in the web application. [\(#68\)](https://github.com/lemon24/reader/issues/68)
- Expose the [added](#page-53-1) and [last\\_updated](#page-53-2) Feed attributes.
- Expose the [last\\_updated](#page-55-0) Entry attribute.
- Raise [ParseError](#page-62-1) / log during update if an entry has no id, instead of unconditionally raising [AttributeError](https://docs.python.org/3/library/exceptions.html#AttributeError). [\(#170\)](https://github.com/lemon24/reader/issues/170)
- Fall back to <link> as entry id if an entry in an RSS feed has no <guid>; previously, feeds like this would fail on update. [\(#170\)](https://github.com/lemon24/reader/issues/170)
- Minor web application improvements (show feed added/updated date).
- In the web application, handle previewing an invalid feed nicely instead of returning an HTTP 500 Internal Server Error. [\(#172\)](https://github.com/lemon24/reader/issues/172)
- Internal API changes to support multiple storage implementations in the future. [\(#168\)](https://github.com/lemon24/reader/issues/168)

## **6.3.51 Version 1.2**

Released 2020-05-18

- Minor web application improvements.
- Remove unneeded additional query in methods that use pagination (for n = len(result) / page size, always do n queries instead n+1).  $get\_entries()$  and  $search\_entries()$  are now 33-7% and 46-36% faster, respectively, for results of size 32–256. [\(#166\)](https://github.com/lemon24/reader/issues/166)
- All queries are now chunked/paginated to avoid locking the SQLite storage for too long, decreasing the chance of concurrent queries timing out; the problem was most visible during [update\\_search\(\)](#page-45-1). This should cap memory usage for methods returning an iterable that were not paginated before; previously the whole result set would be read before returning it. [\(#167\)](https://github.com/lemon24/reader/issues/167)

## **6.3.52 Version 1.1**

Released 2020-05-08

- Add sort argument to [get\\_entries\(\)](#page-39-0). Allow sorting entries randomly in addition to the default most-recentfirst order. [\(#105\)](https://github.com/lemon24/reader/issues/105)
- Allow changing the entry sort order in the web application. [\(#105\)](https://github.com/lemon24/reader/issues/105)
- Use a query builder instead of appending strings manually for the more complicated queries in search and storage. [\(#123\)](https://github.com/lemon24/reader/issues/123)
- Make searching entries faster by filtering them *before* searching; e.g. if 1/5 of the entries are read, searching only read entries is now ~5x faster. (enabled by [#123\)](https://github.com/lemon24/reader/issues/123)

### **6.3.53 Version 1.0.1**

Released 2020-04-30

• Fix bug introduced in *[0.20](#page-152-0)* causing [update\\_feeds\(\)](#page-36-0) to silently stop updating the remaining feeds after a feed failed. [\(#164\)](https://github.com/lemon24/reader/issues/164)

## **6.3.54 Version 1.0**

Released 2020-04-28

• Make all private submodules explicitly private. [\(#156\)](https://github.com/lemon24/reader/issues/156)

**Note:** All direct imports from [reader](#page-30-1) continue to work.

- **–** The reader.core.\* modules moved to reader.\* (most of them prefixed by \_).
- **–** The web application WSGI entry point moved from reader.app.wsgi:app to reader.\_app.wsgi:app.
- **–** The entry points for plugins that ship with reader moved from reader.plugins.\* to reader.\_plugins. \*.
- Require at least beautifulsoup4 4.5 for the search extra (before, the version was unspecified). [\(#161\)](https://github.com/lemon24/reader/issues/161)
- Rename the web application dependencies extra from web-app to app.
- Fix relative link resolution and content sanitization; sgmllib3k is now a required dependency for this reason. [\(#125,](https://github.com/lemon24/reader/issues/125) [#157\)](https://github.com/lemon24/reader/issues/157)

#### **6.3.55 Version 0.22**

Released 2020-04-14

- Add the Entry. feed\_url attribute. [\(#159\)](https://github.com/lemon24/reader/issues/159)
- Rename the [EntrySearchResult](#page-57-0) feed attribute to [feed\\_url](#page-57-1). Using feed will raise a deprecation warning in version 0.22, and will be removed in the following version. [\(#159\)](https://github.com/lemon24/reader/issues/159)
- Use executemany() instead of execute() in the SQLite storage. Makes updating feeds (excluding network calls) 5-10% faster. [\(#144\)](https://github.com/lemon24/reader/issues/144)
- In the web app, redirect to the feed's page after adding a feed. [\(#119\)](https://github.com/lemon24/reader/issues/119)
- In the web app, show highlighted search result snippets. [\(#122\)](https://github.com/lemon24/reader/issues/122)

#### **6.3.56 Version 0.21**

Released 2020-04-04

- Minor consistency improvements to the web app search button. [\(#122\)](https://github.com/lemon24/reader/issues/122)
- Add support for web application plugins. [\(#80\)](https://github.com/lemon24/reader/issues/80)
- The enclosure tag proxy is now a plugin, and is disabled by default. See its documentation for details. [\(#52\)](https://github.com/lemon24/reader/issues/52)
- In the web app, the "add feed" button shows a preview before adding the feed. [\(#145\)](https://github.com/lemon24/reader/issues/145)
- In the web app, if the feed to be previewed is not actually a feed, show a list of feeds linked from that URL. This is a plugin, and is disabled by default. [\(#150\)](https://github.com/lemon24/reader/issues/150)

• reader now uses a User-Agent header like python-reader/0.21 when retrieving feeds instead of the default [requests](https://requests.readthedocs.io) one. [\(#154\)](https://github.com/lemon24/reader/issues/154)

#### <span id="page-152-0"></span>**6.3.57 Version 0.20**

Released 2020-03-31

- Fix bug in [enable\\_search\(\)](#page-44-0) that caused it to fail if search was already enabled and the reader had any entries.
- Add an entry argument to [get\\_entries\(\)](#page-39-0), for symmetry with [search\\_entries\(\)](#page-45-0).
- Add a feed argument to [get\\_feeds\(\)](#page-34-0).
- Add a key argument to get\_feed\_metadata().
- Require at least [requests](https://requests.readthedocs.io) 2.18 (before, the version was unspecified).
- Allow updating feeds concurrently; add a workers argument to [update\\_feeds\(\)](#page-36-0). [\(#152\)](https://github.com/lemon24/reader/issues/152)

#### **6.3.58 Version 0.19**

Released 2020-03-25

- Support PyPy 3.6.
- Allow *[searching for entries](#page-23-0)*. [\(#122\)](https://github.com/lemon24/reader/issues/122)
- Stricter type checking for the core modules.
- Various changes to the storage internal API.

#### **6.3.59 Version 0.18**

Released 2020-01-26

- Support Python 3.8.
- Increase the [get\\_entries\(\)](#page-39-0) recent threshold from 3 to 7 days. [\(#141\)](https://github.com/lemon24/reader/issues/141)
- Enforce type checking for the core modules. [\(#132\)](https://github.com/lemon24/reader/issues/132)
- Use dataclasses for the data objects instead of attrs. [\(#137\)](https://github.com/lemon24/reader/issues/137)

#### **6.3.60 Version 0.17**

Released 2019-10-12

- Remove the which argument of [get\\_entries\(\)](#page-39-0). [\(#136\)](https://github.com/lemon24/reader/issues/136)
- [Reader](#page-32-0) objects should now be created using [make\\_reader\(\)](#page-30-0). Instantiating Reader directly will raise a deprecation warning.
- The resources associated with a reader can now be released explicitly by calling its  $close()$  method. [\(#139\)](https://github.com/lemon24/reader/issues/139)
- Make the database schema more strict regarding nulls. [\(#138\)](https://github.com/lemon24/reader/issues/138)
- Tests are now run in a random order. [\(#142\)](https://github.com/lemon24/reader/issues/142)

## **6.3.61 Version 0.16**

Released 2019-09-02

- Allow marking entries as important. [\(#127\)](https://github.com/lemon24/reader/issues/127)
- [get\\_entries\(\)](#page-39-0) and [get\\_feeds\(\)](#page-34-0) now take only keyword arguments.
- [get\\_entries\(\)](#page-39-0) argument which is now deprecated in favor of read. [\(#136\)](https://github.com/lemon24/reader/issues/136)

### **6.3.62 Version 0.15**

Released 2019-08-24

- Improve entry page rendering for text/plain content. [\(#117\)](https://github.com/lemon24/reader/issues/117)
- Improve entry page rendering for images and code blocks. [\(#126\)](https://github.com/lemon24/reader/issues/126)
- Show enclosures on the entry page. [\(#128\)](https://github.com/lemon24/reader/issues/128)
- Show the entry author. [\(#129\)](https://github.com/lemon24/reader/issues/129)
- Fix bug causing the enclosure tag proxy to use too much memory. [\(#133\)](https://github.com/lemon24/reader/issues/133)
- Start using mypy on the core modules. [\(#132\)](https://github.com/lemon24/reader/issues/132)

## **6.3.63 Version 0.14**

Released 2019-08-12

- Drop Python 3.5 support. [\(#124\)](https://github.com/lemon24/reader/issues/124)
- Improve entry ordering implementation. [\(#110\)](https://github.com/lemon24/reader/issues/110)

## **6.3.64 Version 0.13**

Released 2019-07-12

- Add entry page. [\(#117\)](https://github.com/lemon24/reader/issues/117)
- $get\_feed()$  now raises [FeedNotFoundError](#page-61-1) if the feed does not exist; use  $get\_feed(\ldots, default=None)$ for the old behavior.
- Add  $get\_entry()$ .  $(\#120)$

## **6.3.65 Version 0.12**

Released 2019-06-22

- Fix flashed messages never disappearing. [\(#81\)](https://github.com/lemon24/reader/issues/81)
- Minor metadata page UI improvements.
- Allow limiting the number of entries on the entries page via the limit URL parameter.
- Add link to the feed on the entries and feeds pages. [\(#118\)](https://github.com/lemon24/reader/issues/118)
- Use Black and pre-commit to enforce style.

#### **6.3.66 Version 0.11**

Released 2019-05-26

- Support storing per-feed metadata. [\(#114\)](https://github.com/lemon24/reader/issues/114)
- Add feed metadata page to the web app.  $(\text{\#}114)$
- The regex\_mark\_as\_read plugin is now configurable via feed metadata; drop support for the READER\_PLUGIN\_REGEX\_MARK\_AS\_READ\_CONFIG file. [\(#114\)](https://github.com/lemon24/reader/issues/114)

#### **6.3.67 Version 0.10**

Released 2019-05-18

- Unify plugin loading and error handling code. [\(#112\)](https://github.com/lemon24/reader/issues/112)
- Minor improvements to CLI error reporting.

#### **6.3.68 Version 0.9**

Released 2019-05-12

• Improve the  $get\_entries()$  sorting algorithm. Fixes a bug introduced by  $\#106$  $\#106$  (entries of new feeds would always show up at the top). [\(#113\)](https://github.com/lemon24/reader/issues/113)

### **6.3.69 Version 0.8**

Released 2019-04-21

- Make the internal APIs use explicit types instead of tuples. [\(#111\)](https://github.com/lemon24/reader/issues/111)
- Finish updater internal API. [\(#107\)](https://github.com/lemon24/reader/issues/107)
- Automate part of the release process (scripts/release.py).

#### **6.3.70 Version 0.7**

Released 2019-04-14

- Increase timeout of the button actions from 2 to 10 seconds.
- [get\\_entries\(\)](#page-39-0) now sorts entries by the import date first, and then by [published](#page-55-1)/[updated](#page-54-0). [\(#106\)](https://github.com/lemon24/reader/issues/106)
- Add enclosure\_dedupe plugin (deduplicate enclosures of an entry). [\(#78\)](https://github.com/lemon24/reader/issues/78)
- The serve command now supports loading plugins. [\(#78\)](https://github.com/lemon24/reader/issues/78)
- reader.app.wsgi now supports loading plugins. [\(#78\)](https://github.com/lemon24/reader/issues/78)

### **6.3.71 Version 0.6**

Released 2019-04-13

- Minor web application style changes to make the layout more condensed.
- Factor out update logic into a separate interface. [\(#107\)](https://github.com/lemon24/reader/issues/107)
- Fix update failing if the feed does not have a content type header. [\(#108\)](https://github.com/lemon24/reader/issues/108)

### **6.3.72 Version 0.5**

Released 2019-02-09

- Make updating new feeds up to 2 orders of magnitude faster; fixes a problem introduced by [#94.](https://github.com/lemon24/reader/issues/94) [\(#104\)](https://github.com/lemon24/reader/issues/104)
- Move the core modules to a separate subpackage and enforce test coverage (make coverage now fails if the coverage for core modules is less than 100%). [\(#101\)](https://github.com/lemon24/reader/issues/101)
- Support Python 3.8 development branch.
- Add dev and docs extras (to install development requirements).
- Build HTML documentation when running tox.
- Add test-all and docs make targets (to run tox / build HTML docs).

## **6.3.73 Version 0.4**

Released 2019-01-02

- Support Python 3.7.
- Entry [content](#page-55-2) and [enclosures](#page-55-3) now default to an empty tuple instead of None. [\(#99\)](https://github.com/lemon24/reader/issues/99)
- [get\\_feeds\(\)](#page-34-0) now sorts feeds by [user\\_title](#page-53-3) or [title](#page-53-4) instead of just [title](#page-53-4). [\(#102\)](https://github.com/lemon24/reader/issues/102)
- [get\\_feeds\(\)](#page-34-0) now sorts feeds in a case insensitive way. [\(#103\)](https://github.com/lemon24/reader/issues/103)
- Add sort argument to  $get\_feedback$ ); allows sorting feeds by title or by when they were added. [\(#98\)](https://github.com/lemon24/reader/issues/98)
- Allow changing the feed sort order in the web application. [\(#98\)](https://github.com/lemon24/reader/issues/98)

## **6.3.74 Version 0.3**

Released on 2018-12-22

- [get\\_entries\(\)](#page-39-0) now prefers sorting by [published](#page-55-1) (if present) to sorting by [updated](#page-54-0). [\(#97\)](https://github.com/lemon24/reader/issues/97)
- Add regex\_mark\_as\_read plugin (mark new entries as read based on a regex). [\(#79\)](https://github.com/lemon24/reader/issues/79)
- Add feed\_entry\_dedupe plugin (deduplicate new entries for a feed). [\(#79\)](https://github.com/lemon24/reader/issues/79)
- Plugin loading machinery dependencies are now installed via the plugins extra.
- Add a plugins section to the documentation.

## **6.3.75 Version 0.2**

Released on 2018-11-25

- Factor out storage-related functionality into a separate interface. [\(#94\)](https://github.com/lemon24/reader/issues/94)
- Fix update --new-only updating the same feed repeatedly on databases that predate --new-only. [\(#95\)](https://github.com/lemon24/reader/issues/95)
- Add web application screenshots to the documentation.

### **6.3.76 Version 0.1.1**

Released on 2018-10-21

- Fix broken reader serve command (broken in 0.1).
- Raise [StorageError](#page-63-0) for unsupported SQLite configurations at [Reader](#page-32-0) instantiation instead of failing at runtime with a generic StorageError("sqlite3 error"). [\(#92\)](https://github.com/lemon24/reader/issues/92)
- Fix wrong submit button being used when pressing enter in non-button fields. [\(#69\)](https://github.com/lemon24/reader/issues/69)
- Raise [StorageError](#page-63-0) for failed migrations instead of an undocumented exception. [\(#92\)](https://github.com/lemon24/reader/issues/92)
- Use requests-mock in parser tests instead of a web server (test suite run time down by  $\sim 35\%$ ). [\(#90\)](https://github.com/lemon24/reader/issues/90)

## **6.3.77 Version 0.1**

Released on 2018-09-15

- Initial release; public API stable.
- Support broken Tumblr feeds via the the *[tumblr\\_gdpr](#page-113-0)* plugin. [\(#67\)](https://github.com/lemon24/reader/issues/67)

**CHAPTER**

# **SEVEN**

# **INDICES AND TABLES**

• genindex

• search

# **PYTHON MODULE INDEX**

r

reader, [27](#page-30-1) reader.\_parser, [64](#page-67-0) reader.\_parser.requests, [68](#page-71-0) reader.\_plugins.cli\_status, [107](#page-110-1) reader.\_plugins.enclosure\_tags, [108](#page-111-0) reader.\_plugins.preview\_feed\_list, [108](#page-111-1) reader.\_plugins.share, [109](#page-112-0) reader.\_plugins.sqlite\_releases, [108](#page-111-2) reader.\_plugins.timer, [109](#page-112-1) reader.\_types, [73](#page-76-0) reader.plugins.enclosure\_dedupe, [105](#page-108-1) reader.plugins.entry\_dedupe, [105](#page-108-2) reader.plugins.mark\_as\_read, [106](#page-109-0) reader.plugins.readtime, [106](#page-109-1) reader.plugins.ua\_fallback, [107](#page-110-0)

## **INDEX**

## Symbols

\_\_call\_\_() (*reader.\_parser.Parser method*), [65](#page-68-0) \_\_call\_\_() (*reader.\_parser.ParserType method*), [71](#page-74-0) \_\_call\_\_() (*reader.\_parser.RetrieverType method*), [70](#page-73-0) \_\_call\_\_() (*reader.\_parser.requests.RequestHook method*), [72](#page-75-0) \_\_call\_\_() (*reader.\_parser.requests.ResponseHook method*), [72](#page-75-0) \_\_call\_\_() (*reader.\_parser.requests.SessionFactory method*), [69](#page-72-0) \_\_enter\_\_() (*reader.\_types.StorageType method*), [77](#page-80-0) \_\_exit\_\_() (*reader.\_types.StorageType method*), [77](#page-80-0) \_parser (*reader.Reader attribute*), [64](#page-67-1) \_search (*reader.Reader attribute*), [76](#page-79-0) \_sequence (*reader.Entry attribute*), [86](#page-89-0) \_storage (*reader.Reader attribute*), [76](#page-79-0) --cli-plugin reader command line option, [92](#page-95-0) --config reader command line option, [92](#page-95-0)  $-$ db reader command line option, [92](#page-95-0) --feed-root reader command line option, [92](#page-95-0) --host reader-serve command line option, [96](#page-99-0) --merge reader-config-dump command line option, [94](#page-97-0) --new-only reader-update command line option, [97](#page-100-0) --no-merge reader-config-dump command line option, [94](#page-97-0) --no-new-only reader-update command line option, [97](#page-100-0) --no-update reader-add command line option, [93](#page-96-0) --plugin reader command line option, [92](#page-95-0) reader-serve command line option, [96](#page-99-0) --port

reader-serve command line option, [96](#page-99-0) --update reader-add command line option, [93](#page-96-0) --verbose reader-add command line option, [93](#page-96-0) reader-remove command line option, [94](#page-97-0) reader-search-update command line option, [96](#page-99-0) reader-serve command line option, [96](#page-99-0) reader-update command line option, [97](#page-100-0) --version reader command line option, [92](#page-95-0) --workers reader-update command line option, [97](#page-100-0) -h reader-serve command line option, [96](#page-99-0)  $-p$ reader-serve command line option, [96](#page-99-0) -v reader-add command line option, [93](#page-96-0) reader-remove command line option, [94](#page-97-0) reader-search-update command line option, [96](#page-99-0) reader-serve command line option, [96](#page-99-0) reader-update command line option, [97](#page-100-0)

## A

Action (*class in reader.\_types*), [86](#page-89-0) action (*reader.\_types.Change attribute*), [86](#page-89-0) add\_entry() (*reader.\_types.StorageType method*), [78](#page-81-0) add\_entry() (*reader.Reader method*), [40](#page-43-0) add\_feed() (*reader.\_types.StorageType method*), [77](#page-80-0) add\_feed() (*reader.Reader method*), [29](#page-32-2) add\_or\_update\_entries() (*reader.\_types.StorageType method*), [81](#page-84-0) added (*reader.Entry attribute*), [52](#page-55-4) added (*reader.Feed attribute*), [50](#page-53-5) added\_by (*reader.\_types.EntryUpdateIntent attribute*), [88](#page-91-0) added\_by (*reader.Entry attribute*), [52](#page-55-4) after\_entry\_update\_hooks (*reader.Reader property*), [48](#page-51-0)

after\_feed\_update\_hooks (*reader.Reader property*), disable() (*reader.\_types.ChangeTrackerType method*), [49](#page-52-0)

after\_feeds\_update\_hooks (*reader.Reader property*), [49](#page-52-0)

apply() (*reader.HighlightedString method*), [55](#page-58-0) as\_entry() (*reader.\_types.EntryData method*), [74](#page-77-0) as\_feed() (*reader.\_types.FeedData method*), [74](#page-77-0) author (*reader.\_types.EntryData attribute*), [74](#page-77-0) author (*reader.\_types.FeedData attribute*), [74](#page-77-0) author (*reader.Entry attribute*), [52](#page-55-4) author (*reader.Feed attribute*), [50](#page-53-5) averages (*reader.EntryCounts attribute*), [56](#page-59-0) averages (*reader.EntrySearchCounts attribute*), [56](#page-59-0)

## B

before\_feed\_update\_hooks (*reader.Reader property*), [48](#page-51-0) before\_feeds\_update\_hooks (*reader.Reader property*), [48](#page-51-0) BoundSearchStorageType (*class in reader.\_types*), [82](#page-85-0) broken (*reader.\_types.FeedFilter attribute*), [87](#page-90-0) broken (*reader.FeedCounts attribute*), [56](#page-59-0)

# C

caching\_get() (*reader.\_parser.requests.SessionWrapper* EntryFilter (*class in reader.\_types*), [87](#page-90-0) *method*), [70](#page-73-0) Change (*class in reader.\_types*), [85](#page-88-0) change\_feed\_url() (*reader.\_types.StorageType method*), [77](#page-80-0) change\_feed\_url() (*reader.Reader method*), [30](#page-33-2) changes (*reader.\_types.ChangeTrackingStorageType property*), [84](#page-87-0) ChangeTrackerType (*class in reader.\_types*), [84](#page-87-0) ChangeTrackingNotEnabledError, [86](#page-89-0) ChangeTrackingStorageType (*class in reader.\_types*), [84](#page-87-0) close() (*reader.\_types.StorageType method*), [77](#page-80-0) close() (*reader.Reader method*), [29](#page-32-2) Content (*class in reader*), [53](#page-56-0) content (*reader.\_types.EntryData attribute*), [74](#page-77-0)

content (*reader.Entry attribute*), [52](#page-55-4) content (*reader.EntrySearchResult attribute*), [54](#page-57-2)

# D

default\_parser() (*in module reader.\_parser*), [64](#page-67-1) DEFAULT\_PLUGINS (*in module reader.plugins*), [64](#page-67-1) DELETE (*reader.\_types.Action attribute*), [86](#page-89-0) delete\_entries() (*reader.\_types.StorageType method*), [78](#page-81-0) delete\_entry() (*reader.Reader method*), [41](#page-44-1) delete\_feed() (*reader.\_types.StorageType method*), [77](#page-80-0) delete\_feed() (*reader.Reader method*), [30](#page-33-2) delete\_tag() (*reader.\_types.StorageType method*), [81](#page-84-0) delete\_tag() (*reader.Reader method*), [46](#page-49-0)

[85](#page-88-0)

disable() (*reader.\_types.SearchType method*), [83](#page-86-0) disable\_feed\_updates() (*reader.Reader method*), [33](#page-36-1) disable\_search() (*reader.Reader method*), [41](#page-44-1) done() (*reader.\_types.ChangeTrackerType method*), [85](#page-88-0)

# E

enable() (*reader.\_types.ChangeTrackerType method*), [85](#page-88-0) enable() (*reader.\_types.SearchType method*), [83](#page-86-0) enable\_feed\_updates() (*reader.Reader method*), [33](#page-36-1) enable\_search() (*reader.Reader method*), [41](#page-44-1) Enclosure (*class in reader*), [53](#page-56-0) enclosures (*reader.\_types.EntryData attribute*), [74](#page-77-0) enclosures (*reader.Entry attribute*), [52](#page-55-4) entries (*reader.\_types.ParsedFeed attribute*), [73](#page-76-1) Entry (*class in reader*), [51](#page-54-3) entry (*reader.\_types.EntryUpdateIntent attribute*), [88](#page-91-0) entry\_id (*reader.\_types.EntryFilter attribute*), [87](#page-90-0) EntryCounts (*class in reader*), [56](#page-59-0) EntryData (*class in reader.\_types*), [74](#page-77-0) EntryError, [59](#page-62-2) EntryExistsError, [59](#page-62-2) EntryForUpdate (*class in reader.\_types*), [75](#page-78-0) EntryNotFoundError, [59](#page-62-2) EntryPairsParserType (*class in reader.\_parser*), [71](#page-74-0) EntrySearchCounts (*class in reader*), [56](#page-59-0) EntrySearchResult (*class in reader*), [54](#page-57-2) EntryUpdateIntent (*class in reader.\_types*), [88](#page-91-0) EntryUpdateStatus (*class in reader*), [58](#page-61-2) error (*reader.UpdateResult property*), [57](#page-60-0) ExceptionInfo (*class in reader*), [51](#page-54-3) extract() (*reader.HighlightedString class method*), [54](#page-57-2)

# F

Feed (*class in reader*), [50](#page-53-5) feed (*reader.\_types.FeedUpdateIntent attribute*), [88](#page-91-0) feed (*reader.\_types.ParsedFeed attribute*), [73](#page-76-1) feed (*reader.Entry attribute*), [53](#page-56-0) feed\_order (*reader.\_types.EntryUpdateIntent attribute*), [88](#page-91-0) feed\_tags (*reader.\_types.EntryFilter attribute*), [87](#page-90-0) feed\_url (*reader.\_types.EntryData attribute*), [74](#page-77-0) feed\_url (*reader.\_types.EntryFilter attribute*), [87](#page-90-0) feed\_url (*reader.\_types.FeedFilter attribute*), [87](#page-90-0) feed\_url (*reader.Entry property*), [51](#page-54-3) feed\_url (*reader.EntrySearchResult attribute*), [54](#page-57-2) FeedArgument (*class in reader.\_parser*), [70](#page-73-0) FeedCounts (*class in reader*), [55](#page-58-0) FeedData (*class in reader.\_types*), [73](#page-76-1) FeedError, [58](#page-61-2) FeedExistsError, [58](#page-61-2)

FeedFilter (*class in reader.\_types*), [87](#page-90-0) FeedForUpdate (*class in reader.\_types*), [74](#page-77-0) FeedForUpdateRetrieverType (*class in reader.\_parser*), [71](#page-74-0) FeedNotFoundError, [58](#page-61-2) FeedUpdateIntent (*class in reader.\_types*), [87](#page-90-0) first\_updated (*reader.\_types.EntryUpdateIntent attribute*), [88](#page-91-0) first\_updated\_epoch (*reader.\_types.EntryUpdateIntent attribute*), [88](#page-91-0)

# G

get() (*reader.\_parser.requests.SessionWrapper method*), [69](#page-72-0) get() (*reader.\_types.ChangeTrackerType method*), [85](#page-88-0) get\_content() (*reader.Entry method*), [53](#page-56-0) get\_entries() (*reader.\_types.StorageType method*), [79](#page-82-0) get\_entries() (*reader.Reader method*), [36](#page-39-1) get\_entries\_for\_update() (*reader.\_types.StorageType method*), [81](#page-84-0) get\_entry() (*reader.Reader method*), [37](#page-40-1) get\_entry\_counts() (*reader.\_types.StorageType method*), [79](#page-82-0) get\_entry\_counts() (*reader.Reader method*), [37](#page-40-1) get\_entry\_recent\_sort() (*reader.\_types.StorageType method*), [82](#page-85-0) get\_feed() (*reader.Reader method*), [32](#page-35-1) get\_feed\_counts() (*reader.\_types.StorageType method*), [78](#page-81-0) get\_feed\_counts() (*reader.Reader method*), [32](#page-35-1) get\_feeds() (*reader.\_types.StorageType method*), [77](#page-80-0) get\_feeds() (*reader.Reader method*), [31](#page-34-1) get\_feeds\_for\_update() (*reader.\_types.StorageType method*), [81](#page-84-0) get\_parser() (*reader.\_parser.Parser method*), [66](#page-69-0) get\_parser\_by\_mime\_type() (*reader.\_parser.Parser method*), [67](#page-70-0) get\_parser\_by\_url() (*reader.\_parser.Parser method*), [68](#page-71-1) get\_retriever() (*reader.\_parser.Parser method*), [67](#page-70-0) get\_tag() (*reader.Reader method*), [45](#page-48-0) get\_tag\_keys() (*reader.Reader method*), [45](#page-48-0) get\_tags() (*reader.\_types.StorageType method*), [80](#page-83-0) get\_tags() (*reader.Reader method*), [44](#page-47-0) H

has\_enclosures (*reader.\_types.EntryFilter attribute*), [87](#page-90-0) has\_enclosures (*reader.EntryCounts attribute*), [56](#page-59-0) has\_enclosures (*reader.EntrySearchCounts attribute*), [56](#page-59-0) hash (*reader.\_types.EntryData property*), [74](#page-77-0)

hash (*reader.\_types.EntryForUpdate attribute*), [75](#page-78-0) hash (*reader.\_types.FeedData property*), [74](#page-77-0)

hash (*reader.\_types.FeedForUpdate attribute*), [75](#page-78-0)

hash\_changed (*reader.\_types.EntryForUpdate attribute*), [75](#page-78-0)

hash\_changed (*reader.\_types.EntryUpdateIntent attribute*), [88](#page-91-0)

- headers (*reader.\_parser.RetrieveResult attribute*), [73](#page-76-1)
- HighlightedString (*class in reader*), [54](#page-57-2)
- highlights (*reader.HighlightedString attribute*), [54](#page-57-2)
- hook (*reader.SingleUpdateHookError attribute*), [60](#page-63-1)
- href (*reader.Enclosure attribute*), [54](#page-57-2)
- http\_accept (*reader.\_parser.HTTPAcceptParserType property*), [71](#page-74-0)
- http\_etag (*reader.\_parser.FeedArgument property*), [70](#page-73-0)
- http\_etag (*reader.\_parser.RetrieveResult attribute*), [73](#page-76-1)
- http\_etag (*reader.\_types.FeedForUpdate attribute*), [75](#page-78-0)
- http\_etag (*reader.\_types.FeedUpdateIntent attribute*), [88](#page-91-0)
- http\_etag (*reader.\_types.ParsedFeed attribute*), [73](#page-76-1)
- http\_last\_modified (*reader.\_parser.FeedArgument property*), [70](#page-73-0)
- http\_last\_modified (*reader.\_parser.RetrieveResult attribute*), [73](#page-76-1)
- http\_last\_modified (*reader.\_types.FeedForUpdate attribute*), [75](#page-78-0)
- http\_last\_modified (*reader.\_types.FeedUpdateIntent attribute*), [88](#page-91-0)
- http\_last\_modified (*reader.\_types.ParsedFeed attribute*), [73](#page-76-1)
- HTTPAcceptParserType (*class in reader.\_parser*), [71](#page-74-0)

## I

id (*reader.\_types.EntryData attribute*), [74](#page-77-0) id (*reader.Entry attribute*), [51](#page-54-3) id (*reader.EntrySearchResult attribute*), [54](#page-57-2) important (*reader.\_types.EntryFilter attribute*), [87](#page-90-0) important (*reader.Entry attribute*), [52](#page-55-4) important (*reader.EntryCounts attribute*), [56](#page-59-0) important (*reader.EntrySearchCounts attribute*), [56](#page-59-0) important\_modified (*reader.Entry attribute*), [52](#page-55-4) INSERT (*reader.\_types.Action attribute*), [86](#page-89-0) InvalidFeedURLError, [59](#page-62-2) InvalidPluginError, [62](#page-65-1) InvalidSearchQueryError, [61](#page-64-0) is\_enabled() (*reader.\_types.SearchType method*), [83](#page-86-0) is\_html (*reader.Content property*), [53](#page-56-0) is\_search\_enabled() (*reader.Reader method*), [41](#page-44-1)

## L

language (*reader.Content attribute*), [53](#page-56-0) last\_exception (*reader.\_types.FeedForUpdate attribute*), [75](#page-78-0) last\_exception (*reader.\_types.FeedUpdateIntent attribute*), [88](#page-91-0) last\_exception (*reader.Feed attribute*), [51](#page-54-3)

- last\_updated (*reader.\_types.EntryUpdateIntent attribute*), [88](#page-91-0)
- last\_updated (*reader.\_types.FeedForUpdate attribute*), [75](#page-78-0)

last\_updated (*reader.\_types.FeedUpdateIntent attribute*), [88](#page-91-0) last\_updated (*reader.Entry attribute*), [52](#page-55-4) last\_updated (*reader.Feed attribute*), [50](#page-53-5) length (*reader.Enclosure attribute*), [54](#page-57-2) link (*reader.\_types.EntryData attribute*), [74](#page-77-0) link (*reader.\_types.FeedData attribute*), [73](#page-76-1) link (*reader.Entry attribute*), [52](#page-55-4)

link (*reader.Feed attribute*), [50](#page-53-5)

## M

make\_plugin\_reserved\_name() (*reader.Reader method*), [47](#page-50-0) make\_reader() (*in module reader*), [27](#page-30-2) make\_reader\_reserved\_name() (*reader.Reader method*), [47](#page-50-0) make\_search() (*reader.\_types.BoundSearchStorageType method*), [82](#page-85-0) mark\_entry\_as\_important() (*reader.Reader method*), [39](#page-42-2) mark\_entry\_as\_read() (*reader.Reader method*), [38](#page-41-2) mark\_entry\_as\_unimportant() (*reader.Reader method*), [39](#page-42-2) mark\_entry\_as\_unread() (*reader.Reader method*), [38](#page-41-2) metadata (*reader.EntrySearchResult attribute*), [54](#page-57-2) mime\_type (*reader.\_parser.RetrieveResult attribute*), [73](#page-76-1) mime\_type (*reader.\_types.ParsedFeed attribute*), [73](#page-76-1) MODIFIED (*reader.EntryUpdateStatus attribute*), [58](#page-61-2) modified (*reader.UpdatedFeed attribute*), [57](#page-60-0) module reader, [27](#page-30-2) reader.\_parser, [64](#page-67-1) reader.\_parser.requests, [68](#page-71-1) reader.\_plugins.cli\_status, [107](#page-110-2) reader.\_plugins.enclosure\_tags, [108](#page-111-3) reader.\_plugins.preview\_feed\_list, [107](#page-110-2) reader.\_plugins.share, [109](#page-112-2) reader.\_plugins.sqlite\_releases, [108](#page-111-3) reader.\_plugins.timer, [108](#page-111-3) reader.\_types, [73](#page-76-1) reader.plugins.enclosure\_dedupe, [105](#page-108-3) reader.plugins.entry\_dedupe, [105](#page-108-3) reader.plugins.mark\_as\_read, [106](#page-109-2) reader.plugins.readtime, [106](#page-109-2) reader.plugins.ua\_fallback, [107](#page-110-2) mount\_parser\_by\_mime\_type() (*reader.\_parser.Parser method*), [67](#page-70-0) mount\_parser\_by\_url() (*reader.\_parser.Parser method*), [68](#page-71-1)

mount\_retriever() (*reader.\_parser.Parser method*), [67](#page-70-0)

## N

new (*reader.\_types.EntryUpdateIntent property*), [88](#page-91-0) new (*reader.\_types.FeedFilter attribute*), [87](#page-90-0) NEW (*reader.EntryUpdateStatus attribute*), [58](#page-61-2) new (*reader.UpdatedFeed attribute*), [57](#page-60-0) not\_modified (*reader.UpdateResult property*), [57](#page-60-0)

## O

original\_feed\_url (*reader.Entry attribute*), [53](#page-56-0)

#### P

parallel() (*reader.\_parser.Parser method*), [65](#page-68-0) parse() (*reader.\_parser.Parser method*), [66](#page-69-0) ParsedFeed (*class in reader.\_types*), [73](#page-76-1) ParseError, [59](#page-62-2) Parser (*class in reader.\_parser*), [64](#page-67-1) ParserType (*class in reader.\_parser*), [71](#page-74-0) persistent() (*reader.\_parser.requests.SessionFactory method*), [69](#page-72-0) PluginError, [61](#page-64-0) PluginInitError, [62](#page-65-1) process\_entry\_pairs() (*reader.\_parser.EntryPairsParserType method*), [71](#page-74-0) process\_entry\_pairs() (*reader.\_parser.Parser method*), [68](#page-71-1) process\_feed\_for\_update() (*reader.\_parser.FeedForUpdateRetrieverType method*), [71](#page-74-0) process\_feed\_for\_update() (*reader.\_parser.Parser method*), [68](#page-71-1) published (*reader.\_types.EntryData attribute*), [74](#page-77-0) published (*reader.\_types.EntryForUpdate attribute*), [75](#page-78-0) published (*reader.Entry attribute*), [52](#page-55-4)

## Q

```
QUERY
```
reader-search-entries command line option, [95](#page-98-0)

## R

read (*reader.\_types.EntryFilter attribute*), [87](#page-90-0) read (*reader.Entry attribute*), [52](#page-55-4) read (*reader.EntryCounts attribute*), [56](#page-59-0) read (*reader.EntrySearchCounts attribute*), [56](#page-59-0) read\_modified (*reader.Entry attribute*), [52](#page-55-4) reader module, [27](#page-30-2) Reader (*class in reader*), [29](#page-32-2) reader command line option

--cli-plugin, [92](#page-95-0)  $--config, 92$  $--config, 92$  $--$ db, [92](#page-95-0) --feed-root, [92](#page-95-0) --plugin, [92](#page-95-0) --version, [92](#page-95-0) reader.\_parser module, [64](#page-67-1) reader.\_parser.requests module, [68](#page-71-1) reader.\_plugins.cli\_status module, [107](#page-110-2) reader.\_plugins.enclosure\_tags module, [108](#page-111-3) reader.\_plugins.preview\_feed\_list module, [107](#page-110-2) reader.\_plugins.share module, [109](#page-112-2) reader.\_plugins.sqlite\_releases module, [108](#page-111-3) reader.\_plugins.timer module, [108](#page-111-3) reader.\_types module, [73](#page-76-1) reader.plugins.enclosure\_dedupe module, [105](#page-108-3) reader.plugins.entry\_dedupe module, [105](#page-108-3) reader.plugins.mark\_as\_read module, [106](#page-109-2) reader.plugins.readtime module, [106](#page-109-2) reader.plugins.ua\_fallback module, [107](#page-110-2) reader-add command line option --no-update, [93](#page-96-0) --update, [93](#page-96-0) --verbose, [93](#page-96-0) -v, [93](#page-96-0) URL, [93](#page-96-0) reader-config-dump command line option  $-$ merge,  $94$  $--no$ -merge,  $94$ reader-remove command line option --verbose, [94](#page-97-0) -v, [94](#page-97-0) URL, [94](#page-97-0) reader-search-entries command line option QUERY, [95](#page-98-0) reader-search-update command line option --verbose, [96](#page-99-0)  $-v, 96$  $-v, 96$ reader-serve command line option --host, [96](#page-99-0)

--plugin, [96](#page-99-0) --port, [96](#page-99-0) --verbose, [96](#page-99-0) -h, [96](#page-99-0) -p, [96](#page-99-0) -v, [96](#page-99-0) reader-update command line option  $-$ -new-only,  $97$  $-$ -no-new-only,  $97$ --verbose, [97](#page-100-0) --workers, [97](#page-100-0)  $-v, 97$  $-v, 97$ URL, [97](#page-100-0) ReaderError, [58](#page-61-2) ReaderWarning, [62](#page-65-1) recent\_sort (*reader.\_types.EntryUpdateIntent attribute*), [88](#page-91-0) request\_hooks (*reader.\_parser.requests.SessionFactory attribute*), [69](#page-72-0) request\_hooks (*reader.\_parser.requests.SessionWrapper attribute*), [69](#page-72-0) RequestHook (*class in reader.\_parser.requests*), [72](#page-75-0) reserved\_name\_scheme (*reader.Reader property*), [48](#page-51-0) resource (*reader.\_parser.RetrieveResult attribute*), [73](#page-76-1) resource\_id (*reader.\_types.Change attribute*), [86](#page-89-0) resource\_id (*reader.\_types.EntryData property*), [74](#page-77-0) resource\_id (*reader.\_types.FeedData property*), [74](#page-77-0) resource\_id (*reader.Entry property*), [53](#page-56-0) resource\_id (*reader.EntryError property*), [59](#page-62-2) resource\_id (*reader.EntrySearchResult property*), [54](#page-57-2) resource\_id (*reader.Feed property*), [51](#page-54-3) resource\_id (*reader.FeedError property*), [58](#page-61-2) resource\_id (*reader.ResourceNotFoundError property*), [61](#page-64-0) resource\_id (*reader.SingleUpdateHookError attribute*), [60](#page-63-1) ResourceNotFoundError, [61](#page-64-0) response\_hooks (*reader.\_parser.requests.SessionFactory attribute*), [69](#page-72-0) response\_hooks (*reader.\_parser.requests.SessionWrapper attribute*), [69](#page-72-0) ResponseHook (*class in reader.\_parser.requests*), [72](#page-75-0) retrieve() (*reader.\_parser.Parser method*), [66](#page-69-0) RetrieveResult (*class in reader.\_parser*), [73](#page-76-1) RetrieverType (*class in reader.\_parser*), [70](#page-73-0)

## S

search\_entries() (*reader.\_types.SearchType method*), [83](#page-86-0) search\_entries() (*reader.Reader method*), [42](#page-45-2) search\_entry\_counts() (*reader.\_types.SearchType method*), [84](#page-87-0) search\_entry\_counts() (*reader.Reader method*), [43](#page-46-0) SearchError, [60](#page-63-1)

SearchNotEnabledError, [61](#page-64-0) SearchType (*class in reader.\_types*), [82](#page-85-0) sequence (*reader.\_types.Change attribute*), [86](#page-89-0) session (*reader.\_parser.requests.SessionWrapper attribute*), [69](#page-72-0) session\_factory (*reader.\_parser.Parser attribute*), [65](#page-68-0) SessionFactory (*class in reader.\_parser.requests*), [68](#page-71-1) SessionWrapper (*class in reader.\_parser.requests*), [69](#page-72-0) set\_entry\_important() (*reader.\_types.StorageType method*), [80](#page-83-0) set\_entry\_important() (*reader.Reader method*), [39](#page-42-2) set\_entry\_read() (*reader.\_types.StorageType method*), [79](#page-82-0) set\_entry\_read() (*reader.Reader method*), [38](#page-41-2) set\_entry\_recent\_sort() (*reader.\_types.StorageType method*), [82](#page-85-0) set\_feed\_stale() (*reader.\_types.StorageType method*), [81](#page-84-0) set\_feed\_updates\_enabled() (*reader.\_types.StorageType method*), [78](#page-81-0) set\_feed\_user\_title() (*reader.\_types.StorageType method*), [78](#page-81-0) set\_feed\_user\_title() (*reader.Reader method*), [32](#page-35-1) set\_tag() (*reader.\_types.StorageType method*), [80](#page-83-0) set\_tag() (*reader.Reader method*), [46](#page-49-0) SingleUpdateHookError, [60](#page-63-1) slow\_to\_read (*reader.\_parser.RetrieverType attribute*), [70](#page-73-0) split() (*reader.HighlightedString method*), [55](#page-58-0) stale (*reader.\_types.FeedForUpdate attribute*), [75](#page-78-0) StorageError, [60](#page-63-1) StorageType (*class in reader.\_types*), [76](#page-79-0) subtitle (*reader.\_types.FeedData attribute*), [74](#page-77-0) subtitle (*reader.Feed attribute*), [50](#page-53-5) summary (*reader.\_types.EntryData attribute*), [74](#page-77-0) summary (*reader.Entry attribute*), [52](#page-55-4)

# T

tag\_key (*reader.\_types.Change attribute*), [86](#page-89-0) TagError, [61](#page-64-0) TagFilter (*in module reader.\_types*), [89](#page-92-0) TagFilterInput (*in module reader.types*), [63](#page-66-0) TagNotFoundError, [61](#page-64-0) tags (*reader.\_types.EntryFilter attribute*), [87](#page-90-0) tags (*reader.\_types.FeedFilter attribute*), [87](#page-90-0) title (*reader.\_types.EntryData attribute*), [74](#page-77-0) title (*reader.\_types.FeedData attribute*), [73](#page-76-1) title (*reader.Entry attribute*), [52](#page-55-4) title (*reader.Feed attribute*), [50](#page-53-5) total (*reader.EntryCounts attribute*), [56](#page-59-0) total (*reader.EntrySearchCounts attribute*), [56](#page-59-0) total (*reader.FeedCounts attribute*), [56](#page-59-0) total (*reader.UpdatedFeed property*), [58](#page-61-2) traceback\_str (*reader.ExceptionInfo attribute*), [51](#page-54-3)

transient() (*reader.\_parser.requests.SessionFactory method*), [69](#page-72-0) TristateFilter (*in module reader.\_types*), [89](#page-92-0) TristateFilterInput (*in module reader.types*), [63](#page-66-0) type (*reader.Content attribute*), [53](#page-56-0) type (*reader.Enclosure attribute*), [54](#page-57-2) type\_name (*reader.ExceptionInfo attribute*), [51](#page-54-3)

## U

unmodified (*reader.UpdatedFeed attribute*), [58](#page-61-2) update() (*reader.\_types.SearchType method*), [83](#page-86-0) update\_feed() (*reader.\_types.StorageType method*), [81](#page-84-0) update\_feed() (*reader.Reader method*), [35](#page-38-1) update\_feeds() (*reader.Reader method*), [33](#page-36-1) update\_feeds\_iter() (*reader.Reader method*), [34](#page-37-1) update\_search() (*reader.Reader method*), [42](#page-45-2) updated (*reader.\_types.EntryData attribute*), [74](#page-77-0) updated (*reader.\_types.EntryForUpdate attribute*), [75](#page-78-0) updated (*reader.\_types.FeedData attribute*), [73](#page-76-1) updated (*reader.\_types.FeedForUpdate attribute*), [75](#page-78-0) updated (*reader.Entry attribute*), [51](#page-54-3) updated (*reader.Feed attribute*), [50](#page-53-5) updated\_feed (*reader.UpdateResult property*), [57](#page-60-0) updated\_not\_none (*reader.Entry property*), [53](#page-56-0) UpdatedFeed (*class in reader*), [57](#page-60-0) UpdateError, [59](#page-62-2) UpdateHookError, [60](#page-63-1) UpdateHookErrorGroup, [60](#page-63-1) UpdateResult (*class in reader*), [57](#page-60-0) updates\_enabled (*reader.\_types.FeedFilter attribute*), [87](#page-90-0) updates\_enabled (*reader.Feed attribute*), [51](#page-54-3) updates\_enabled (*reader.FeedCounts attribute*), [56](#page-59-0) URL reader-add command line option, [93](#page-96-0) reader-remove command line option, [94](#page-97-0) reader-update command line option, [97](#page-100-0) url (*reader.\_parser.FeedArgument property*), [70](#page-73-0) url (*reader.\_types.FeedData attribute*), [73](#page-76-1) url (*reader.\_types.FeedForUpdate attribute*), [75](#page-78-0) url (*reader.\_types.FeedUpdateIntent attribute*), [87](#page-90-0) url (*reader.Feed attribute*), [50](#page-53-5) url (*reader.UpdatedFeed attribute*), [57](#page-60-0) url (*reader.UpdateResult attribute*), [57](#page-60-0) user\_title (*reader.Feed attribute*), [50](#page-53-5)

## V

validate\_url() (*reader.\_parser.Parser method*), [67](#page-70-0) validate\_url() (*reader.\_parser.RetrieverType method*), [70](#page-73-0) value (*reader.Content attribute*), [53](#page-56-0) value (*reader.HighlightedString attribute*), [54](#page-57-2) value (*reader.UpdateResult attribute*), [57](#page-60-0) value\_str (*reader.ExceptionInfo attribute*), [51](#page-54-3)

version (*reader.\_types.FeedData attribute*), [74](#page-77-0) version (*reader.Feed attribute*), [50](#page-53-5)

## W

when (*reader.SingleUpdateHookError attribute*), [60](#page-63-1)